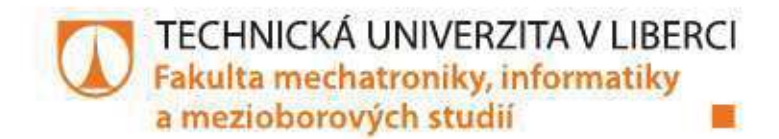

# **ÍZENÍ INTELIGENTNÍ BUDOVY**

## **Controlofintelligentbuilding**

Diplomová práce

Studijní program: Studijní obor:

N2612 – Elektrotechnika a informatika 3906T001 – Mechatronika

Autor práce: Vedoucí práce: Konzultant:

Bc. Tomáš Vaněk Ing. Martin Diblík, Ph.D. Břetislav Tvrzník

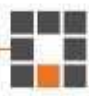

#### TECHNICKÁ UNIVERZITA V LIBERCI Fakulta mechatroniky, informatiky a mezioborových studií Akademický rok: 2014/2015

# ZADÁNÍ DIPLOMOVÉ PRÁCE

(PROJEKTU, UMĚLECKÉHO DÍLA, UMĚLECKÉHO VÝKONU)

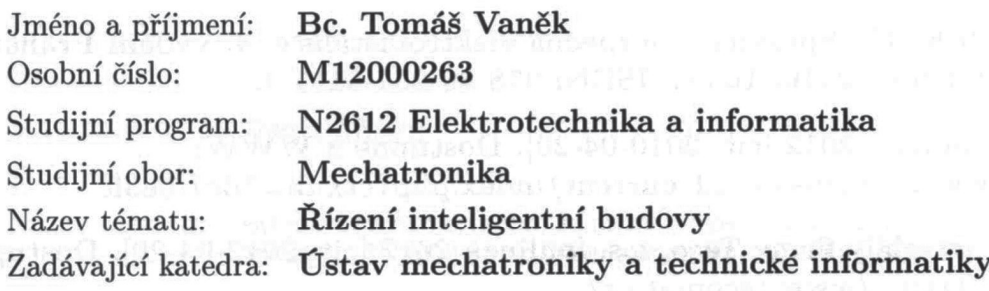

#### Zásady pro vypracování:

- 1. Proveďte rešerši odborné literatury na téma řízení inteligentních budov se zaměřením na výrobní prostory. Zaměřte se na vlastnosti používaných technologií z hlediska možných oblastí použití, způsobu implementace, možností integrace do stávajících rozvodů atd.
- 2. Na základě požadavků zadavatele specifikujte detailní zadání pro realizaci řízení inteligentní výrobní budovy.
- 3. Navrhněte optimální způsob řešení zadání, specifikujte použité komponenty, vytvořte elektrotechnickou dokumentaci, definujte základní algoritmy pro ovládání a/nebo regulaci dílčích funkčních celků inteligentní budovy.

Rozsah grafických prací: dle potřeby dokumentace

Rozsah pracovní zprávy:  $40-50$  stran

Forma zpracování diplomové práce: tištěná/elektronická

Seznam odborné literatury:

- [1] MERZ, H., HANSEMANN, T., HÜBNER, Ch.: Automatizované systémy budov. 1. vydání Praha: Grada, 2009. ISBN: 978-80-247-2367-9.
- [2] VALEŠ, M.: Inteligentní dům. 2.vydání. Brno: Era, 2008. 145 s., ISBN: 80-7366-062-8.
- [3] DVOŘÁČEK, K.: Správná a bezpečná elektroinstalace. 4. vydání Praha: Computer Press, 2010. 160 s., ISBN: 978-80-251-3111-4.
- [4] Siemens [online]. 2012 [cit. 2010-04-20]. Dostupné z WWW: http://www1.siemens.cz/ad/current/index.php?ctxnh=3dc1f5a3fc
- [5] Firemní materiály firmy Teco, a.s. [online]. 2012 [cit. 2012-04-20]. Dostupné z WWW: http://www.tecomat.cz/

Vedoucí diplomové práce:

Konzultant diplomové práce:

Ing. Martin Diblík, Ph.D. Ústav mechatroniky a technické informatiky Břetislav Tvrzník THT music, s.r.o.

Datum zadání diplomové práce: Termín odevzdání diplomové práce: 10. října 2014 15. května 2015

prof. Ing. Václav Kopecký, CSo děkan

V Liberci dne 10. října 2014

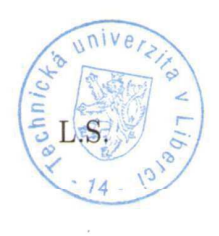

lols'

doc. Ing. Milan Kolář, CSc. vedoucí ústavu

## Prohlášení

Byl jsem seznámen s tím, že na mou diplomovou práci se plně vztahuje zákon č. 121/2000 Sb., o právu autorském, zejména § 60 - školnídílo.

Beru na vědomí, že Technická univerzita v Liberci (TUL) nezasahuje domých autorských práv užitím mé diplomové práce pro vnitřní potřebuTUL.

Užiji-li diplomovou práci nebo poskytnu-li licenci k jejímu využití,jsem si vědom povinnosti informovat o této skutečnosti TUL; v tomto případě má TUL právo ode mne požadovat úhradu nákladů, kterévynaložila na vytvoření díla, až do jejich skutečné výše.

použitím Diplomovou práci jsem vypracoval samostatně  $\mathsf{s}$ uvedenéliteratury a na základě konzultací s vedoucím mé diplomové práce

Současně čestně prohlašuji, že tištěná verze práce se shoduje s elektronickou verzí, vloženou do IS STAG.

Datum: 15, 5, 2015

Podpis: Vaue

#### **Abstrakt**

Práce se zabývá inteligentní elektroinstalací s využitím řídicího PLC systému Tecomat Foxtrot od společnosti Teco a.s. Soustředí se na průmyslové inteligentní budovy a řeší dokumentaci elektrických rozvodů s dodržením platných českých norem. V teoretické části jsou vysvětleny obecné principy fungování inteligentních budov včetně rešerše PLC systémů dostupných na českém trhu. V praktické části je zpracován souhrnný projekt a je zde jednotlivě popsána funkčnost návrhu.

#### **Klíčová slova**

Programovatelný logický kontrolér, inteligentní budovy, automatizace, řízení, vzdálené ovládání, elektrická instalace, elektroinstalace.

#### **Abstract**

Thesis deals with the use of intelligent electrical control PLC system Tecomat Foxtrot by Teco a.s. It focuses on intelligent building industry and prepares the documentation of electrical wiring with Czech standards. The theoretical part explains the general principles of intelligent buildings including research PLC systems available on the Czech market. The practical part is a comprehensive project and is individually described functionality of the design.

#### **Key words**

Programmable logic controllers, intelligent building automation, control, remote control, wiring, electrical.

## Obsah

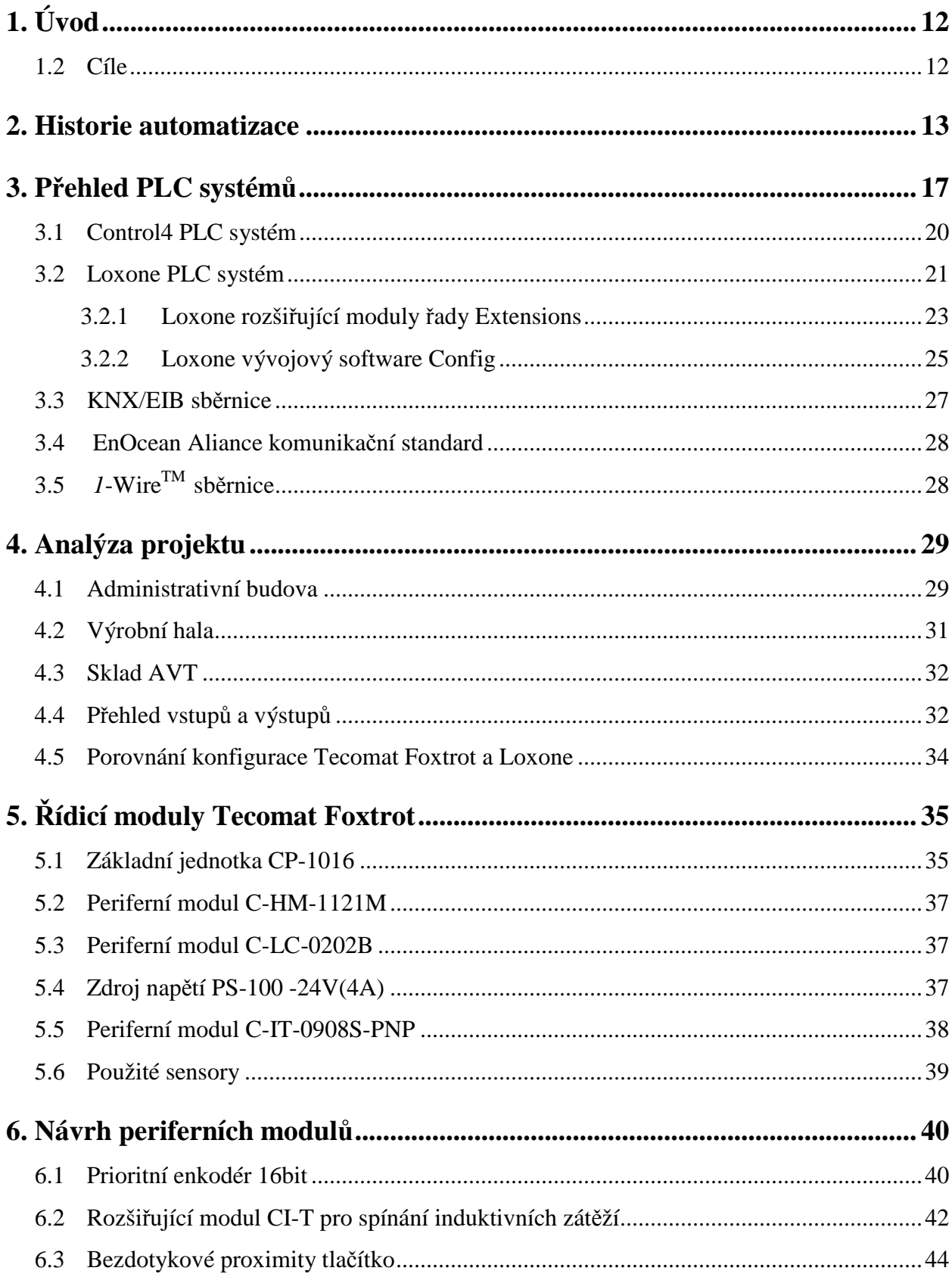

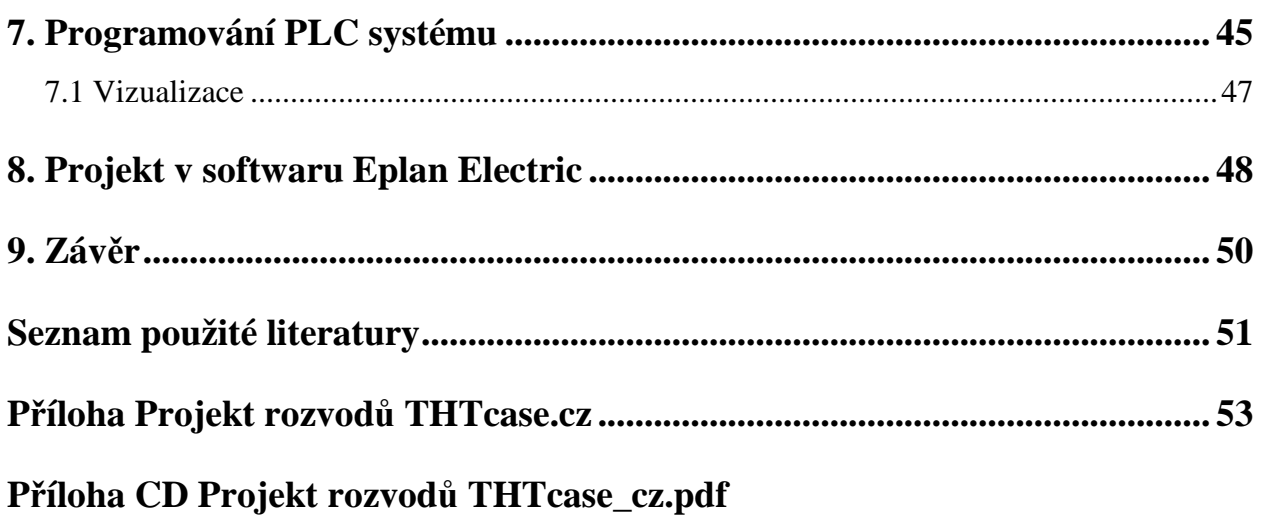

## Seznam obrázků

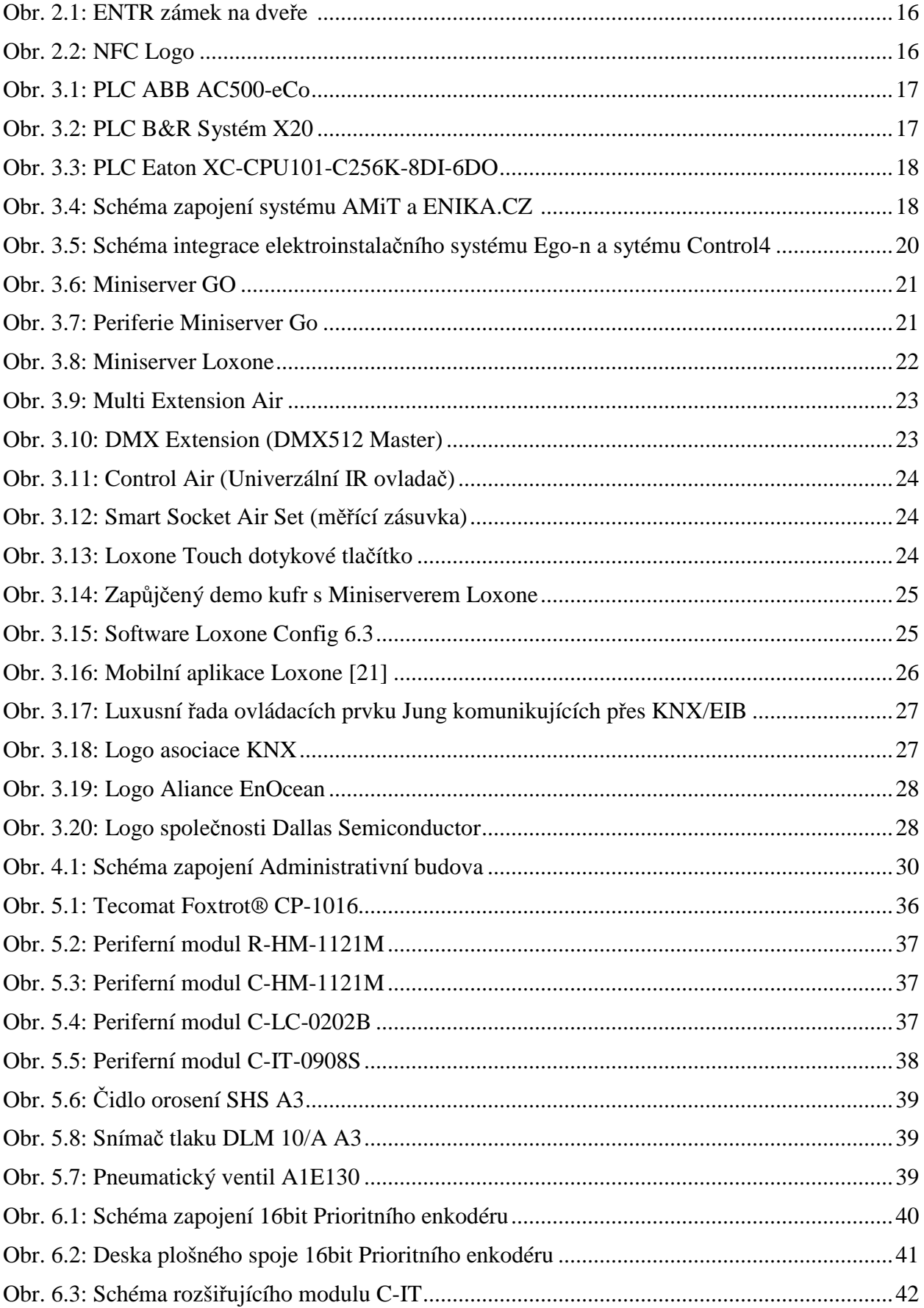

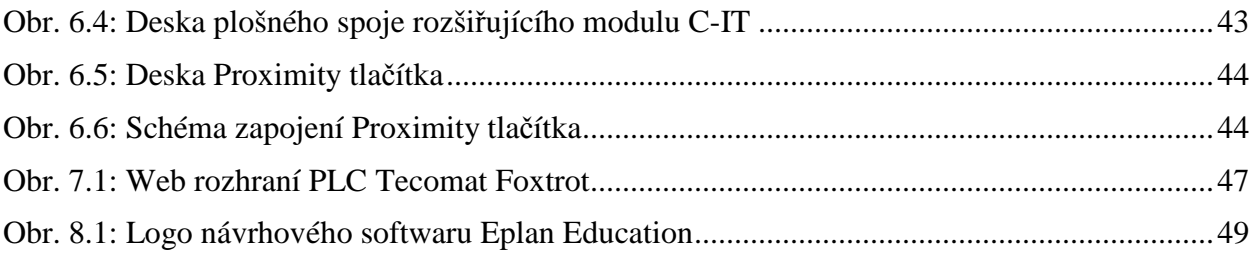

## **Seznam tabulek**

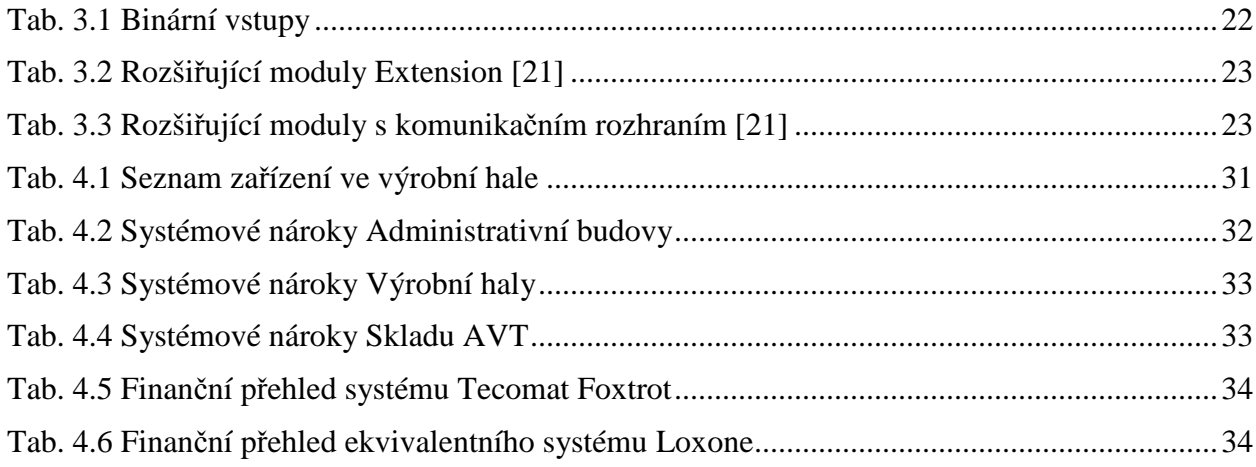

## **Seznam grafů**

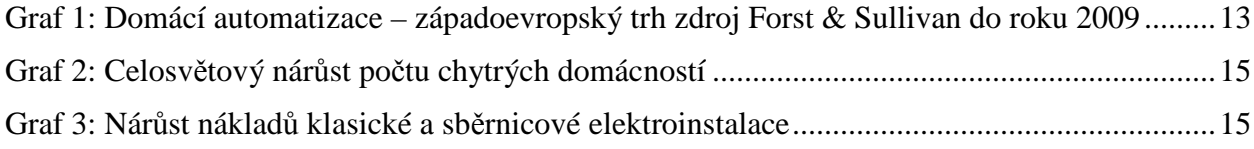

## **Seznam zkratek**

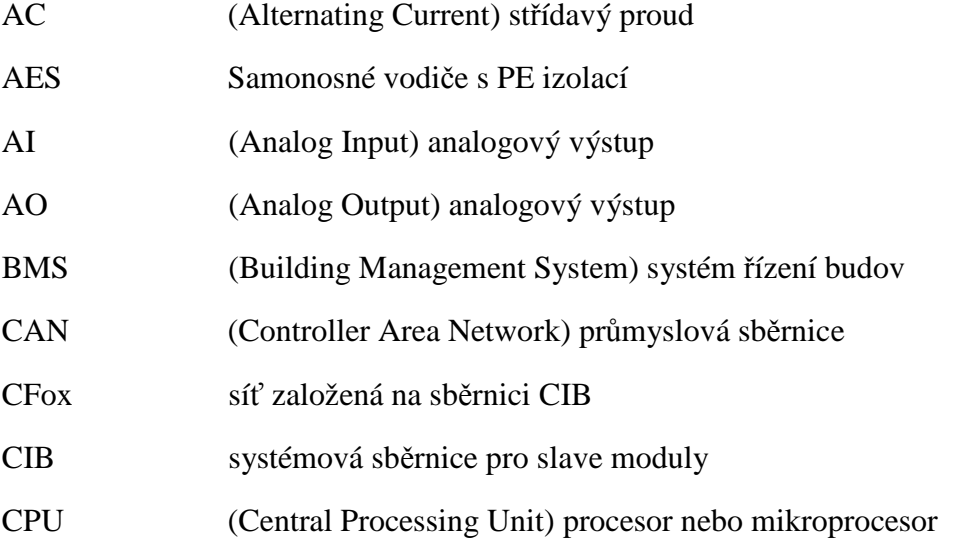

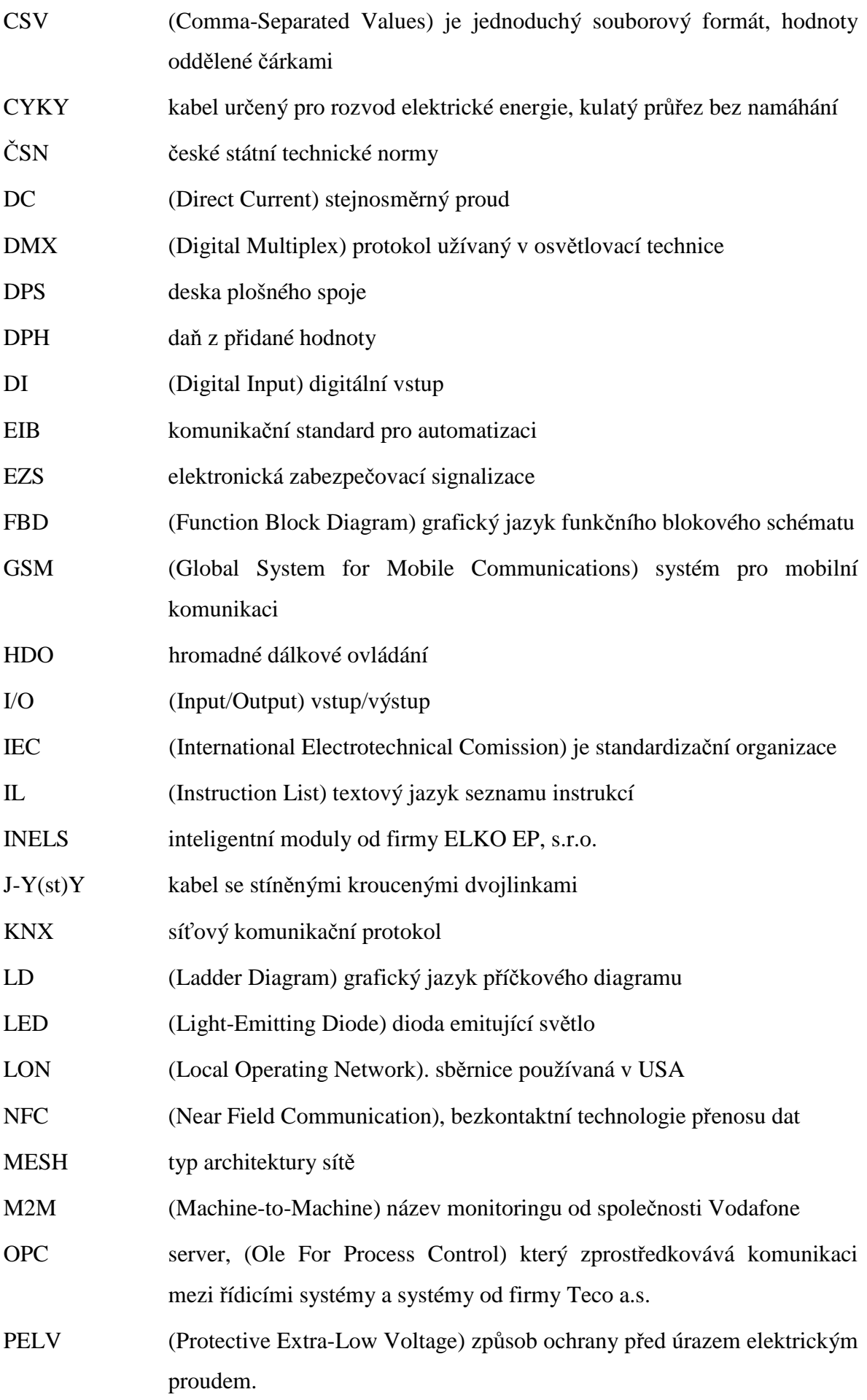

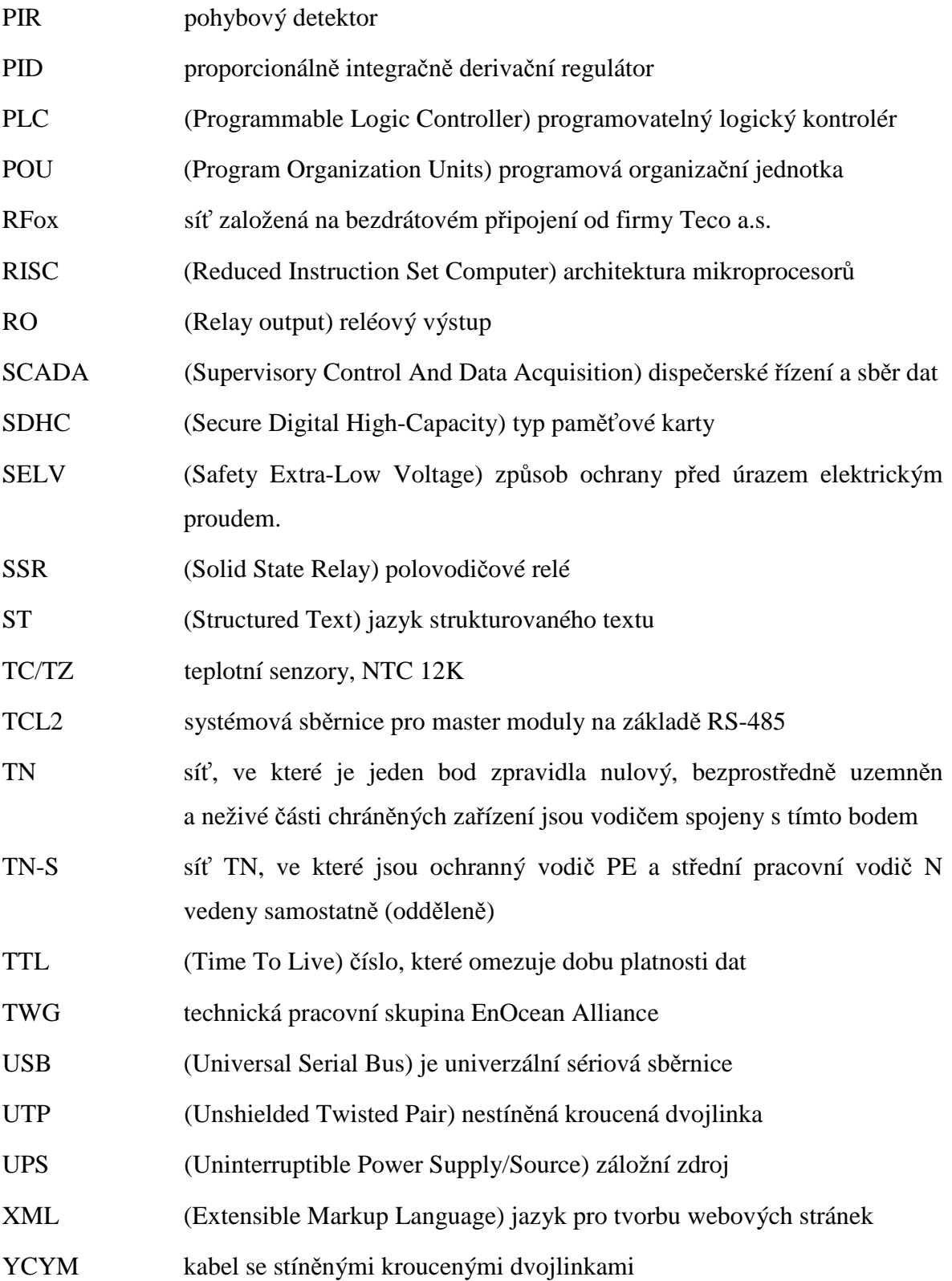

## **1. Úvod**

Práce se zabývá inteligentními rozvody průmyslových a obytných objektů. V teoretické části je rozebrána aktuální nabídka PLC systémů předních výrobců a posouzení vlastností pro řešenou úlohu. Následně jsou zpracovány požadavky na řídicí systém z hlediska vstupních výstupních parametrů do systému. Na základě této analýzy bude navržena konfigurace periferních modulů PLC systému Tecomat Foxtrot. Dále je provedeno porovnání s ekvivalentní konfigurací systému Loxone.

 Druhá část práce se zabývá návrhem elektrických rozvodů průmyslových objektů a administrativní budovy. Primární součástí je řídicí PLC systém Tecomat Foxtrot, který automatizuje a monitoruje chod výrobních technologií. Celý systém je připraven na postupné přidávání nových zařízení například audiovizuálních technologií, tak aby měl uživatel plnou kontrolou a přehled nad výrobním procesem. Hlavní podstatou této práce je navrhnout a sloučit dílčí systémy jako jsou distribuční silnoproudé rozvody, zabezpečení včetně protipožární ochrany a ovládání osvětlení, tak aby nedocházelo k chybám ve výrobním procesu. Všechny tyto subsystémy jsou propojeny do jednoho celku, aby ovládání bylo přehledné pro všechny pracovníky.

Zásadní roli v této problematice hraje komunikace. Všechny systémy nelze sloučit dohromady v jeden element, proto je kladen důraz na vzájemný přenos dat. Systém Tecomat Foxtrot využívá několik způsobů komunikace např. Ethernet, CIB sběrnici nebo TCL2 sběrnici. U všech kabelových připojení je zpravidla využíváno stíněných kroucených dvojlinek pro obousměrnou komunikaci (STP – shielded twisted pair) pro zajištění stabilního přenosu.

Nedílnou součástí této práce je komplexní projektová dokumentace elektrických rozvodů navržených v souladu s českými normami. Projekt realizuje požadavky uživatelů na objekty formou schématických výkresů, které jsou zpracovány v softwarů Eplan.

#### **1.2 Cíle**

Cílem diplomové práce je seznámení s problematikou inteligentních budov a přenesení výhod průmyslových řídicích automatů na obytné objekty typu rodinné domy. Dále definování základních pojmů a standardů používaných v praxi. Důraz je kladen na volbu řídicího systému a porovnání předností dominantních nebo rychle se rozvíjejících výrobců.

Cílem návrhu je přizpůsobitelnost a rozšiřitelnost elektroinstalace, tak aby umožnila rozvoj společnosti v dalších letech. Důležitým bodem je ověření teoretických možnosti PLC technologie a spolehlivost v různých podmínkách v praxi.

#### **2. Historie automatizace**

Dnes již je pojem systémová integrace domácnosti v širokém podvědomí veřejnosti, ale jen malá část má ucelenou představu co přesně znamená. Pro úplné pochopení problematiky je nutné znát historii vývoje od jednoduché automatizace až po sofistikovanou integraci dílčích prvků v objektu.

V prvopočátku byl pojem domácí automatizace publikován v roce 1984 ve Spojených státech asociací stavitelů domů. První neodborné zmínky pocházejí již z roku 1960, kdy se o první propojení a součinnost automatických systémů pokoušeli nezávislí amatéři a kutilové. Nelze očekávat interaktivnost a modulárnost, jaká je dnes posuzována jako standard. Mezi hlavními důvody tehdejšího pomalého rozvoje patří především finanční nedostupnost a nerentabilnost. Zastaralé a technicky nevyspělé komponenty snižovaly použitelnost celého systému. S malou poptávkou na trhu souvisí i malá motivace výrobců investovat do vývoje. Zvýšit produkci lze i cestou seznámení široké veřejnosti s problematikou domestiky (synonymum pro domácí automatizaci). S tím souvisí i zapojení projektantů do procesu aplikace nových technologií a tím změnit dosavadní standard stand-alone aplikací.

 Postupem času se systémy specializované pro domácí automatizaci dostaly do povědomí odborné veřejnosti především designérů, architektů a montérů. V roce 2002 byly prodány komponenty pro domácí automatizaci za 172 miliónů dolarů. Tento trend v posledních letech roste rychle viz graf 1. Data v grafu se vztahují pouze na západní Evropu.

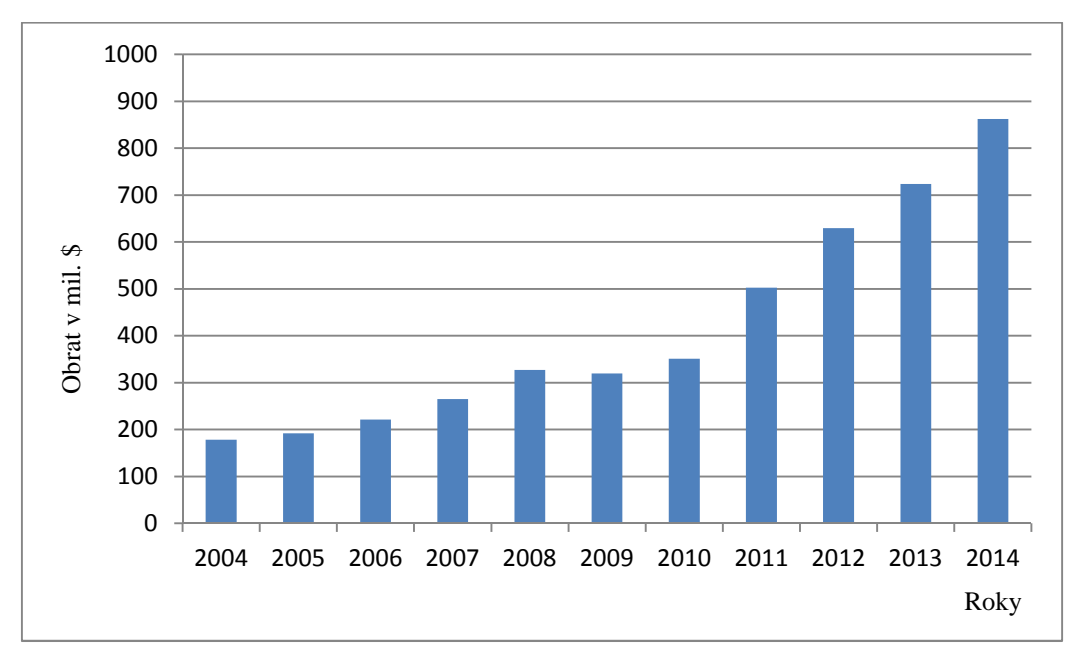

**Graf 1:** Domácí automatizace – západoevropský trh zdroj Forst & Sullivan do roku 2009 Po celosvětové krizi zdroj GBI Reasearch, smart Grid Proprietary Database (2015) [18]

Podle dosavadních prognóz bude tento trend pokračovat i v následujících letech. Nasvědčují tomu ideální podmínky pro rozšiřující se vybavenost domácností elektronickými přístroji a stále se zvyšující nároky na komfort bydlení počínaje ovládáním osvětlení až po kontrolu UV záření nebo hladiny kyslíku v ovzduší objektu. Celý proces umocňuje stále platící Mooreův zákon.

V současnosti již není chytrý dům považován za nedosažitelný luxus pro movité zákazníky. Nastává doba poklesu cen komponent a výrobci si jsou tohoto vývoje velmi dobře vědomi a cílí své produkty do střední třídy, ve které je velký kupní potenciál.

Doby, kdy trhu vládly společnosti **Honeywell**, **Siemens** a **Schneider Electric** jsou zapomenuty a tyto velké společnosti soustředí svůj vliv především na velké průmyslové projekty. Vzhledem k cenové politice je tento krok pochopitelný. Tím ovšem daly prostor vzniku malým specializovaným společnostem na poli domácí automatizace.

Od roku 2006 se podíl právě malých instalací natolik zvýšil, že vzniklo hned několik upravených systémů právě pro tyto účely. Poněkud nečekaně vývoj zpomalila celosvětová ekonomická krize, která téměř zmrazila trh s nemovitostmi potažmo elektroinstalací s tím související.

V současnosti (rok 2015) se situace vyvíjí pozitivně. Zákazníci uvažují nad investicemi do budoucna a jsou si vědomi využívání techniky ke každodenním rutinám.

V následujícím odstavci bych rád nastínil mou představu, jakým směrem se bude dle mého očekávání technika používaná v domácnosti ubírat.

Především audiovizuální služby jsou dnes velkou slabinou PLC systémů, proto předpokládám rychlý vzestup interaktivních multimediálních technologií. Například ovládání hlasem nebo gesty ale také přesun ovládacích prvků z běžných tlačítek na tablety či mobilní telefony. Aby celý systém byl schopen pružně reagovat na zvyšující se nároky uživatelů, bude nutností instalovat domácí mini servery, které zastanou funkci všestranným průmyslově orientovaných PLC a stanou se novým výpočetním mozkem budoucnosti v běžné domácnosti. Výkonná část elektroniky bude realizována specializovanými hybridními periferními moduly komunikující přes Ethernet.

V širším pohledu do budoucna nelze zůstat pouze u samotného objektu, ale je nutné řešit kooperaci autonomních chytrých prvků. Již dnes promlouvají do automatizace dříve neexistující platformy typu OS Android, iOS nebo Windows Phone. Například ENTR zámek budoucnosti ovládaný Androidem viz následující obrázek 2.1. Automobilka Audi plánuje instalaci Android AutoTM na palubu svým modelů a není jediný výrobce, který se otázkou propojení domácího systému a automobilu zabývá.

Společnost Vodafone provedla průzkum "smart home" trhu a výsledkem je prognóza rapidního růstu počtu inteligentních domácností v příštích dvou letech, jak ukazuje graf 2. [18]

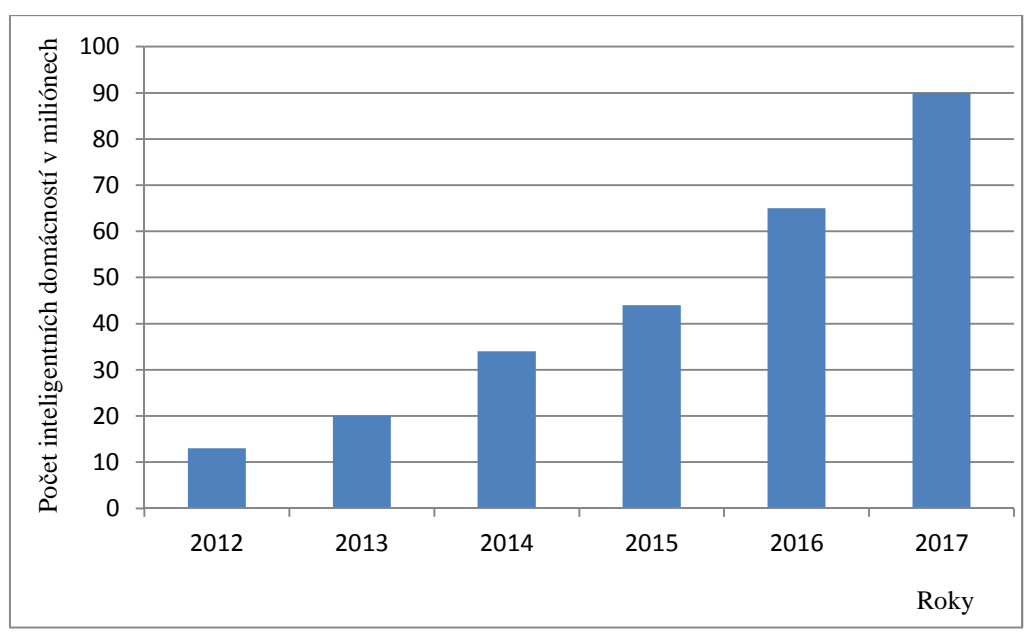

**Graf 2:** Celosvětový nárůst počtu chytrých domácností (zdroj Vodafone, Marc Tastayre a Peter Manolecue) [18]

Na základě výše zmíněného průzkumu provedeného v roce 2011, bylo vytvořeno společností Vodafone komplexní řešení M2M (Machine-to-Machine). Pomocí terminálů lze s využitím mobilní sítě monitorovat a propojovat vzdálená zařízení.

Většinu požadavků lze realizovat pomocí klasické elektroinstalace, ale od určité hranice neúměrně stoupají náklady na kabeláž a to z důvodu autonomnosti subsystémů.

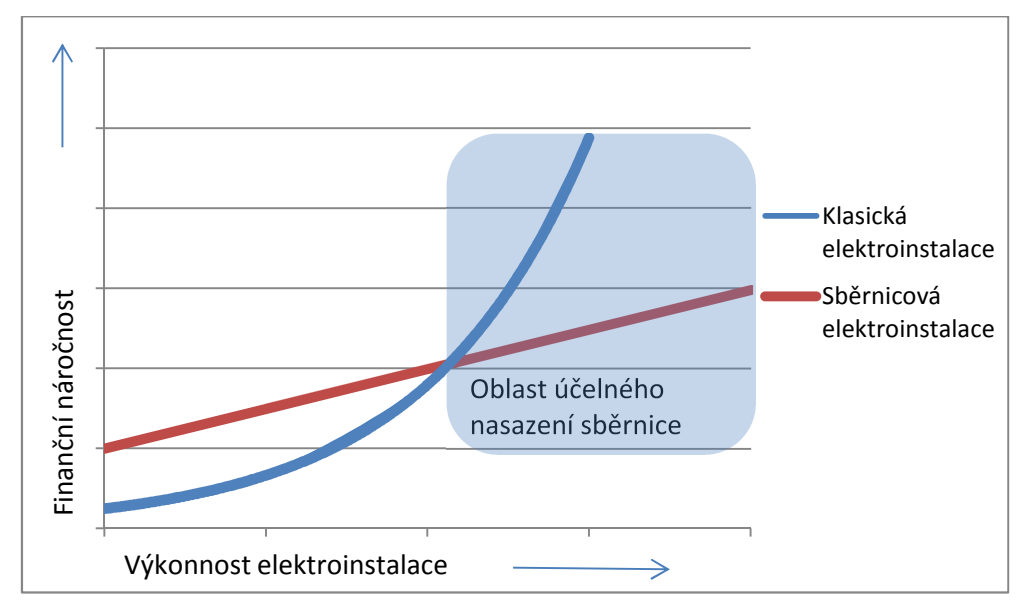

**Graf 3:** Nárůst nákladů klasické a sběrnicové elektroinstalace [18]

Chytrých prvků bude stále přibývat, nelze předpokládat, že průmyslová technologie udrží s tímto trendem krok.

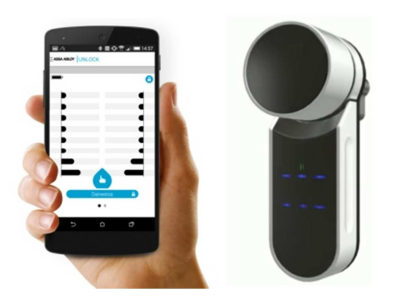

**Obr. 2.1:** ENTR zámek na dveře [19]

V posledních letech došlo k výraznému rozšíření přenosu základních identifikačních dat pomocí **NFC** (Near field communication). Technologie NFC je založena na standardech RFID tedy na modulární radiové bezdrátové komunikaci mezi elektronickými zařízeními na velmi krátkou vzdálenost (do 4 cm) s přiblížením přístrojů.

V roce 2004 byla nezisková organizace NFC Forum založena firmami Nokia, Philips a Sony. Dnes tato organizace čítá přes 170 členů. V principu veškeré NFC transakce, jako jsou následné přenosy dat mezi účastníky přenosu, jsou realizovány pomocí přenosu energie skrze elektromagnetickou indukci mezi dvěma smyčkovými anténami čipové karty a NFC čtečky (mezi stěžejní komponenty NFC čtečky patří mikrokontrolér a magnetická smyčková anténa pracující na frekvenci 13,56 MHz).

V ideální budoucnosti bude uživatel vlastnit jeden NFC čip integrovaný v chytrém telefonu a odemkne si s ním auto, dům či byt, zaplatí v obchodě, spáruje s dalšími zařízeními a pomocí externích NFC nálepek změní nastavení či režim v telefonu nebo umožní vstup do docházkového systému v zaměstnání. Uplatnění je široké a implementace v chytrých domech je dle mého názoru velmi pravděpodobná.

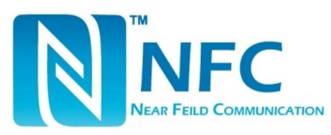

**Obr. 2.2:** NFC Logo [20]

Ovládání elektronických zařízení v domácnostech v rámci jedné sítě podporuje jen málo výrobců a zpravidla pouze u high-end modulů. Doposud nebyly žádné standardy společného ovládacího protokolu definovány. Každé zařízení má svůj vlastní web server, jehož možnosti bývají velmi omezené. Nezbývá než řešit každé zařízení individuálně například pračky, myčky či televize.

### **3. Přehled PLC systémů**

Jak již bylo zmíněno v úvodu během posledních několika let se situace na českém trhu vyvíjí velmi pozitivně. Objevilo se několik sofistikovaných systémů zejména ze zahraničí. Oblast zájmu se pomalu přesouvá ze striktně průmyslové automatizace do privátní oblasti inteligentních obytných budov. Vzniklo několik alternativních modulárních systému poskytující širší periferie v oblasti řídicích technologií užívaných v domech nebo bytech s důrazem na komfort a flexibilitu.

V následující kapitole je ve stručnosti popsáno několik systémů dostupných na českém trhu vyvíjených za účelem řízení inteligentních budov. Z důvodu omezeného rozsahu této práce není možné popsat podrobně všechny systémy. Proto se budu věnovat podrobněji řešením od výrobců Tecomat Foxtrot (kapitola 5.), Loxone Miniserver (kapitola 3.2) a Control4 (kapitola 3.1).

Společnost **ABB** není jen výrobce světoznámých průmyslových robotů, ale i dalších elektro-komponentů, které již tak známy nejsou. Nejlevnější z řady je PLC AC500-eCo. Svým návrhem je předurčen pro složitější průmyslové aplikace, nebo pro rozsáhlé řízení obytných budov. [14]

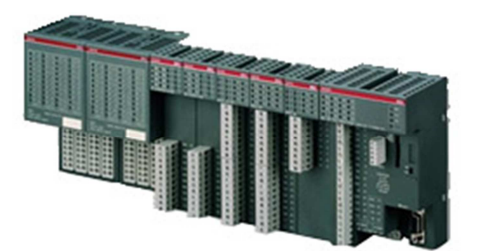

**Obr. 3.1:** PLC ABB AC500-eCo [14]

Výrobce **B&R** pokrývá průmyslové požadavky s jediným systémem lišícím se pouze osazením různě výkonných procesorových jednotek, které obsahující matematický koprocesor, paměť RAM, SRAM a další komponenty běžných PC. Hlavní silou B&R je použití komunikačního standartu Powerlink založeného na Ethernetu pro připojení periferních modulů.

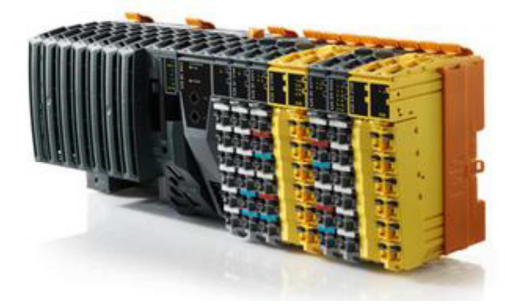

**Obr. 3.2:** PLC B&R Systém X20 [15]

[15]

Velmi známým výrobcem elektrotechnických komponent je bývalý Moeller a od roku 2011 Eaton, který uvedl na trh vlastní sérii modulárních PLC XC-CPU. Nejvyšší model má označení Eaton XC200. Základní jednotka obsahuje rozhraní RS232, sběrnicového rozhraní CANopen, Ethernet a WEB Server. OPC Server navíc zjednodušuje spojení s aplikacemi, které podporují OPC Client. [16]

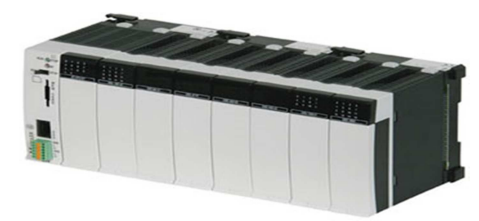

**Obr. 3.3: PLC** Eaton XC-CPU101-C256K-8DI-6DO [16]

Spojením dvou českých společností **AMiT** (PLC pro průmysl) a **ENIKA.CZ** (senzorika a řízení osvětlení) v 2012 vznikl komplexní systém určený především pro řízení budov. Portfolio komponentů je rozsáhlé. Vše řídí dvě verze řídících jednotek. První AMiNi4DW2 popř. AMAP99S komunikují s periferiemi pomocí RS485 (MODBUS RTU). Periferie jsou rozděleny do čtyř skupin. V první skupině jsou nástěnné ovladače a v druhé programovatelné regulátory s rozšiřujícími I/O. V třetí skupině jsou komunikační brány MP-Bus, OpenTherm a DMX. A ve čtvrté je měřící technika. Druhou možností je využití bezdrátové technologie Poseidon 868 MHz s řídicí jednotkou P8TR IP umožňující připojení rozšiřující senzoriky. O vizualizaci se stará LookDet dispečerský systém. [17]

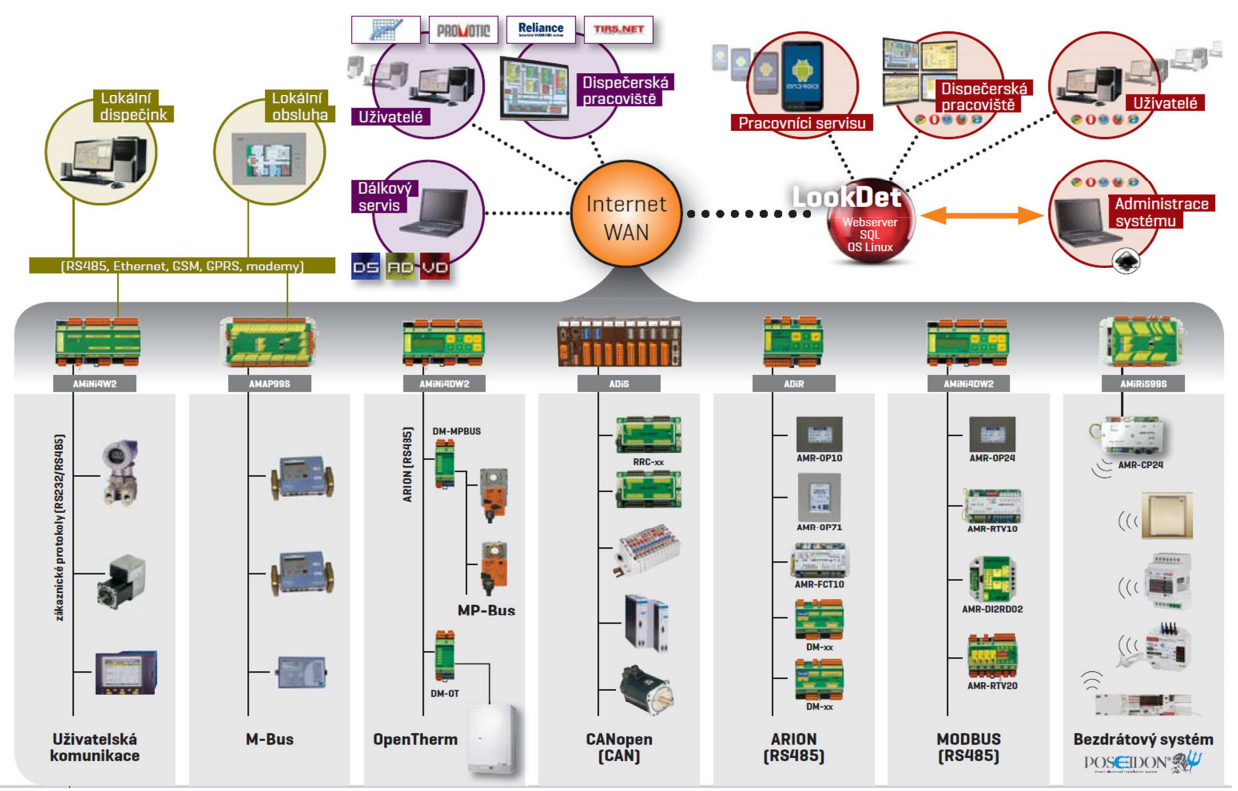

**Obr. 3.4:** Schéma zapojení systému AMiT a ENIKA.CZ [17]

Existuje mnoho dalších výrobců řídicí techniky. Cílem této práce není popsat všechny. Proto jsou zde uvedeny jen okrajově následující společnosti. Systém **CUE** nabízí velmi dobře propracované zázemí pro řízení kongresových sálů či malých budov. Za zmínku stojí moderně pojatá vizualizace, která poskytuje aplikace jak pro mobilní platformy typu Android nebo iOS, tak dispečerské programy pro PC či operátorské panely.

**Extron Electronics** patří mezi světovou špičku v oboru distribuce audio a video signálu. Výrobky společnosti si zakládají na vysoké kvalitě přenášeného signálu. Mezi nejoblíbenější prvky patří zejména AV maticové přepínače s přenosem na dlouhé vzdálenosti.

Společnost **AMX** se specializuje na interaktivní audio-video techniku pro velké sály a prezenční místnosti. Specializuje se na dotykové panely a vizualizaci.

Dále společnost **Tefora** sdružuje inteligentní Automatizaci od dominantních výrobců a doplňuje je svými periferiemi a grafickými aplikacemi.

Řídicí systém značky **Beckhoff** založený na průmyslovém PC, na kterém vedle sebe běží run-time systém TwinCAT, jenž zpracovává řídicí algoritmus v reálném čase, a vedle něj pracují aplikační programy na operačním systému Microsoft Windows. Jako příklad lze uvést řídicí systém CP6930, který může být vybaven až čtyřiádrovým procesorem Intel® Core™ i7 s frekvencí 2,4 GHz, tedy jedním z nejvýkonnějších procesorů, které Intel nabízí. Jelikož jde o platformu PC, najde uživatel na zařízení vše, co lze čekat od klasického počítače.

Výrobcem systému **GILD** je společnost ESTELAR s. r. o. Jedná se o ryze českou společnost působící na trhu již od roku 1996. Hlavní prioritou firmy je především vlastní vývoj a výroba elektronických systémů.

Základní sestava nese označení **GILD Single** a lze s ní vytvářet jednoduché logické návaznosti vstupích a výstupních okruhů. Veškeré konfigurace jsou prováděny přímo na řídící jednotce bez použití počítače. V případě potřeby lze počítač připojit pomocí rozhraní USB. Ovládání je velmi intuitivní a nevyžaduje hlubší znalosti v oblasti elektroinstalací. Typicky pro zapojení jednoho rozvaděče.

Úroveň **GILD Multi** přebírá všechny vlastnosti předchozí úrovně Single. Rozdílem je možnost vzájemně propojit rozvaděčové řídicí jednotky a tím kombinovat více ovládacích a akčních prvků.

**GILD Unlimited** opět přináší všechny možnosti předchozích úrovní Single a Multi. Připojením centrální řídící jednotky v úrovni Unlimited se nabízejí široké možnosti pro vytváření libovolných návazností a přednastavených schémat provozu celého objektu. Součástí instalace může být plnohodnotný systém zabezpečení (EZS) a protipožární signalizace (EPS).

#### **3.1 Control4 PLC systém**

V roce 2003 vznikla společnosti Control4 s Multimediálně orientovaným portfoliem produktů pro domácí automatizaci s českým zastoupením společností Yatun s.r.o. V této kategorii není mnoho přímých konkurentů na českém trhu. Kvalita a možnosti systému jsou na úrovni roku 2015. Cenová politika odpovídá vysokému standardu například řídicí jednotka s HDMI výstupem s okamžitým on-screen menu a čtyřmi výstupy stojí dle ceníku platného od 9.2.0215, 53 438 Kč bez DPH. Dotykový panel s úhlopříčkou 7'' stojí 36 438 Kč nebo dálkové ovládaní s OLED displejem 6 381 Kč.

Control4 na svých oficiálních stránkách potvrzuje aktivní spolupráci se sedmi tisíci výrobci spotřební elektroniky. Pokud podrobněji prostudujeme firemní materiály, tak zjistíme, že v současné době existují drivery na ovládání Loxone Extensions viz kap. 3.2.1, nebo driver pro čidla Kubachi pro květiny, drivery pro výrobce EZS jako jsou Paradox, Galaxy řady Flex, nebo Jablotron 100 a mnoho dalších. [13]

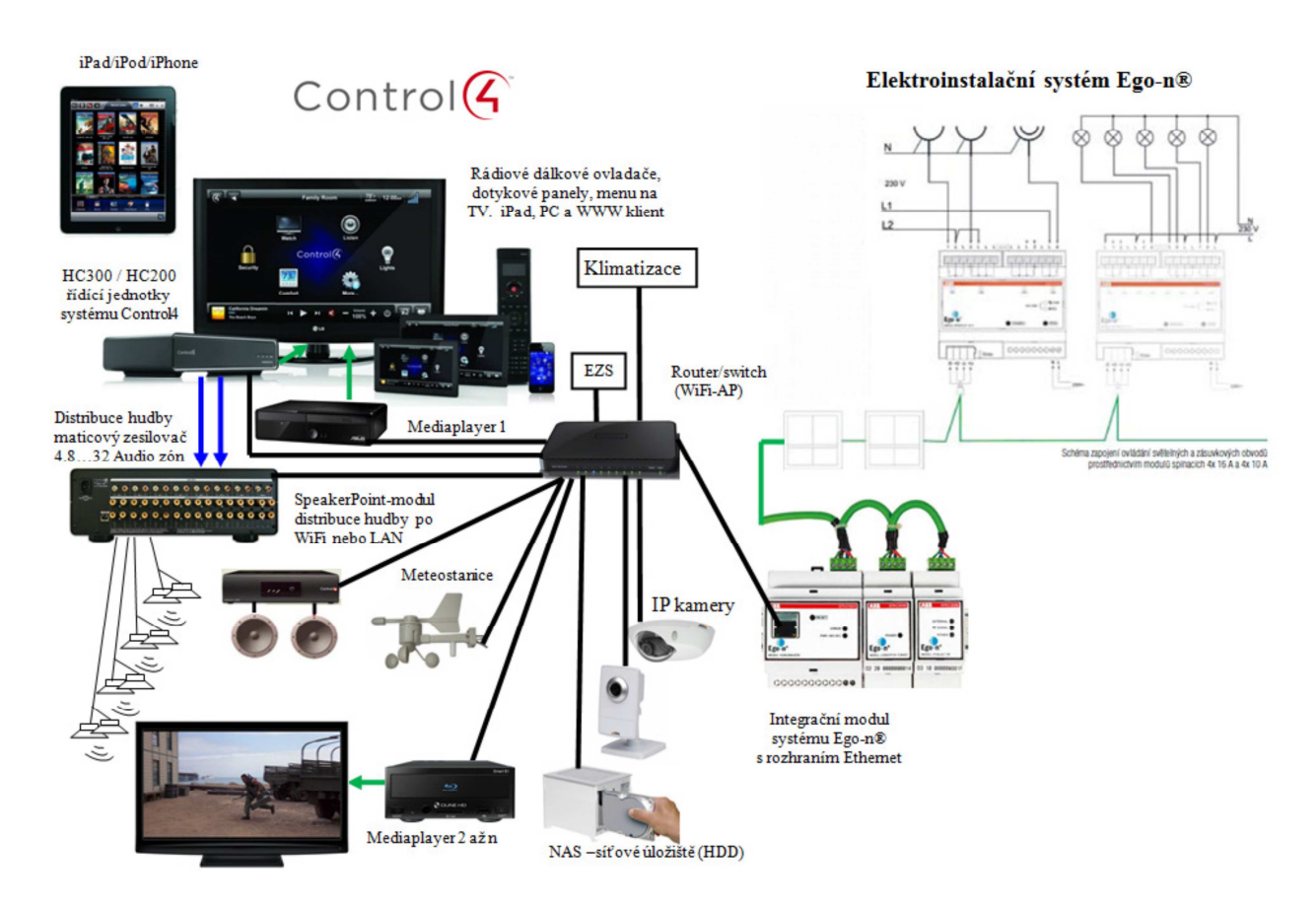

**Obr. 3.5:** Schéma integrace elektroinstalačního systému Ego-n a sytému Control4 [13]

#### **3.2 Loxone PLC systém**

Rakouská společnost Loxone Electronics GmbH v oficiálním zastoupení českou pobočkou Loxone s.r.o. nabízí komplexí řídicí systém zaměřený na domácí automatizaci. Srdcem celého systému je Miniserver, který se nabízí ve dvou variantách.

Úspornější verzí je Miniserver GO (Obr 3.7), který sází na bezdrátovou technologii v pásmu 868MHz (SRD Band Europe). Připojit je možné až 128 externích zařízení skrze bezdrátové připojení Loxone Air Base Extension. Drátová sběrnice LoxBUS je založena na velice odolné CAN sběrnici vyvinuté pro automobilový průmysl, při použití doporučeného kabelu standardu CAT 5/6/7 o průřezu 0,25 mm<sup>2</sup> je možné při zapojení do hvězdy dosáhnout délky až 500 m. Pro správnou funkci je nutné použít zakončovací člen odpor 120Ω u posledního periferního zařízení. Jeden Miniserver umožňuje připojit 30 Extension (vis kap. 3.2.1), v celkovém součtu přestavuje 498 vstupů a 372 výstupů.

Loxone Miniserver je svou koncepcí vhodný pro menší úlohy, kde není nutné využívat vlastní periferie. Napájení je řešeno přes standardní Micro USB (5V DC) s maximální proudovou zátěží 260 mA. Spotřeba je tedy velmi nízká 1,3W. Miniserver GO využívá velice efektivní technologie Stand-alone, tedy k úplné funkčnosti není zapotřebí žádné další zařízení nebo hardware. Propojení k domácí sítí je možné přes LAN (RJ-45). Wi-fi není dostupná v Miniserveru GO, ale nabízí se možnost dokoupit Wi-fi router s režimem klienta.

Z pohledu hardwaru je Miniserver GO osazen dostatečně výkonným procesorem typu RICS 400 MHz a 64 MB pamětí RAM. Pro běh systému je zapotřebí 10 MB RAM. Uživatelská data a Web server jsou uloženy na Micro SD kartě, bez které se systém neobejde. Je možné ji využít například k obnově přístupu k Miniserveru po chybě v síti nebo po nekorektním chování programu. Z informací poskytnutých od českého zastoupení Loxone jsem získal výsledky zátěžového testu Web serveru Miniserveru Go, kdy bylo současně připojeno 99 uživatelů bez přetížení systému, tento výsledek lze hodnotit jako více než dostačující pro domácí užití. [21]

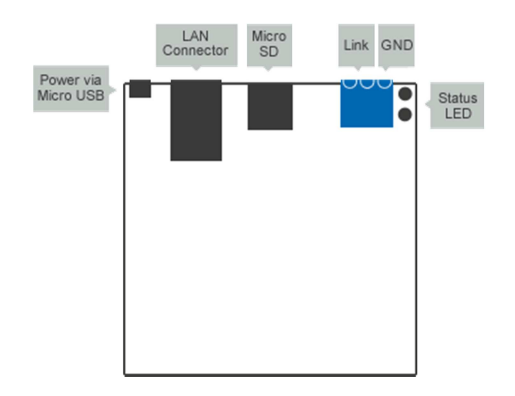

**Obr. 3.7:** Periferie Miniserver Go [21] **Obr. 3.6:** Miniserver GO [21]

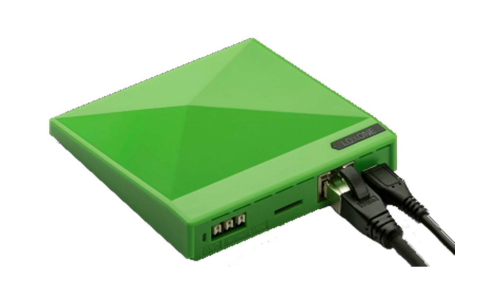

Alternativní varianta Miniserveru Go je prezentována pod názvem Miniserver. Oproti GO variantě disponuje četnými periferiemi. Osm digitálních vstupů 0 - 24V DC, které mohou být zatíženy max. 100mA. Nejsou tedy vhodné k napájení dalších zařízení. Rozhodovací pásmo je popsáno v následující tabulce.

| Tab. 3.1 Binární vstupy |                 |  |  |  |  |  |  |  |
|-------------------------|-----------------|--|--|--|--|--|--|--|
| Napětí (V)              | Log. Výstup     |  |  |  |  |  |  |  |
| $-7,2$                  | log.0           |  |  |  |  |  |  |  |
| $7 - 8.2$               | není definováno |  |  |  |  |  |  |  |
| 8.2 - 24                | log.1           |  |  |  |  |  |  |  |

Dále jsou čtyři analogové vstupy v rozmezí 0 - 10VDC a rozlišením 10 bitů. Nebo je možné je použít jako další digitální vstupy (24VDC).

Pro spínání například světel je možné využít osmi digitálních výstupů typu relé 250V AC (HF33F) s maximálním dlouhodobým zatížením 5A při cosφ=1. Nejsou příliš vhodná na spínání induktivních zátěží, především u tlumivek, v starších zářivkách by při zapojení tří těles a celkovém výkonu 216W mohlo dojít v krátké době k poškození relé. Nadstandardní je ochrana proti přepětí. Tedy při větším zatížení musí být použito pomocné relé.

Celkový výčet uzavírají čtyři analogové výstupy v rozmezí 0 - 10VDC a rozlišením 12 bitů, maximální zatížení 20mA. Napájení je řešeno 24 V DC zdrojem. Výrobce doporučuje cenově dostupný zdroj TDK-Lambda DSP100-24 s nastavitelným rozsahem napájení 24 – 28 V DC. Změna rozsahu přímo nabízí k připojení baterií, které zatím v portfoliu řešeny nejsou. Proto bych spíše upřednostnil průmyslový spínaný zdroj SC-120-2424V, 120W s funkcí UPS, který umožňuje připojení 24V baterie s ochranou proti nízkému napětí nebo přebíjení.

Obě varianty Miniserveru disponují KNX/EIB (kap 3.3) sběrnicí. Dále je možné rozšířit portfolio standardizované senzoriky o EnOcean (kap 3.4) nebo 1-Wire<sup>TM</sup> (kap 3.5). [21]

[8×DI, 4×AI, 8×RO, 4×AI, Micro SD, LAN, KNX/EIB, Loxone sběrnice]

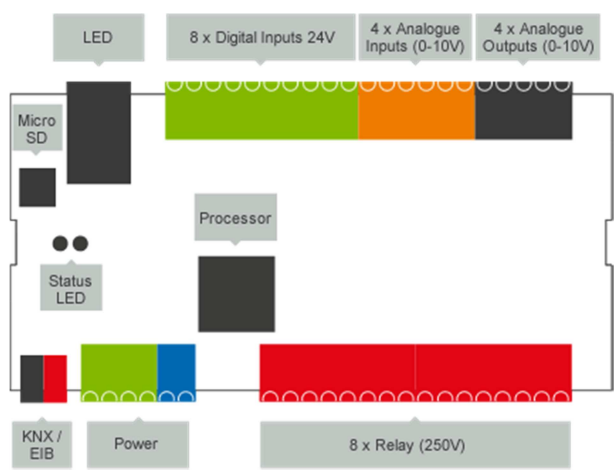

**Obr. 3.8:** Miniserver Loxone [21]

#### **3.2.1 Loxone rozšiřující moduly řady Extensions**

K základním variantám miniserveru lze připojit přes LoxBUS rozšiřující řadu modulů Extensions, která nabízí možnost přizpůsobit počty vstupů a výstupů na míru a potřebám projektu. První v řadě Extensions je modul Relay Extensions s čtrnácti reléovými výstupy s trvalou zatížitelností 16 A. Dále modul Dimmer Extensions s čtyřmi stmívatelnými fázově řiditelnými kanály a osmi digitálními vstupy. Nebo Multi Extension Air jednotka komunikující bezdrátově na frekvenci 868MHz s dvanácti digitálními vstupy, osmi digitálními výstupy typu relé 16 A, čtyři PWM 24V DC výstupy zatížitelnými 2,1 A na kanál a 1-Wire rozhraní (kap. 3.5). Tímto výčet rozšířitelných modulů nekončí. V následujících tabulkách je zkrácený přehled nejdůležitějších modulů.

**Tab. 3.2** Rozšiřující moduly Extension [21]

| Název                        | Rozhraní DI |             | AI | AO          | R <sub>O</sub>          | <b>PWM</b> | <b>DIN</b> | Připojení      |
|------------------------------|-------------|-------------|----|-------------|-------------------------|------------|------------|----------------|
| Multi Extension Air   1-Wire |             |             |    |             | $12(16A)$   4 (24V)   9 |            |            | Air $(868MHz)$ |
| Extension                    |             | $1^{\circ}$ |    | $4(0-10V)$  | 8(5A)                   |            |            | LoxBUS         |
| Dimmer Extension             |             | 8           |    | $4(0-230V)$ | -                       |            |            | LoxBUS         |

| Název                    | Rozhraní           | DIN            |
|--------------------------|--------------------|----------------|
| Air Base Extension       | Loxone Air (mesh)  | 2              |
| <b>DMX</b> Extension     | $1 \times$ DMX512  | 2              |
| 1-Wire Extension         | $1 \times 1$ -Wire | 2              |
| IR Set                   | $1 \times$ IrDA    | 2              |
| <b>EnOcean Extension</b> | $1 \times$ EnOcean | 2              |
| <b>Modbus Extension</b>  | $1 \times$ Modbus  | 2              |
| <b>RS232</b> Extension   | $1 \times$ RS232   | $\mathfrak{D}$ |
| <b>RS485</b> Extension   | $1 \times$ RS485   | 2              |

**Tab. 3.3** Rozšiřující moduly s komunikačním rozhraním [21]

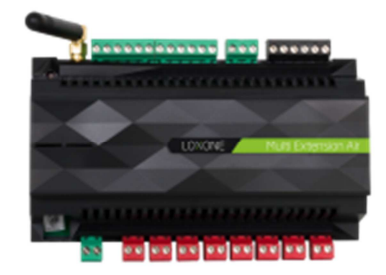

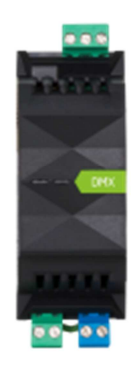

**Obr. 3.9:** Multi Extension Air [21] **Obr. 3.10:** DMX Extension (DMX512 Master) [21]

Samostatným celkem periferních modulů domácích elektroinstalací je více zónový audio systém. Firma Loxone nabízí Music server v několika variantách od čtyř až po dvanáct oddělených audio zón. Music servery jsou postavené na desktopovém PC se specializovaným softwarem umožňujícím komunikaci přes Ethernet s Miniserverem. Nabízejí možnost připojení k televizoru nebo přímo k Apple tabletu přes AirPlay. K Music serveru je vhodné koupit nabízený zesilovač nebo aktivní reproduktory. Kvalita reprodukce je zde velmi vysoká a tomu odpovídá i cena za jednotlivé komponenty.

Loxone nabízí ke svému systému i základní senzoriku obsahující 1f 32 A a 3f 63 A elektroměr s připojením přes Modbus, dále senzor teploty a vlhkosti nebo detektory kouře. Zajímavým doplňkem je Smart Socket Air neboli chytrá zásuvka, která umožňuje nejenom spínání až 16 A zátěže, ale poskytuje i informace o spotřebě a teplotě v místnosti za cenu 1650 Kč (ceník Loxone 4. 4. 2015). IR Control Air zastupuje běžné dálkové ovládání a tím automatizuje proces zapínání multimediálních zařízení nebo klimatizace. Posledním příslušenstvím je Loxone Touch dotykové tlačítko s pěti dotykovými plochami obr 3.12. [21]

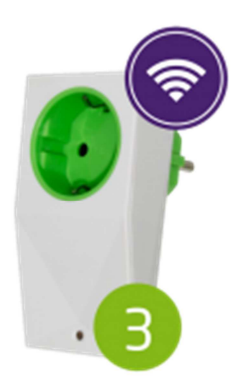

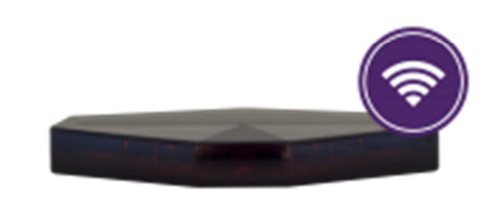

**Obr. 3.12:** Smart Socket Air Set (měřící zásuvka) [21] **Obr. 3.11:** Control Air (Univerzální IR ovladač) [21]

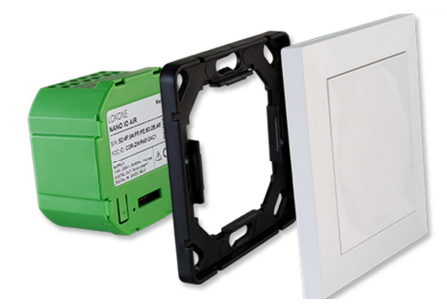

**Obr. 3.13:** Loxone Touch dotykové tlačítko [21]

### **3.2.2 Loxone vývojový software Config**

Během tvorby tohoto textu jsem kontaktoval zastoupení Loxone a dostalo se mi vstřícné podpory ve formě několika konzultací a zapůjčení Demo kufr s Mimiserverem a několika periferiemi.

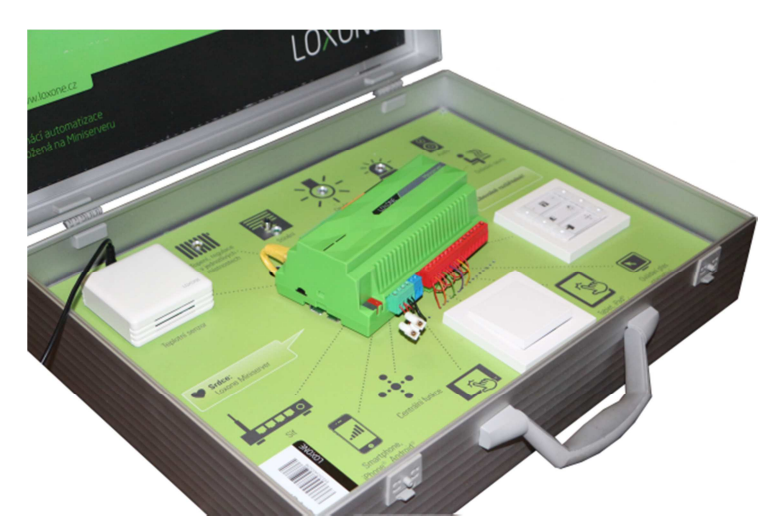

**Obr. 3.14:** Zapůjčený demo kufr s Miniserverem Loxone [21]

Po připojení k domácí síti jsem spustil software pro konfiguraci Miniserveru Loxone Config, který je k dostání v plné verzi zdarma. Párování proběhlo na základě zadání IP adresy Miniserveru. Vývojové prostředí je přehledné a intuitivní s důrazem na modulárnost. [21]

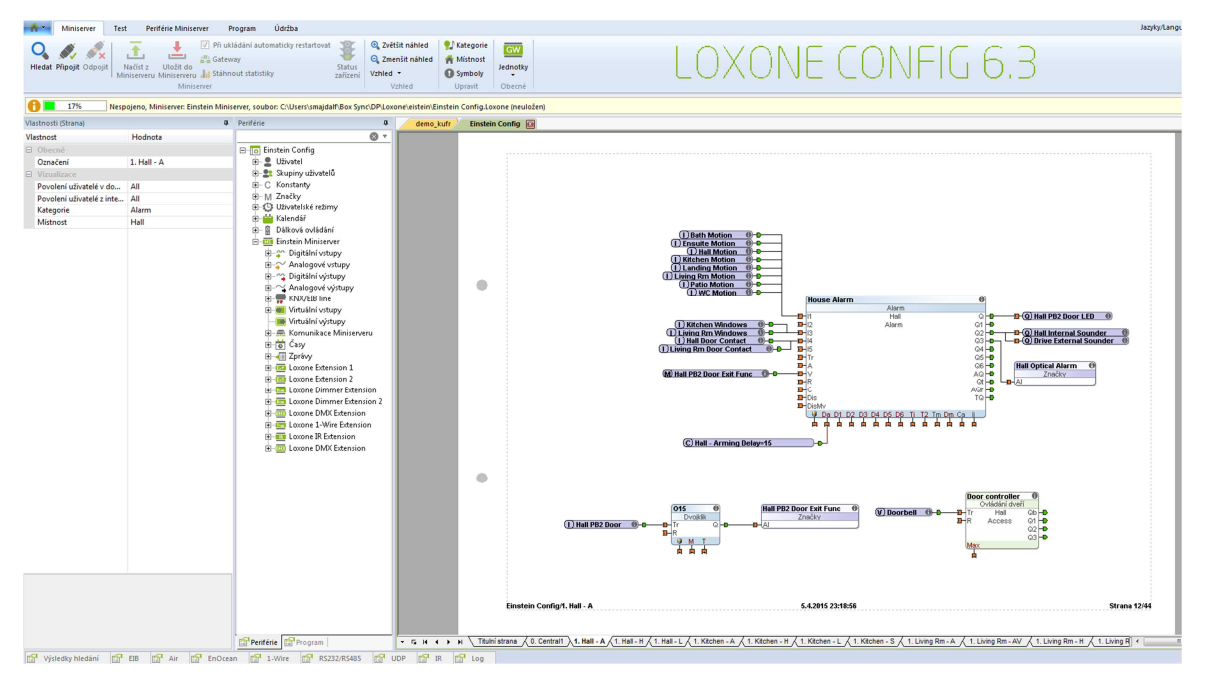

**Obr. 3.15:** Software Loxone Config 6.3 [21]

Vše je připraveno tak, aby uživatel mohl i bez dodavatelské firmy přizpůsobovat program dle svých představ. Programování je nejvíce podobné jazyku blokového schématu (FBD). Funkční bloky reprezentují vstupy, výstupy, matematické operace nebo i pokročilejší funkce pro monitorování, regulaci nebo komunikaci s EnOcean. Pokud je nutné využít klasický programovací skript, tak se nabízí skript PicoC, který je založen na jazyku C. Množství funkcí je zde ovšem omezeno.

Celé prostředí je rozvrženo na jednotlivé stránky, které reprezentují jednotlivé místnosti, nebo logické celky objektu. Tím se značně zjednodušuje vizualizace, která je generována na základě obsahu jednotlivých stran.

Prostřednictvím Miniserveru a jeho webových služeb lze pomocí http příkazů (Restfulwebservices) odesílat informace, nebo provádět různá nastavení. [21]

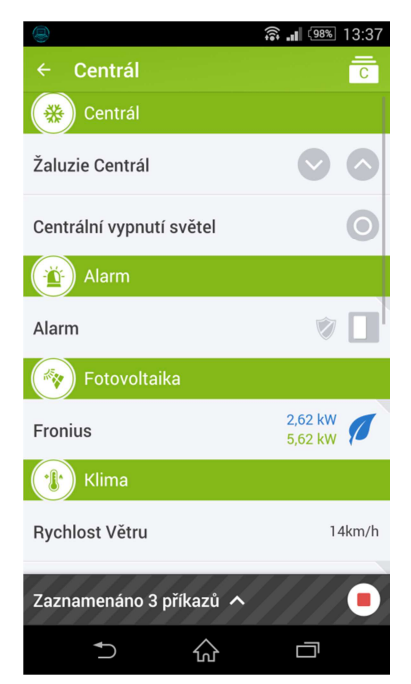

**Obr. 3.16:** Mobilní aplikace Loxone [21]

#### **Závěr**

Loxone nabízí velmi dobře zpracovaný PLC systém určený primárně pro domácí automatizaci. Svým vývojovým prostředím umožňuje rychlý vstup do problematiky i pro neodbornou veřejnost. Hlavní předností je cenová dostupnost a všestrannost rozšiřujících modulů.

Jako hlavní nedostatek hodnotím uzavřenost celého systému. I přes kvalitně zpracovanou vizualizaci je jen omezeně možné přizpůsobit vzhled a chování mobilní aplikace a webového rozhraní. Drobným nedostatkem je absence GSM modulu nebo připojení záložních baterií. Přesto Loxone patří v tomto segmentu k lídrům a svou cenovou politikou a moderním technologiím nemá příliš přímých konkurentů.

#### **3.3 KNX/EIB sběrnice**

V řadě publikací o inteligentních domech se píše o tzv. standardu KNX a s tím související zkratky EIB nebo LON.

Sběrnice (anglicky bus) realizuje přenosovou vrstvu informačních dat mezi komutujícími prvky. Někteří přední výrobci vyhodnotili vzájemnou nekompatibilitu periferních prvků jako nevýhodnou a proto došli k vzájemné dohodě a definovali jednotný systém použitých sběrnic.

Jedním z takových systémů je EIB, který byl zaveden sdružením vévodících firem v oblasti elektroinstalací v Evropě neboli EIBA (European Instalation Bus Association). Jedná se o decentralizovaný řídicí systém pro zařízení budov, umožňující měření, regulaci, zapínání a vypínání, hlídání a kontrolu strojů, přístrojů a zařízení v budovách. Sdružení EIBA a přední světoví výrobci např. Siemens založili asociaci KNXA (Konnex-Association) a začali zavádět nový standard KNX. Většina výrobců označuje svoje výrobky KNX nebo KNX/EIB. Jde o propracovanější verzi, která ale je zpětně kompatibilní se staršími výrobky označenými EIB.

Tento standart má své zastoupení i v bezdrátové technologii, které je označováno KNX RF (radiofrekvenční), a nabízí ho např. Siemens ve svém systému Synco™ living.

Především ve spojených státech je rozšířeným standardem sběrnicový systém LON (Local Operating Network). Používají se i mnohé další standardy nebo si společnosti vyvíjí své vlastní proprietární řešení, neboli uzavřené komunikační sběrnice viz CIB od společnosti Teco a.s. [12]

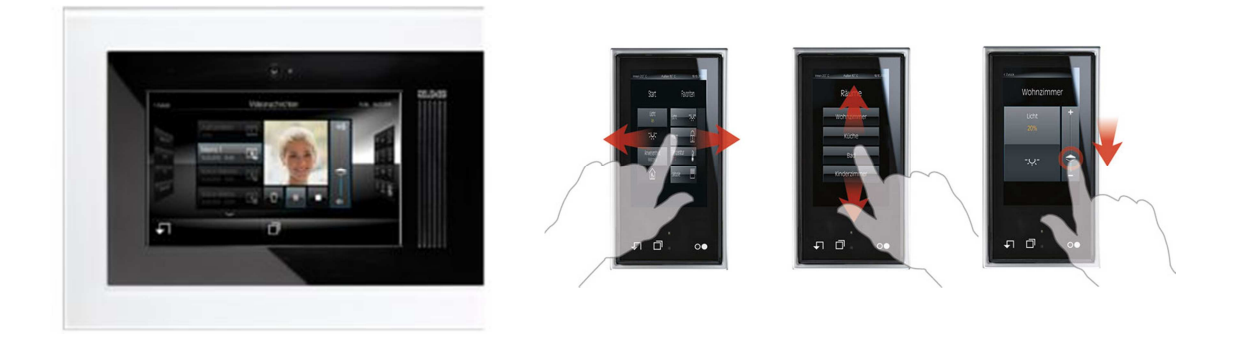

**Obr. 3.17:** Luxusní řada ovládacích prvku Jung komunikujících přes KNX/EIB [12]

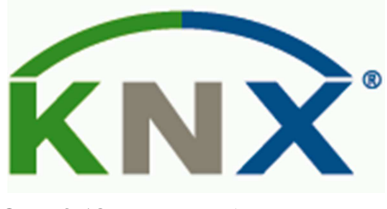

**Obr. 3.18:** Logo asociace KNX [12]

#### **3.4 EnOcean Aliance komunikační standard**

Snahy výrobců o vytvoření komunikačních standardů daly za vznik EnOcean Alianci, která sdružuje jednotnou specifikaci energeticky soběstačných (energy harvesting) bezdrátových zařízení.

Technologie EnOcean je založená na získání energie z alternativních zdrojů jako je solární záření (fotoelektrický jev), z nepatrného pohybu (piezoelektrický jev) nebo i z rozdílu teploty (termoelektrický jev). Díky nízké spotřebě není nutné použít baterie. Tato bezúdržbová technologie se používá především u spínačů a senzoriky.

Rádiové signály na frekvenci 868,3 MHz předávají informace v síti typu MESH přes jednotlivé aktory až do řídicí jednotky. V otevřeném prostranství je dosah 300m a v budovách 30m. Pracovní skupina s názvem TWG zpracovala standardizovaný popis zařízení splňující EnOcean parametry a vytvořila databázi, kde si mohou systémoví integrátoři pomocí ID produktu nalézt podrobné informace. Celý projekt je navržen za cílem usnadnit proces návrhu a údržby komunikačních sítí EnOcean.

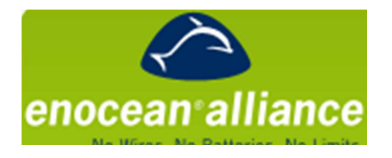

**Obr. 3.19:** Logo Aliance EnOcean [22]

## **3.5** *1***-WireTM sběrnice**

Sběrnice 1-Wire je vyvinutá firmou Dallas Semiconductor, její předností je připojení a napájení více zařízení k řídící jednotce pomocí dvou vodičů. Například technologie iButton je založena na 1-Wire sběrnic. Hlavní doménou jsou zabezpečovací systémy, vrátníky, docházkové systémy.

Sběrnice má jeden řídící obvod (master) a jeden či více ovládaných zařízení (slave). Všechny obvody jsou zapojeny na společnou zem a paralelně na společný datový vodič. Tento datový vodič je připojen přes odpor 5kΩ na napájecí napětí a "zdvihá" tak sběrnici do log. 1.

V ideálních podmínkách lze s jedním párem kroucené dvojlinky CAT5 dosáhnout maximální vzdálenosti až 500m s výbornou odolností proti rušení.

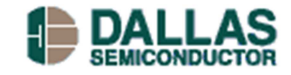

**Obr. 3.20:** Logo společnosti Dallas Semiconductor [21]

### **4. Analýza projektu**

V roce 2013 společnost THTcase.cz odkoupila zemědělsko-truhlářský areál poblíž Města Klášter. Areál byl několik let minimálně používaný, a proto došlo k rozhodnutí provést rozsáhlou rekonstrukci. V této době jsem (Autor) se společností spolupracoval jako technický poradce. Po několika jednáních vznikl základní koncept sestavených požadavků na elektroinstalační rozvody.

Areál se skládá z tří logických celků: administrativní budovy, výrobní haly a skladu techniky. Mimo předešlé objekty zájmu se v areálu nachází dvě další samostatné skladovací budovy. Elektroměrná rozvodnice je umístěna mimo areál s jištěním 3×80A/3, 50 Hz, TN-S. Hlavní přívod vede z elektroměrné rozvodnice 100 m do RB1, kde se dále dělí na 3×80A/3 jištěnými nožovými pojistkami.

V celém areálu jsou navrženy rozvaděče s minimálním krytím IP 44, tak aby vyhověly prostředí v prostoru, ve kterém jsou umístěny dle normy ČSN 33 2130 a s volným obslužným prostorem alespoň 80 cm před sebou. Počty jištěných obvodů jsou rovnoměrně rozděleny tak, aby nedošlo k výraznému přetížení jedné fáze. Součástí projektu je rozvod intranetu. Z místnosti s firemním serverem je natažen rozvod po celém areálu a to včetně třech Wi-fi přístupových bodů.

Při dimenzování osvětlení byla použita metoda poměrného příkonu. Následně metoda toková, která určuje světelný tok zdrojů potřebný pro zjištění požadované osvětlenosti. Během realizace byly původní návrhy upraveny vzhledem k měnícím se nárokům na osvětlení jednotlivých zón.

#### **4.1 Administrativní budova**

Administrativní budova je situovaná u vjezdu do areálu a její využití má především kancelářský a obytný charakter. V přízemí je umístěno sídlo společnosti THTcase.cz. A v prvním patře jsou dva privátní byty, které se v této fázi rekonstruovat nebudou, pouze se připraví přívod pro budoucí rozvody samostatně jištěné z RB1.

Všechny zásuvkové okruhy (1f/16A) jsou dle ČSN 33 2000:4-41 z roku 2007 zabezpečeny doplňkovou ochranou proudovým chráničem. Jedinou výjimkou jsou zásuvkové okruhy v místnosti pro server, který je obsluhován pod dozorem osoby znalé. V přízemí je v každé místnosti minimálně jeden samostatně jištěný (B16) zásuvkový okruh, dále jeden světelný okruh jištěný jističem B10 a nouzový světelný okruh pro signalizaci globálního poruchového stavu a tím se řeší varianta dvou světelných okruhů v místnosti s více zdroji osvětlení dle ČSN 33 2130. Na vstupu do objektu je umístěna rozvodnice RB0, ve které je vyveden drátový vodič uzemnění o průměru 10 mm. V RB0 je instalován svodič přepětí Eaton SP-B+C/3. V místnostech A, B a C je vždy jeden nezávislý okruh UPS. U každé zásuvky UPS je umístěna dvojice vývodů pro

Ethernet s koncovkou RJ-45. Nad dveřmi je umístěna koaxiální koncovka F pro pozemní vysílání. Dále je u všech oken a dveří umístěn magnetický kontakt pro EZS a také jako informační vstup pro řídicí jednotku Tecomat Foxtrot CP-1016.

Pro dostatečné osvětlení dle normy ČSN EN 12464-1 definované tabulkou je pro kanceláře předepsaný výkon 25 až 35 W/m<sup>2</sup> (zářivka). Proto byly vybrány v místnostech B a C zářivky s instalací do podhledu s výkonem 4×36 W na jedno těleso celkem čtyři tělesa. V přepočtu je výsledný výkon 28,8 W/m<sup>2</sup>. Místnost A je výrazně menší a navíc obsahuje odkládací prostory, proto jsou zde umístěny dvě tělesa s výkonem 19,2 W/m<sup>2</sup>.

Prostory Technické místnosti WC D, WC P, toalet a kuchyně jsou brány jako rizikové prostory a dle normy ČSN 33 2000-7-701 jsou dodrženy jednotlivé ochranné zóny proti stříkající vodě. Dále je provedeno pospojování věch kovových částí ochráněným vodičem CY 4.

V místnosti s názvem Server je umístěna podružná rozvodnice RB2, ve které je umístěno jištění zásuvkových okruhů pro místnosti A, B, C, Server a Hala C. Dále je zde řídicí jednotka CP-1016 včetně napájecího zdroje 24 V DC a pomocných reléových modulů.

Exteriér objektu je na každé vnější stěně osvětlen LED reflektorem 10W s PIR detektorem a na vnitřních rozích objektu v areálu jsou vyvedeny UTP CAT 5 kabely pro instalaci kamerového systému. Vnitřní prostor je hlídán PID detektory, které v době nečinnosti slouží jako informace o pohybu osob po objektu, na jejich základě řídicí jednotka rozsvěcuje světla. PIR detektory nejsou v projektu uvedeny z bezpečnostních důvodů. Plná verze schématu je umístěna v příloze s názvem Projekt rozvodů THTcase.cz.

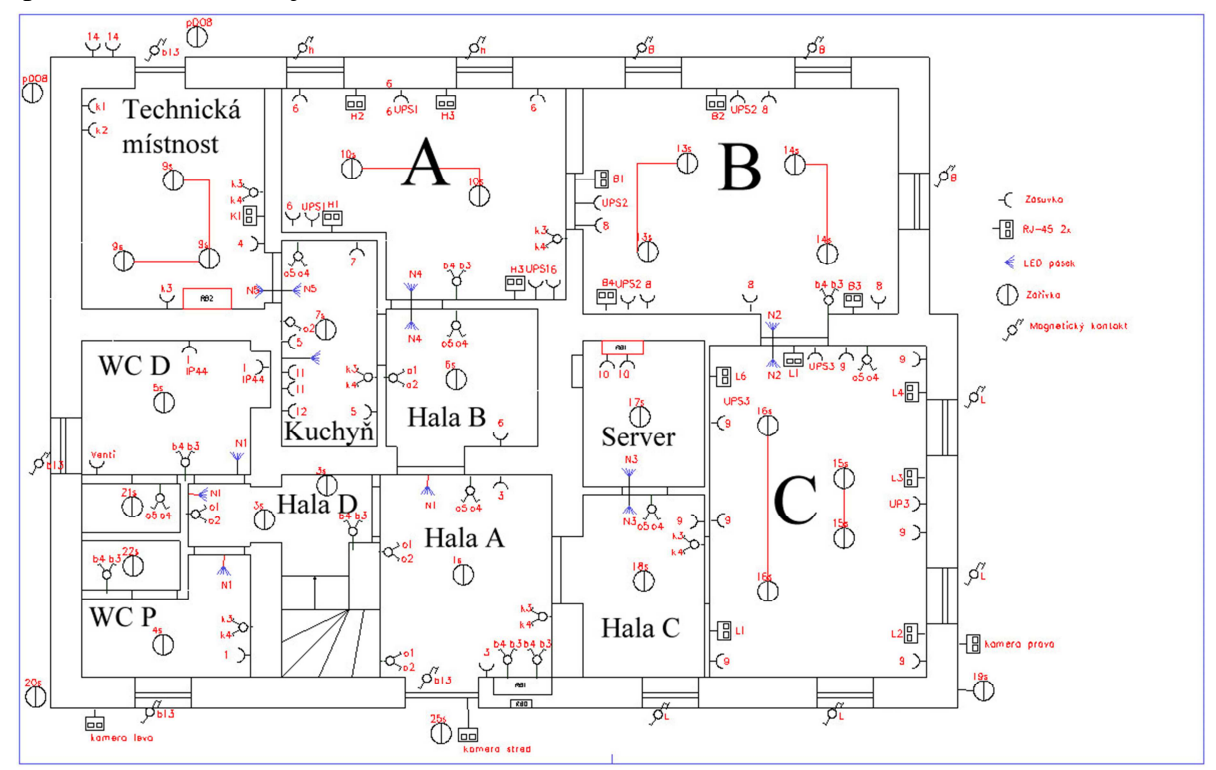

**Obr. 4.1:** Schéma zapojení Administrativní budovy

#### **4.2 Výrobní hala**

Přívodní rozvaděč RB1 je umísten vně budovy a s hlavním rozvaděčem RB2 je propojen CYKY 5×25, výpočet průřezu byl stanoven dle norny ČSN 33 2000-5-523. V každé místnosti (mimo technologii) je minimálně jeden zásuvkový okruh jisštěný (B16). Místnosti jsou členěny do světelných zón. Každá zóna je zakončena v instalační krabici s přívodním kabelem CYKY 5×1,5 jištěným (B10/3). Z důvodu používání rotační stojů při výrobě jsou vždy nad každým zařízením v dané světelné zóně dvě zářivková tělesa každé na jiné fázi.

Venkovní osvětlení je zajištěno LED (10W) reflektorem spolu s osvětlením v kotelně. Nouzové osvětlení nebylo z finančních důvodů realizováno. Původní návrh počítal s jedním LED reflektorem (10W) v každé místnosti zapojené na jeden okruh. Elektrických zařízení AL pila, Kompresor, Sušička, Formátovací pila, Oběhové čerpadlo, Stojanová vrtačka a Molitanová pila jsou připojena přes svorkovnici v pevně instalované krabici. Jednotlivé pracovní zóny jsou dle normy ČSN EN 12464-1 v kategorii jednoduchá montáž s výkonem 13 až 18 W/m<sup>2</sup> (zářivka). Až na zónu s CNC, kde z důvodu jemné montáže byl počet těles dle normy zdvojnásoben na 26 až 36 W/m<sup>2</sup>. Schéma rozvodů výroní haly je umístěno v příloze s návem Projekt rozvodů THTcase.cz.

| Zařízení           | Příkon [kW] | 1f/3f          | Kabel        | Jištění         |
|--------------------|-------------|----------------|--------------|-----------------|
| Stojanová vrtačka  | 1,8         | 3f             | $5\times2,5$ | <b>B20</b>      |
| AL pila            | 1,6         | 1 <sup>f</sup> | $1\times2,5$ | C16             |
| Formátovací pila   | 2,1         | 3f             | $5\times 6$  | <b>B40</b>      |
| CNC Multi Cam 3000 | 21,3        | 3f             | $5\times16$  | C80             |
| Kompresor Orlik    | 5,8         | 3f             | $5\times2,5$ | C <sub>20</sub> |
| Sušička vzduchu    | 1,6         | 3f             | $5\times2,5$ | C16             |
| Oběhové čerpadlo   | 1           | 1f             | $3\times2,5$ | C16             |
| Molitanová pila    | 2,2         | 3f             | $5\times6$   | <b>B25</b>      |
| Lis                |             | Зf             | $5\times2,5$ | C <sub>20</sub> |

**Tab. 4.1** Seznam zařízení ve výrobní hale

Dalším požadavkem je řízení vzduchotechniky. V případě kdy tlak vzduchu klesne pod stanovenou hranici, spustí se varovný signál, aby pracovníci omezili spotřebu tlakového vzduchu. Pokud tlak překročí kritickou hranici, která by mohla omezit funkci vývěvy u CNC, dojde k zavření pneumatického ventilu do ostatních pneumatických technologii po určitou dobu. Po odchodu z objektu a spuštění alarmu dojde k vypnutí kompresoru a vypuštění tlaku ze systému. Pneumatický ventil a sensor tlaku je popsán v kapitole 6.5 Použité sensory.

#### **4.3 Sklad AVT**

Třetí a poslední částí areálu firmy THTcase.cz je sklad dceřiné společnosti AVT. Ve skladu je umístěna audiovizuální technika a hliníkové profily. Hlavní přívod je jištěn přes nožové pojistky (40A) typu gG. Umístěné v RB9. Dále je veden do RB7 vodičem CYKY 5×16. Zásuvkové okruhy jsou jištěny (B16). Světelné okruhy jsou v každé místnosti členěny na tři společně jištěné a samostatně spínané okruhy. Ve všech místnostech jsou jako zdroj světla použity LED reflektory (10W nebo 30W) kromě Servisní místnosti, kde dochází k jednoduché montáži. Proto zde byly instalovány zářivková tělesa s výkonem 30,5  $W/m^2$ .

Součástí každodeních prací ve skladu je testování funkčnosti audiovizuální techniky. Pro zjednodušení tehto úkonů byly navrženy následující obvody, které jsou zapojeny, jištěny a chráněny přes oddělený obvod, z důvodu zvýšené pravděpodobnosti chybových stavů. Pro přípravu motorového kladkostroje LiftKet byl instalován reverzní přepínač s manuálním ovládáním. Dále je zde vyhrazena servisní zásuvka se samostatným jištěním (D16) a časovým spouštěním přes řídicí jednotku pro testování výkonných svýtidel typu Fresnel Studio s výkonem od 650 W do 2 kW. Schéma rozvodů je v příloze s názvem Projekt rozvodů THTcase.cz.

#### **4.4 Přehled vstupů a výstupů**

Na základě požadavků zpracovaných v předešlé kapitole byly nadefinovány počty vstupů a výstupů jednotlivých budov. DI představuje autonomní digitální vstup a Tlač(DI) reprezentuje fyzická tlačítka. Konečná konfigurace digitálních vstupů počítá s úsporným opatřením tedy spojením jednoúčelově naprogramovaných tlačítek.

| Administrativní<br>budova | DI             | Tlač(DI)       | AI             | RO-světla    | RO-zás-<br>neř-16A | RO-zás-UPS<br>(Okruh) | RO-zás-ř-<br><b>16A</b> | <b>RO-LED</b> | AO       |
|---------------------------|----------------|----------------|----------------|--------------|--------------------|-----------------------|-------------------------|---------------|----------|
| $\boldsymbol{\mathsf{A}}$ | 4              | $\overline{2}$ | $\overline{0}$ | $\mathbf{1}$ | 5                  | 1                     | $\Omega$                | $\Omega$      | $\Omega$ |
| B                         | 4              | $\overline{2}$ | 1              | $\mathbf{1}$ | 5                  | 0                     |                         | 1             | 0        |
| $\mathsf C$               | 4              | $\overline{2}$ | $\Omega$       | 1            | 7                  |                       | $\mathbf 0$             | $\mathbf 0$   | 0        |
| HalaA                     | 10             | 5              | $\Omega$       | 1            | $\overline{2}$     | 0                     | 0                       | 0             | 0        |
| HalaB                     | 4              | $\overline{2}$ | $\Omega$       | $\mathbf{1}$ |                    | $\Omega$              | $\Omega$                | $\mathbf 0$   | $\Omega$ |
| HalaC                     | 4              | $\overline{2}$ | $\Omega$       | 1            | 1                  | 0                     | 0                       | 0             | 0        |
| HalaD                     | $\overline{4}$ | $\overline{2}$ | $\overline{0}$ | $\mathbf{1}$ | $\overline{0}$     | $\Omega$              | $\Omega$                | $\Omega$      | $\Omega$ |
| Server                    | 0              | 0              | $\Omega$       | $\mathbf{1}$ | 2                  |                       | $\Omega$                | 1             | $\Omega$ |
| Tech. míst.               | 3              | $\overline{2}$ | $\mathbf{1}$   | $\mathbf{1}$ | 4                  | $\mathbf 0$           | $\Omega$                | $\mathbf{1}$  | 0        |
| WCD.                      | $\overline{2}$ | 1              | $\Omega$       | $\mathbf{1}$ | 3                  | $\Omega$              | $\Omega$                | 0             | 0        |
| WC P                      | $\overline{2}$ | $\mathbf{1}$   | $\Omega$       | $\mathbf{1}$ | $\mathbf 0$        | $\Omega$              | $\Omega$                | $\Omega$      | 0        |
| Vnějšek                   | 3              | 1              | $\mathbf{1}$   | 3            | $\overline{2}$     | 0                     | 0                       | 0             | 0        |
| <b>Brána</b>              | 3              | $\Omega$       | $\Omega$       | $\Omega$     | $\Omega$           | $\Omega$              | $\overline{2}$          | $\Omega$      | 0        |
| <b>SUMA</b>               | 47             | 22             | 3              | 14           | 32                 | 4                     | 2                       | 3             | $\Omega$ |

**Tab. 4.2** Systémové nároky Administrativní budovy

Ve výrobní hale je počítáno s rozšiřováním systému o ovládání vzduchotechniky a měření spotřeby jednotlivých elektrických zařízení.

| Výrobní hala | <b>DI</b>      | Tlač(DI)       | AI             |                | RO-zás-UPS<br>RO-světla zás-neř-16A<br>RO-zás-ř-16A   RO-LED  <br>(Okruh) |   |          | AO.            |          |
|--------------|----------------|----------------|----------------|----------------|---------------------------------------------------------------------------|---|----------|----------------|----------|
| AL pila      | $\overline{4}$ | 4              | $\Omega$       | $\overline{2}$ | $\overline{4}$                                                            |   | $\Omega$ | $\Omega$       | $\Omega$ |
| <b>CNC</b>   | 7              | 7              | 0              | 4              | 3                                                                         | 0 | 0        | 0              | $\Omega$ |
| Kotelna      | $\mathbf{1}$   | 1              | 1              | $\mathbf{1}$   | $\overline{2}$                                                            |   | $\Omega$ | $\Omega$       | $\Omega$ |
| Kompletovna  | 6              | 6              | 0              | 4              |                                                                           | 0 | 0        | 1              | $\Omega$ |
| Kompresor    | $\overline{2}$ | $\overline{2}$ | $\mathbf{1}$   | $\mathbf{1}$   | $\overline{2}$                                                            | 0 | $\Omega$ | 1              | $\Omega$ |
| Lepení       | 6              | 6              | $\Omega$       | 4              | $\overline{2}$                                                            | 0 | $\Omega$ | 0              | $\Omega$ |
| Sklad        | $\Omega$       | $\Omega$       | $\Omega$       | $\Omega$       |                                                                           | 0 | $\Omega$ | $\Omega$       | $\Omega$ |
| <b>WC</b>    | $\Omega$       | 0              | $\Omega$       | $\mathbf{0}$   | $\Omega$                                                                  | ი | $\Omega$ | 0              | $\Omega$ |
| Vnějšek      | $\overline{2}$ | $\overline{2}$ | 0              | 3              | $\overline{2}$                                                            | O | 0        | $\Omega$       | $\Omega$ |
| <b>SUMA</b>  | 28             | 28             | $\overline{2}$ | 19             | 23                                                                        |   | 0        | $\overline{2}$ | $\Omega$ |

**Tab. 4.3** Systémové nároky Výrobní haly

Sklad AVT je specifický svým využitím a testováním profesionální techniky. Proto je zde vytvořena systémová rezerva pro případné rozšíření o vedlejší zatím nevyužívanou budovu.

| <b>Sklad AVT</b> | <b>DI</b>      | $ Tla\varepsilon(D) $ | AI       | RO-zás-UPS<br>RO-zás-ř-16A RO-LED<br>RO-světla zás-neř-16A<br>(Okruh) |                |          | AO |          |          |
|------------------|----------------|-----------------------|----------|-----------------------------------------------------------------------|----------------|----------|----|----------|----------|
| AL konstrukce    | $\Omega$       | $\Omega$              | $\Omega$ | $\overline{2}$                                                        | 0              | 0        |    | $\Omega$ | $\Omega$ |
| AL profily       | $\overline{2}$ | 1                     | $\Omega$ | 0                                                                     |                | 0        | 0  |          |          |
| Atelier          | $\mathbf{1}$   | 1                     | $\Omega$ | $\Omega$                                                              | 0              | 1        |    | $\Omega$ | 0        |
| Kabeláž          | 3              | $\overline{2}$        | $\Omega$ | 1                                                                     | 2              | 0        |    | 0        | $\Omega$ |
| Servis           | 3              | $\overline{2}$        | $\Omega$ | $\overline{2}$                                                        | $\overline{2}$ | $\Omega$ |    | 1        | 0        |
| Světla           | $\overline{2}$ | 1                     | $\Omega$ | 2                                                                     |                | 0        |    | 0        | 0        |
| Zvuk             | 2              | $\mathbf{1}$          | $\Omega$ | $\overline{2}$                                                        |                | $\Omega$ |    | $\Omega$ | 0        |
| Vnějšek          | $\overline{2}$ | 2                     | $\Omega$ | 2                                                                     | 2              | 0        |    | 0        | 0        |
| <b>SUMA</b>      | 15             | 10                    | $\Omega$ | 12                                                                    | 9              |          |    |          | 0        |

**Tab. 4.4** Systémové nároky Skladu AVT

Inteligentní instalace neplní jen lokální úkoly, proto se topologie systému vyvinula z centralizovaného na hybridní systém. Hybridní systém je výhodnou kombinací vlastností centralizovaného a decentralizovaného sytému. V konečném návrhu je využito právě hybridního systému. Hybridní systém je postaven na základě řídicí neboli hlavní jednotky, v tomto případě CP-1016, a zároveň využívá inteligentních prvku připojených CFox k řízení lokálních úloh. Hlavní důvod proč použít právě hybridní systém je značná úspora na kabeláži.

### **4.5 Porovnání konfigurace Tecomat Foxtrot a Loxone**

Následující tabulky porovnávají konfiguraci periferních modulů systému Tecomat Foxtrot a Loxone. Celkový počet vstupů a výstupů je dán hodnotou SUM(ALL) USE. Moduly jsou navrženy tak, aby upokojily poptávku v daných místech.

| Teco a.s.             | <b>RO</b>      | <b>DI</b>      | AI             | <b>AO</b>      | <b>SSR</b>     | Cena s DPH | <b>Budova</b> | Umístění         |
|-----------------------|----------------|----------------|----------------|----------------|----------------|------------|---------------|------------------|
| CP-1016               | 10             | 13             | 0              | 2              | 2              | 12 665 Kč  | Admin.        | R <sub>B</sub> 2 |
| C-LC-0202B            | $\overline{2}$ | $\overline{2}$ | $\Omega$       | $\Omega$       | $\Omega$       | 1 539 Kč   | Admin.        | WCD.             |
| PS-100 -24V(4A)       | 0              | 0              | 0              | 0              | 0              | 3 490 Kč   | Admin.        | R <sub>B</sub> 2 |
| R-HM-1121M            | 19             | 8              | 3              | $\overline{2}$ | $\Omega$       | 8490 Kč    | Výrobní h.    | RB <sub>2</sub>  |
| R-HM-1121M            | 19             | 8              | 3              | $\overline{2}$ | 0              | 8 490 Kč   | Sklad AVT     | RB7              |
| DPS-C-IT-0908S-PNP    | 8              | 6              | $\overline{2}$ | $\Omega$       | $\Omega$       | 3460 Kč    | Admin.        | RB1              |
| C-IT-0908S-PNP        | 0              | 6              | $\overline{2}$ | 0              | 0              | 1960 Kč    | Výrobní h.    | RB4              |
| Priort. enkodér 16bit | $\Omega$       | 12             | $\Omega$       | $\Omega$       | $\Omega$       | 700 Kč     | Admin.        | RB <sub>2</sub>  |
| Priort, enkodér 16bit | 0              | 12             | 0              | 0              | 0              | 700 Kč     | Admin.        | RB1              |
| Priort. enkodér 16bit | 0              | 12             | $\Omega$       | $\Omega$       | $\Omega$       | 700 Kč     | Výrobní h.    | RB <sub>2</sub>  |
| Priort. enkodér 16bit | 0              | 12             | 0              | 0              | 0              | 700 Kč     | Výrobní h.    | RB <sub>3</sub>  |
| <b>SUM(ALL) MOD</b>   | 58             | 91             | 10             | 6              | $\overline{2}$ | 42 894 Kč  |               |                  |
| <b>SUM(ALL) USE</b>   | 57             | 90             | $\bf{0}$       | $\bf{0}$       | $\overline{2}$ |            |               |                  |
| Rozdíl                | 1              | $\mathbf{1}$   | 10             | 6              | 0              |            |               |                  |

**Tab. 4.5** Finanční přehled systému Tecomat Foxtrot

| Loxone s.r.o.          | <b>RO</b> | DI       | <b>AI</b> | A <sub>O</sub> | <b>SSR</b>     | cena s DPH |
|------------------------|-----------|----------|-----------|----------------|----------------|------------|
| Miniserver             | 8         | 8        | 4         | 4              | 0              | 12 665 Kč  |
| Extension              | 8         | 12       | 4         | 4              | $\Omega$       | 9 999 Kč   |
| Extension              | 8         | 12       | 4         | 4              | 0              | 9 999 Kč   |
| Extension              | 8         | 12       | 4         | 4              | $\Omega$       | 9 999 Kč   |
| <b>Relay Extension</b> | 14        | 0        | 0         | 0              | 0              | 11 999 Kč  |
| <b>Relay Extension</b> | 14        | $\Omega$ | 0         | $\Omega$       | $\Omega$       | 11 999 Kč  |
| Priort, enkodér 16bit  | 0         | 12       | 0         | 0              | 0              | 700 Kč     |
| Priort, enkodér 32bit  | 0         | 27       | $\Omega$  | 0              | 0              | 1 400 Kč   |
| <b>SUM(ALL) MOD</b>    | 60        | 83       | 16        | 16             | 0              | 68 760 Kč  |
| <b>SUM(ALL) USE</b>    | 57        | 90       | O         | O              | $\overline{2}$ |            |
| Rozdíl                 | 3         | -7       | 16        | 16             | $-2$           |            |

**Tab. 4.6** Finanční přehled ekvivalentního systému Loxone

Rozdíl mezi konfiguracemi obou společností je 25 866 Kč. V celkovém rozpočtu tato částka není rozhodující. Systémy jsou funkčně srovnatelné. Loxone nabízí propracovanější vizualizaci a intuitivnější programování. Tecomat Foxtrot nabízí otevřený systém a celkově je více průmyslově orientovaný s podrobněji zpracovanou dokumentací. I přes vyšší cenu bych pro obytné objekty volil systém Loxone.

### **5. Řídicí moduly Tecomat Foxtrot**

Česká společnost Teco a.s. nabízí sofistikovaný systém s označením Tecomat Foxtrot. Počet podporovaných periferních modulů se za poslední dva roky značně rozšířil. Lze tak konfigurovat skladbu systému na míru úloze.

#### **5.1 Základní jednotka CP-1016**

#### [10×RO, 2×SSR 13×DI/AI, 2×AO, 1×DI, 1×DI (230 V), CIB, TCL2, Ethernet, SD slot]

Z důvodů náročnosti aplikace na vstupy a výstupy byl vybrán základní modul CP-1036 viz. (Obr. 5.1), který je vybaven třinácti analog/digitálními vstupy, RS-232 sériovým portem, dvěma analogovými výstupy, jedenácti reléovými výstupy a dvěma Solid state relé. V poslední řadě zmíněný základní modul disponuje slotem pro submodul sériového rozhraní (SCH), který se vloží přímo do jeho těla. Vedle vlastních schopností základního modulu je možné rozšířit vstupy/výstupy přes dvoudrátovou elektroinstalační sběrnici CIB, která umožňuje připojit jednotky elektroinstalačního systému INELS.

Výpočetní výkon zajišťuje 32bitový procesor RISC s frekvencí 166 MHz, díky němuž systém dosahuje doby cyklu 0,2 ms na 1000 logických instrukcí. Dnešní systémy PLC často realizují velmi náročné výpočetně složité algoritmy, kde je tento výkon nezbytný, aby nedocházelo k nežádoucímu prodlužování doby reakce systému. Varovná hodnota jednoho cyklu je stanovena na 150 ms a kritická hodnota, při které už není zaručena stabilita systému, je 250 ms. Systém plní funkci webového serveru a musí vedle zpracování vlastního uživatelského programu procházet a zpracovávat textové soubory XML.

S narůstající složitostí aplikace souvisí také velikost paměti pro program, která činí 192 kB pro vlastní uživatelský program a 64 kB pro tabulky. Paměť programu a tabulek je zálohována lithium-iontovým akumulátorem po dobu přibližně 500 hodin. Pro zvláště náročné aplikace na výdrž systému bez napájení je možné vložit do slotu uvnitř základní jednotky baterii typu CR2032, která prodlouží výdrž až na 20000 hodin, tato baterie není nabíjena a je nutné jí měnit.

U systémů Tecomat je možné paměť programu a tabulky zálohovat také na paměť Flash. Další možností jak rozšířit paměť systému je připojit SDHC kartu až do velikosti 32 GB, která je využita i pro uložení webových stránek.
Z hlediska konektivity je možné komunikovat přes Ethernet  $10/100Mb s<sup>-1</sup>$ , který se nachází na základním modulu, a je tedy standardní součástí systému. Webový server umožňuje předávat data ze systému Foxtrot i dalším nezávislým úlohám. Ethernet je využíván jako komunikační rozhraní pro programování. Tecomat Foxtrot je zpětně kompatibilní se standardními průmyslovými protokoly, jako je Profibus-DP, CAN nebo Modbus. Sériová rozhraní RS-232 jsou určena pro připojení inteligentních snímačů, operátorských panelů nebo např. modemů GSM. [2]

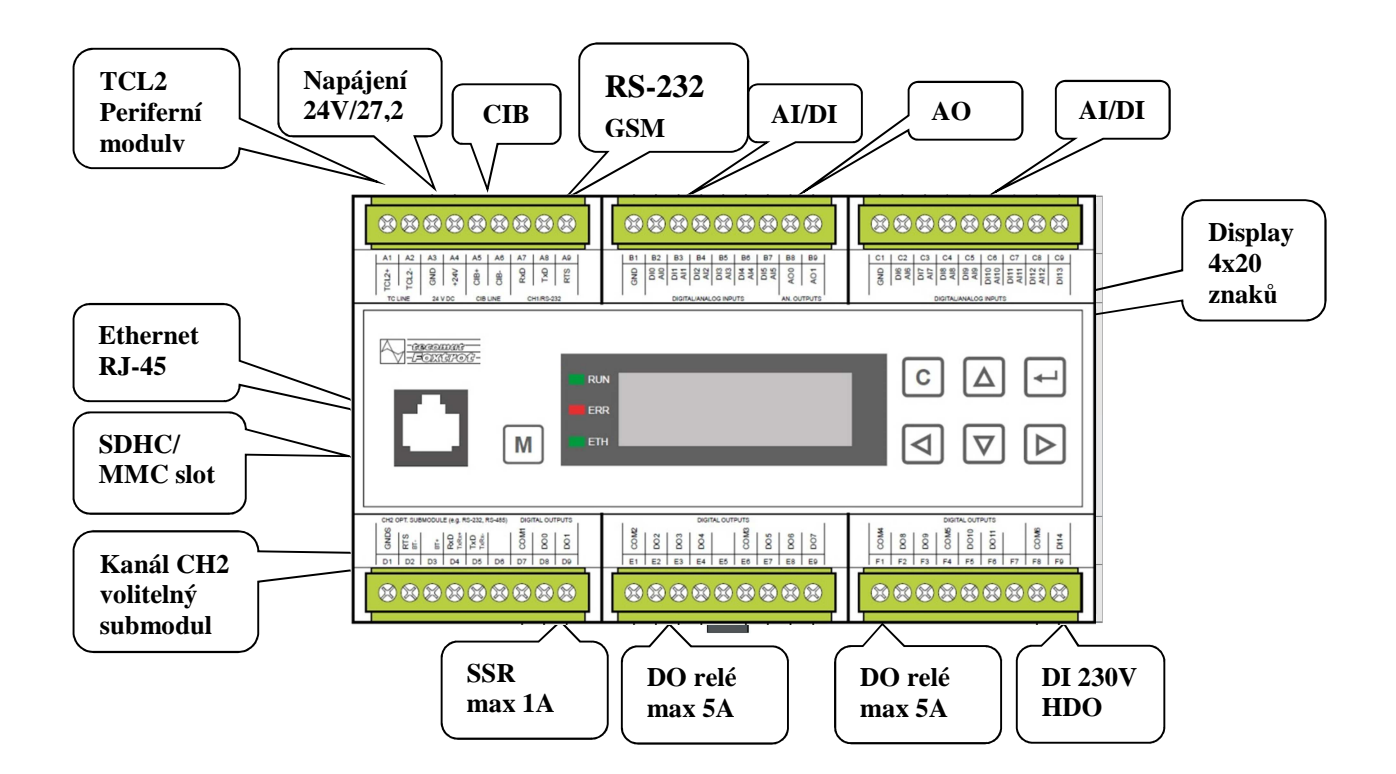

**Obr. 5.1:** Tecomat Foxtrot® CP-1016 [2]

## **5.2 Periferní modul C-HM-1121M**

#### [8×DI, 19×RO, 3×AI, 2×AO, CIB]

C-HM-1121M je periferní tzv. hotelový modul. Jeho vstupy a výstupy jsou navrženy pro řízení typického hotelového pokoje nebo jednoho patra rodinného domu. Modul obsahuje 8 binárních vstupů pro připojení kontaktů, 3 analogové vstupy pro připojení odporových čidel, 2 napěťové analogové výstupy (0 – 10 V) a 19 reléových výstupů z toho 16/5A a 3/16A. Analogové vstupy jsou konfigurovatelné podle typu použitého čidla. Mechanické provedení odpovídá "rozvaděčovému" 9M designu pro montáž na U lištu. Ekvivalentem k C-HM-1121M je R-HM-1121M, který využívá bezdrátové připojení RFox. Nevýhodou obou dvou modulů je napájení z běžné sítě 230 V. Z důvodu velkých odběrů není možné modul napájet ze sběrnice CIB. Proto je nutné záložní napájení řešit jiným způsobem. Manuální ovládání je u modulů s reléovými výstupy standardní výbavou. V případě potřeby je možné manuální ovládání softwarově deaktivovat nebo nastavit určité výstupy při výpadku napájení. [2]

V návrhu (viz příloha) modul C-HM-1121M obsluhuje převážnou část výrobní haly a celý sklad AVT.

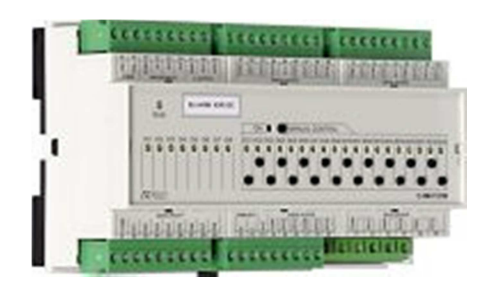

 **Obr. 5.3:** Periferní modul C-HM-1121M [2]

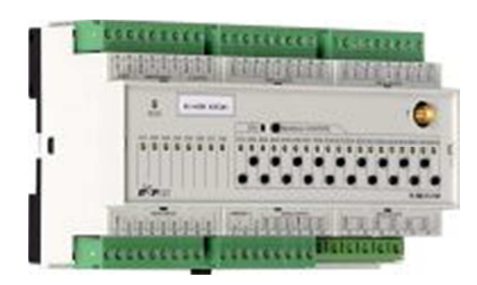

**Obr. 5.2:** Periferní modul R-HM-1121M [2]

## **5.3 Periferní modul C-LC-0202B**

#### [2×RO (16A), 2×AI, 2×AO, 2×DI, CIB]

Modul určen pro spínání kapacitní a induktivní zátěže. Obsahuje dvě relé, každé s trvalým proudem 16A a krátkodobým spínacím zatížením 800 A po dobu 200 µs. Modul je v provedení do instalační krabice. Zároveň disponuje dvěma binárními vstupy. Pokud je modul pouze napájen a komunikace neběží, tak vstupy přímo ovládají reléové výstupy. Modul je napájen přímo z CIB sběrnice.

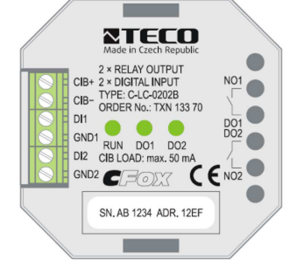

**Obr. 5.4:** Periferní modul C-LC-0202B [2]

## **5.4 Zdroj napětí PS-100-24 V(4 A)**

Napájecí síťový spínaný zdroj s pevným výstupním napětím 24 V, 4 A. není nutné oproti levnější alternativě od společnosti MeamWell DR-100-24, nuceně chladit. I při plném zatížení nedochází k zahřívání. Při spínání vstupu je nutné zohlednit maximální hodnotu spínaného proudu 50 A. Vstup není ošetřen proti přepětí, proto je vhodné použít ochranu SPD typ 3. Napájecí zdroj splňuje požadavky na bezpečnostní transformátory malého napětí (24V) SELF.

I přes tvrdou zatěžovací charakteristiku a spolehlivý provoz zdroje PS-100-24V bych dnes volil průmyslový zdroj SC-120-24 a především z důvodu přítomnosti funkce UPS. Tedy přímého připojení 24 V baterií, které v případě výpadku napájení slouží jako zdroj napětí a po opětovném obnovení napájení ze sítě 230 V jsou baterie dobíjeny s ochranou proti přebíjení. [2]

## **5.5 Periferní modul C-IT-0908S-PNP**

### [8×DI, 19×RO, 3×AI, 2×AO, CIB]

Modul je určen pro připojení analogových nebo binárních vstupních signálů a ovládání výstupních binárních signálů. První až šestý vstup je pouze binární. Sedmí a osmí lze nastavit jako binární nebo analogový vstup. A devátý vstup je pouze analogový. Binární vstupy mají jako všechny moduly od společnosti Teco a.s. 0 – 12 V napěťovou logiku. Na analogové vstupy lze přímo připojit odporová čidla teploty PT1000, Ni1000, NTC12k, KTY81-121 nebo přímo měřit odpor v rozsahu  $0 - 160$  k $\Omega$ . [2]

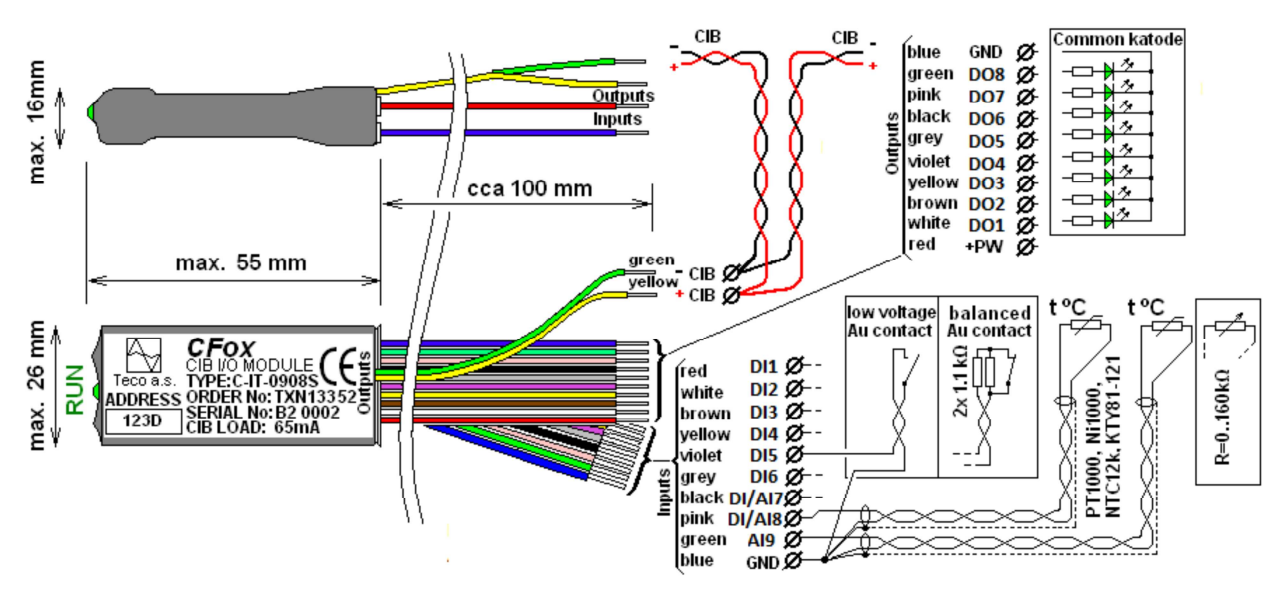

**Obr. 5.5:** Periferní modul C-IT-0908S [2]

## **5.6 Použité sensory**

V projektu bylo použito několik dalších senzorů mimo nabídku PLC dodavatelů. Pro snímání intenzity vnějšího osvětlení bylo použito čidlo **solární radiace S-SI-01I**, které používá pro vlastní měření intenzity monokrystalický křemíkový solární článek s integrovaným čidlem teploty, které je použito pro teplotní kompenzaci solárního článku. Měření probíhá v rozsahu  $0 - 1500$  W/m<sup>2</sup> se spektrální citlivostí 380 – 11 nm. Čidlo je využíváno k přizpůsobení osvětlení pracovních prostor pro případ změny okolních světelných podmínek.

**Pneumatický ventil A1E130** s cívkou 24 V DC, 2,5 W (ASA202400) a závitovou redukcí zajišťuje řízení stlačeného vzduchu jednotlivých technologií.

**Snímač tlaku DLM 10/A** snímá v rozsahu 0 – 10 bar. K měření využívá membránu s tenzometrem. Napájení je 24 V DC a výstup je proudový v rozsahu 4–20 mA s přesností 0,7 % v teplotním rozsahu -20 až +85 °C.

Pro snímání teploty je využito čidlo **PT1000** v nerezovém pouzdře s měřícím rozsahem -40 až +200  $\degree$ C s přesností  $\pm$ 0.3%.

Pro určení kritické kladiny nádrže na odpadní vodu je využito **záplavové čídlo DS Teco** využívající dvou elektrod, které jsou v případě potopení propojeny.

Pro měření aktuální spotřeby celého výrobního areálu je využito **Sonda optického rozhraní** dle ČSN EN 62056-2. Sonda se umístí na elektroměr v odběrném místě. Přes RS232 sběrnici je připojena k PLC systému, kde jsou data zpracována.

Ve skladu s dřevěnými deskami (MDF) je umístěno odporové **čidlo orosení SHS A3** s exponenciální odporovou charakteristikou ve vyšších oblastech vlhkosti.

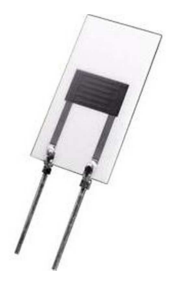

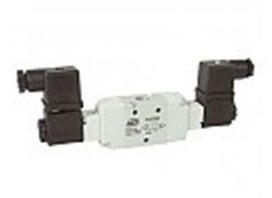

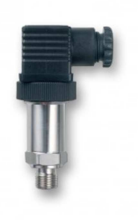

**Obr. 5.6:** Čidlo orosení SHS A3 [2]

**Obr. 5.7:** Pneumatický ventil A1E130 [23]

**Obr. 5.8:** Snímač tlaku DLM 10/A A3 [23]

# **6. Návrh periferních modulů**

Během analýzy vstupů výstupů v projektu výrobních prostor firmy THTcase.cz, jsem byl nucen přikročit k návrhu úsporných opatření, aby celý systém nepřekročil hranici stanovenou investorem a také z důvodů rovnoměrného rozložení finančních prostředků mezi jednotlivé části systému.

## **6.1 Prioritní enkodér 16bit**

V prvopočátku vznikl návrh vstupy kódovat za pomoci multiplexoru. Toto řešení má nedefinované stavy v okamžiku, kdy dojde k stisku více než jednoho tlačítka. Proto jsem přikročil k použití prioritního enkodéru. Na základě integrovaného obvodu CD4532B od společnosti Texas Instruments, jsem vyhotovil zapojení 16bit prioritního enkodéru. Návrh jsem přizpůsobil 12 V logice používané u PLC firmy Teco a.s. Například firma Loxone využívá 24V logiku proto v dalších verzích předřadím jumpery na vstupu nebo nulové odpory, aby DPS byla kompatibilní pro obě varianty.

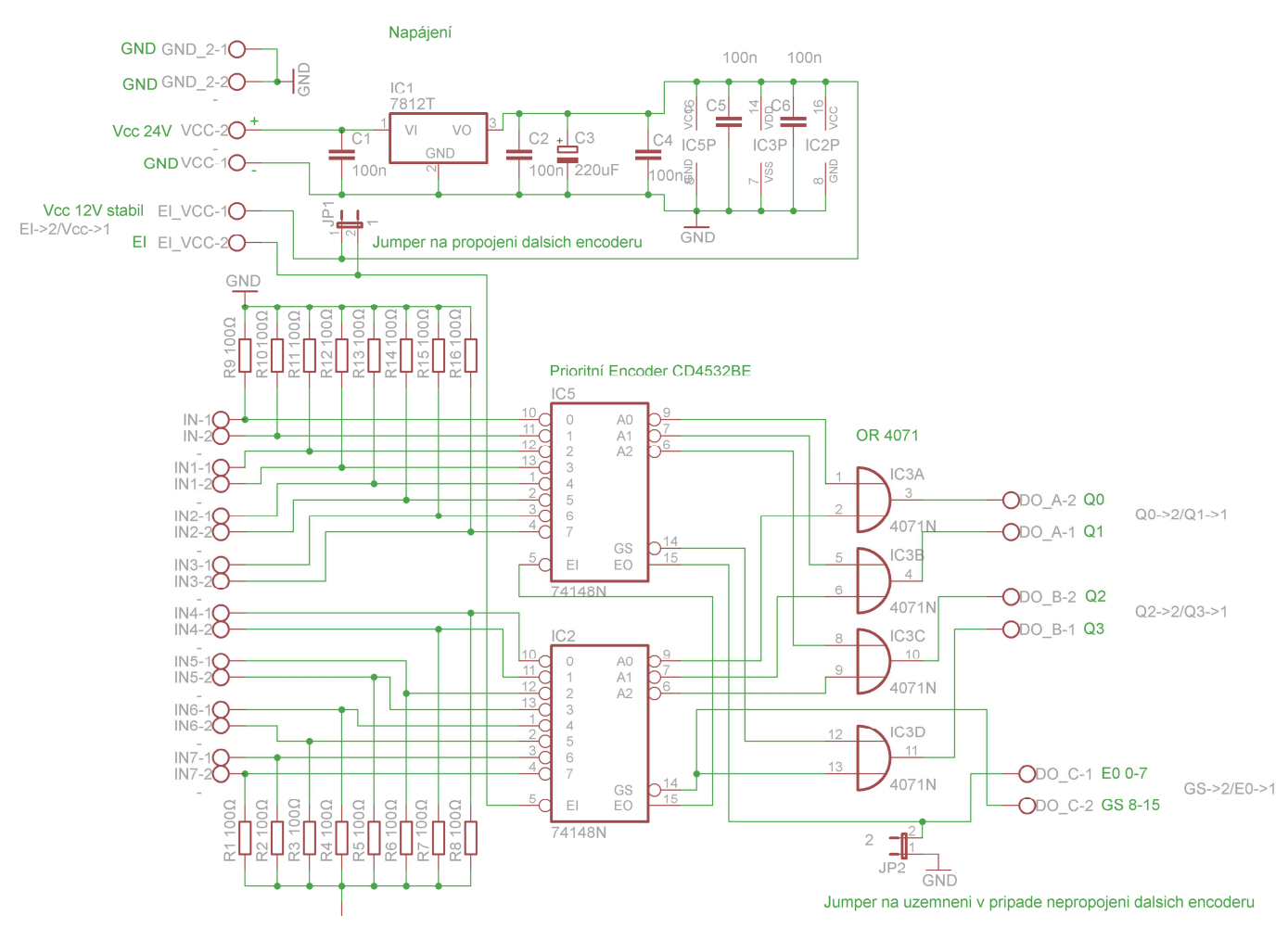

**Obr. 6.1:** Schéma zapojení 16bit Prioritního enkodéru

Po testování funkčnosti zapojení na nepájivém poli, jsem nechal vyhotovit první verzi desky plošného spoje. I přes dobrou funkčnost jsem dospěl k několika návrhům na vylepšení. Hlavním cílem bylo multiplexování jednotlivých 16bit encodérů a tím dosáhnout maximální optimalizace.

Prioritní enkodér kóduje jednotlivé vstupy do binární soustavy. Zpětné dekódování je řešeno funkčním blokem na straně programu PLC. Problém může nastat ve chvíli kdy je stisknuto více tlačítek zároveň, například funkce dlouhého stisku zvyšuje pravděpodobnost chyby. Proto je na výstupu vždy upřednostněn vstup s vyšším pořadovým číslem a ostatní nižší vstupní bity jsou blokovány. Z tohoto důvodu není vhodné multiplexování více než dvou prioritních encodérů.

Rozměry desky odpovídají rozměru 4 DIN krabici, tak aby bylo možné enkodér umístit přímo do rozvaděče co nejblíže vstupům PLC.

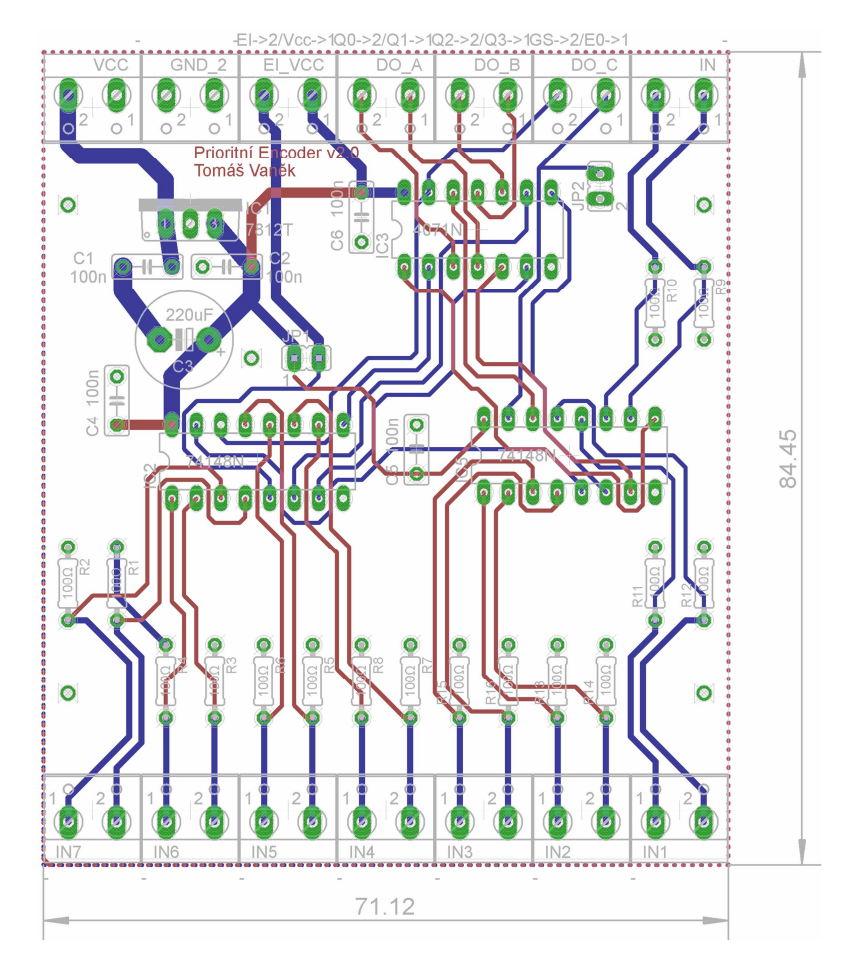

**Obr. 6.2:** Deska plošného spoje 16bit Prioritního enkodéru

V další verzi na základě dosavadních zkušeností plánuji rozšíření encodérů na 9DIN se vstupy pro kabel J-Y(st)Y 4×2×0.8 se svorkou pro stínicí vodič tak aby instalace byla rychlá a jednoduchá.

## **6.2 Rozšiřující modul CI-T pro spínání induktivních zátěží**

Řídicí systém Tecomat Foxtrot poskytuje stále se rozšiřující nabídku periferních modulů. Především CFox - Vestavné moduly řady C-IT s montáží do instalační krabice poskytují výborný poměr výkonu k ceně a umožňují využít přednosti hybridního zapojení.

Modul C-IT-0908S-PNP disponuje 6×DI (12 V), 2×AI/DI (12 V), 1xAI (kontakt/teplota), 8xPNP LED driver 3mA (společná katoda). V aktuálním ceníku platnému ke dni 31.3.2015 je cena modulu 1960 Kč včetně DPH. Primárně je určen pro sofistikované ovladače JUNG nebo GIRA, kde se využívá logických výstupů k ovládání signalizačních LED diod. Ve vývojovém prostředí Mosaic se tyto výstupy zobrazí jako běžné DO. V návrhu elektroinstalace výrobních hal firmy THTcase.cz, se nepočítá s využitím ovladačů JUNG.

Problematika spínání zátěží s trvalým proudem nad 3A nebo zátěží induktivního charakteru, systémem Foxtrot je řešena jen velmi nákladně. Základní modul CP-1016 obsahuje 10×RO pro induktivní zátěž max. 3 A při 230 V AC. Testovací provoz odhalil maximální spínací schopnosti relé v základní jednotce. Maximální spínaná zátěž je 6×36 W (1 A) nebo 4×56 W (1 A) zářivkových trubic s předřazenou tlumivkou nikoli s elektronickým předřadníkem. Zvýšit spínaný proud lze připojením kompenzačních RC členů, varistoru nebo diody. Jednoduchým řešením je připojení externího výkonového relé. Nicméně jedním relé spínat druhé není příliš ekonomické.

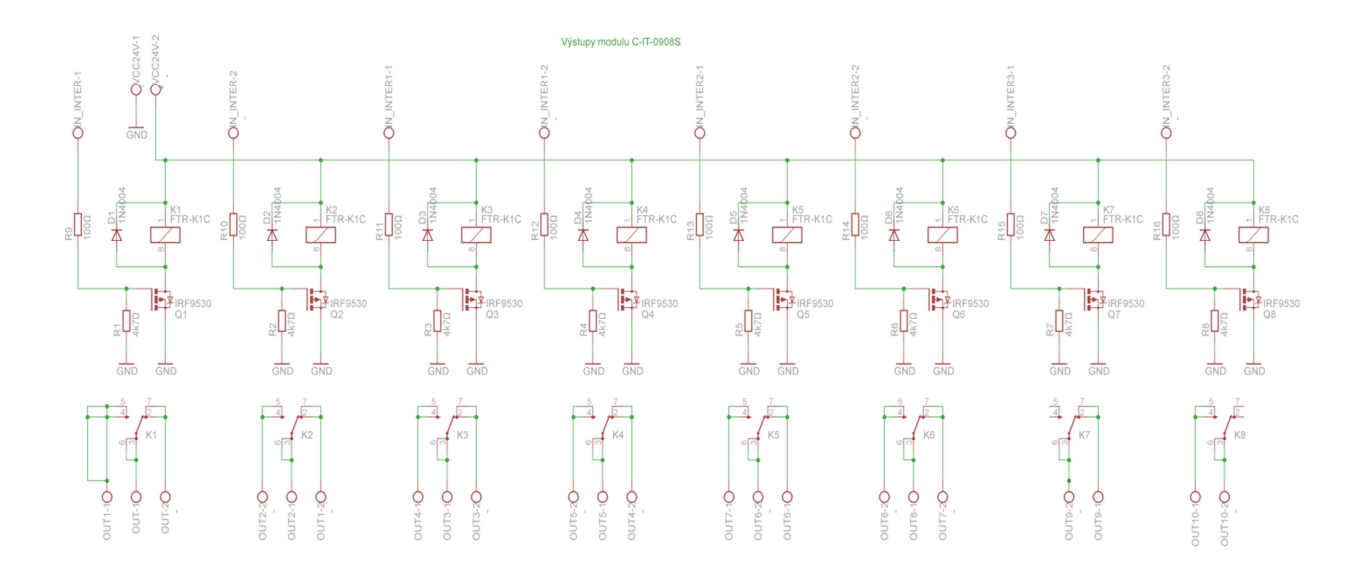

**Obr. 6.3:** Schéma rozšiřujícího modulu C-IT

Proto byla na základě nevyužitých výstupů u C-IT-0908S-PNP navrhnuta DPS, která umožňuje spínání výkonových relé. Logické výstupy C-IT-0908S-PNP modulu mají 12 V DC logiku a relé mají standardně 24 V DC spínací cívku. Pro spínání byl vybrán MOSFET tranzistor IRFB4332 a výkonné relé FTR-K1CK024W s krátkodobou přetížitelností 80A (20 ms) při 250 V AC. Deska je zapouzdřena v 9 DIN krabici.

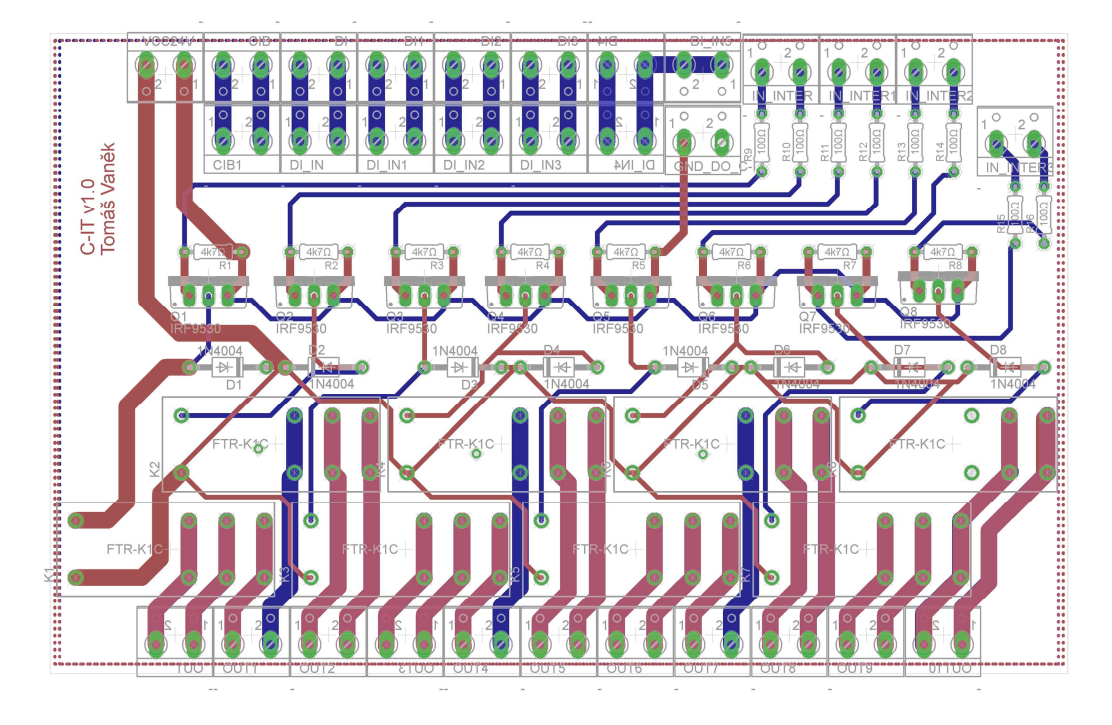

**Obr. 6.4:** Deska plošného spoje rozšiřujícího modulu C-IT

Návrh se od začátku potýkal s problémem se správným dimenzováním proudové zátěže u reléových výstupů. Nakonec byla zvolena varianta oboustranně vedených vodičů s šířkou 86 mil a 70 nm tloušťce mědi. Po přepočtu je maximální zatížitelnost povrchových vodičů 13 A. Použití je počítanou na světelné okruhy s jištěním B10.

## **6.3 Bezdotykové proximity tlačítko**

Bezdotykové ovládání je dnes populární záležitostí. Z praktického hlediska je výhodné použití v místech, kde není možné použít běžné přepínací tlačítko z důvodu znečištěných rukou nebo snížené viditelnosti. Dalším důvodem je ovládání intenzity LED pásků. Díky použití proximity senzoru v dotykových telefonech se jejich dostupnost a kvalita dostala na přijatelnou úroveň.

Pro první návrh jsem zvolil infračervené čidlo vzdálenosti Pololu-1134 s logickým výstupem 0 – 6 V DC a rozsahem měření 2 – 10 cm. Po testování jsem připravil první DPS, která obstarává napájení 6 V, osvětlení LED diodami v okamžiku nestisknutého tlačítka a logický výstup 12 V DC pro PLC.

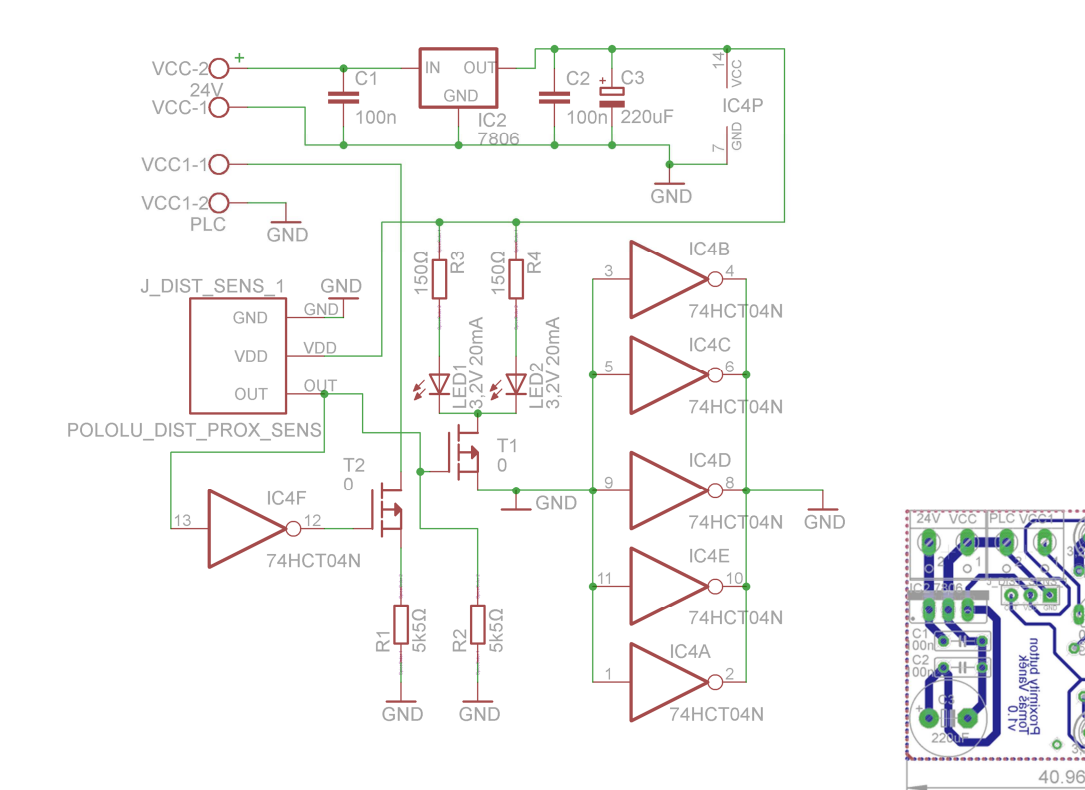

**Obr. 6.6:** Schéma zapojení Proximity tlačítka **Obr. 6.5:** Deska Proximity tlačítka

Po krátkém testování jsem zpracoval návrh na vylepšenou verzi na základě senzoru Avago HSDL-9100, který disponuje oproti Pololu spojitým napěťovým výstupem v rozsahu 1000 mV pro 2 mm do 10 mV pro 400 mm s exponenciální zavilostí. Informaci o vzdálenosti lze využít pro nastavení intenzity osvětlení. Další verze bude přepracována do SMD provedení a zapouzdřena do krabice pro instalaci pod omítku s minimálním krytím IP44.

# **7. Programování PLC systému**

Programování logických kontrolérů je upraveno normou IEC 61 131. Pro PLC má šest základních částí, které představují souhrn požadavků na moderní řídicí systém. Nezávisí na pouze na jedné organizaci a mají zpravidla širokou mezinárodní podporu. Norma neřeší pouze programovou část ale i technické vybavení těchto systémů. Jednotlivé části normy byly v České republice přijaty pod následujícími názvy a čísly.

ČSN EN 61 131- 1Programovatelné řídicí jednotky - Část 1: Všeobecné informace

ČSN EN 61 131- 2Programovatelné řídicí jednotky - Část 2: Požadavky na zařízení a zkoušky

ČSN EN 61 131- 3Programovatelné řídicí jednotky - Část 3: Programovací jazyky

ČSN EN 61 131- 4Programovatelné řídicí jednotky - Část 4: Podpora uživatelů

ČSN EN 61 131- 5Programovatelné řídicí jednotky - Část 5: Komunikace

ČSN EN 61 131- 7Programovatelné řídicí jednotky - Část 7: Programování fuzzy řízení

Následující popis tvorby programu je omezen pouze na problematiku spojenou s tvorbou kódů pro řízení a vizualizace algoritmů PLC Tecomat Foxtrot.

Program byl napsán v integrovaném prostředí Mosaic od společnosti Teco a. s. S dodržením normy ČSN EN 61 131-3. Pro programování byl vybrán jazyk ST (strukturovaného textu). Na rozdíl od tradičních operačních systémů reálného času pro počítače, zde programátor nemá takovou volnost při ovládání procesů. Procesy jsou aktivovány podle předem definovaných pravidel. Převážná většina kódu byla napsána v základním procesu P0, který je vykonán v každém cyklu. Skript s příponou .st obsahuje programové organizační jednotky zkráceně POU. Existují tři základní typy POU. [2]

**Funkce** (function, FUN)

**Funkční blok** (function block, FB)

**Program** (program, PROG)

Projekt je založen na funkčních blocích, které řeší jednotlivé úlohy. Například do funkčního bloku *Button* vstupuje stisk tlačítka a ve funkčním bloku je detekována náběžná nebo sestupná hrana a výsledek uložen do výstupních bitů k dalšímu zpracování dle potřeby například funkčním blokem *light*, který obstarává rozsvěcení světel. Zároveň hlídá časté rozsvěcení zářivek a jejich soudobé spouštění nebo v případě kladného vstupu ze solárního sensoru zhasíná část světel. Dále bylo na míru vytvořeno několik světelných scén, které vyhovují danému procesu při výrobě. Například pokud pracovník vstoupí do skladu molitanu (detekován PIR

čidlem) je jasné, že následně bude zapotřebí pila na molitan a tak dojde k rozsvícení pracoviště a ke kontrole teploty lepidla, které bývá vzápětí nanášeno na povrch.

Funkční blok *Air* dále hlídá tlak vzduchu dodávaného CNC. Pokud vstupní veličina klesne pod určitou hranici, dojde k odpojení ostatních technologií, aby nedošlo k zastavení procesu CNC. Pokud tlak klesne pouze pod varovnou mez, jsou ostatní pracovníci informováni varovným modrým světlem, aby na čas omezili spotřebu tlakového vzduchu.

Při odchodu je nutné řádně vypnout a odpojit několik zařízení například sušičku vzduchu, ohřívač lepidla, kompresor nebo vypnout osvětlení. Tuto rutinní proceduru obstarává funkční blok *leave,* který vše korektně vypne a nechá rozsvícená pouze venkovní světla v případě odchodu za tmy (detekce solárním sensorem) a po odjezdu z areálu vše vypne. Zdánlivě neúčelnou funkcí je náhodné rozsvícení světel s areálu tedy simulace přítomnosti osob v případě opakovaného pohybu v blízkosti areálu.

Další funkční blok hlídá teplotu a vlhkost ve skladu dřevěných neopracovaných desek. V případě nutnosti spustí přímotopový ventilátor a podmínky upraví, především v době kdy je výroba z důvodu dovolených pozastavena a v areálu se centrálně netopí.

Samostatnou kapitolou je monitorování spotřeby objektu. Pro celkovou spotřebu je využita sonda optického rozhraní kap 5.6. Pro dílčí odhady je využita metoda průměrné hodinové spotřeby každého pracoviště. Postupně budou instalovány Hallovy sondy ke každému zařízením s vyšší spotřebou.

Alarm je realizován firmou Jablotron a to především z důvodu připojení na rozsáhlou síť výjezdových pracovišť. Systém Tecomat Foxtrot je s jednotkou Jablotron JA-100 propojen na binární úrovni, kdy dochází k vzájemné výměně informací z PIR detektorů a opačně o stavu technologií v objektu.

Není cílem této práce zde popsat celý program a ani by to nebylo možné z důvodu utajení některých výrobních procesů vyvinutých firmou THTcase.cz. Systém se postupně přizpůsobuje pracovníkům a výrobním postupům. Hlavním cílem je postupně zjednodušit ovládání elektrických zařízení a hlídat parametry tak, aby se minimalizovali výrobní chyby.

## **7.1 Vizualizace**

V rámci programu vzniklo i webové rozhraní pro účely vzdáleného řízení a monitorování jednotlivých budov. Stránky byly vytvořeny v nástroji WebMaker verze 13.3.16.0, který je standardní součástí integrovaného vývojového prostředí Mosaic. Nástroj je určen pro základní vizualizaci a správu. Neslouží jako firemní web server. Společnost Teco a.s. nabízí funkci TecoRoute, která umožní připojení PLC k internetu i bez veřejné IP adresy za nízký poplatek.

Webové rozhraní je tvořeno pomocí připravených komponent. I přes omezené možnosti lze vytvořit uživatelsky příjemné a funkční rozhraní. Přihlášení je rozděleno do devíti úrovní. Nejvyšší úroveň je označena jako nula a má práva správce. Přihlášení probíhá za pomoci jména a hesla, ale je možné přidat MAC adresu zařízení do MAC filtru a přihlášení přeskočit. Poté se zobrazí stránka s nejčastěji používanými funkcemi. V levém menu jsou vyobrazeny stránky každé budovy. Je zde možné měnit nastavení časovačů jednotlivých rutinních funkcí a aktuální přehled spuštěných zařízení. Postupně jsou zde přidávány další funkce a včetně docházkového systému, který zatím funguje pouze přehledově na základě aktivování a deaktivování pracoviště tlačítkem. Tento systém bude nahrazen přesným docházkovým systémem založeným na NFC nálepkách, které pracovníci již využívají ve služebních automobilech.

Nevýhodou systému Tecomat Foxtrot je absence aplikací pro mobilní platformy. Firma si je tohoto problému vědoma a v současnosti pracuje na jednoduché modifikovatelné aplikaci komunikující protokolem Epsnet.

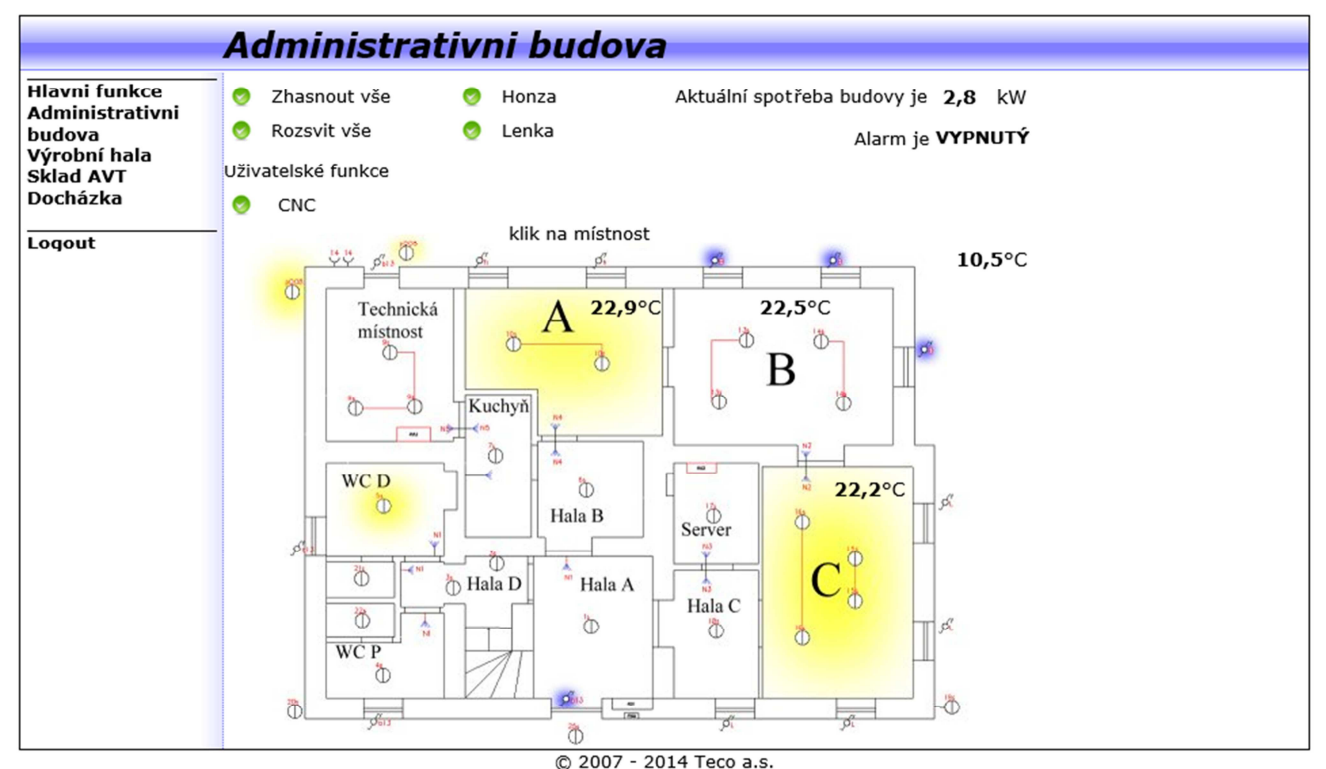

**Obr. 7.1:** Web rozhraní PLC Tecomat Foxtrot

## **8. Projekt v softwaru Eplan Electric**

Pro zpracování schématu zapojení jsem využil základní znalosti softwaru Eplan z předmětu ESY (Projektování elektrotechnických systémů) vyučované na Technické univerzitě v Liberci.

EPLAN Electric P8 přesněji jeho verze Education, která je určená pro výukové účely je software pro elektrotechnické projektování, který podporuje projektování, dokumentaci a řízení projektů průmyslové automatizace. EPLAN Electric P8 podporuje jednotlivé etapy inženýrské práce od počátečního vytváření grafických přehledů strojů a zařízení přes detailní sestavování schémat zapojení, až po práci s projektovými informacemi nezávisle na grafice.

Na začátku je tvorba schématu poněkud nepřehledná a hledání nutných funkcí uživatelsky nepříjemná především z důvodu použití místy zavádějící terminologie. Po prvotním zorientování ve struktuře výkresů se rychle zvýší pracovní efektivita. Jakmile si uživatel vytvoří vlastní makra a doplní databázi artiklů, tak je práce komfortní. Každý vodič lze přerušit použitím křížového odkazu. Tento způsob umožní rychlé orientování i v komplikovaném schématu. V plné verzi Eplan elektric P8 jsou křížové odkazy generovány do výstupních souborů typu .pdf. Velice usnadňují hledání míst, kam vodič vede. V první verzi projektu jsem se snažil celou situaci zkreslit na jeden výkres. Toto řešení je sice možné, ale rozhodně není tak výhodné jako využití předpřipravených devíti sloupců v rámu strany pro vstupy nebo výstupy. Tvorba koordinačních situací s využitím přístrojových bloků a bloků struktur umožňuje podrobně členit úrovně distribučních systémů nebo řídicích systémů.

Projekt jsem rozdělil do čtyř logických celků. V první s označením **CA1** obsahuje titulní stranu, celkové situace silnoproudých přívodů do objektů a zapojení CIB sběrnice včetně přístrojových bloků reprezentující jednotlivé rozvodnice a jejich reálné umístění v objektech. Další součástí je Souhrnný kusovník obsahující počty a ceny všech artiklů vyskytujících se v celém projektu. Poslední částí bloku CA1 je přehled identifikátorů struktury, kde je v přehledové tabulce výpis prvků struktur včetně typu, pokud se jedná o zařízení nebo umístění.

Druhým blokem je **ADM**, který reprezentuje Administrativní budovu. V budově jsou umístěny čtyři rozvodnice. Přívodní ADM(RB0) ve které je umístěn pouze svodič přepětí a zemnící vodič. Z ADM(RB0) vede přívod do hlavní ADM(RB1) a z ní jsou jištěny podružné rozvodnice ADM(RB2), ADM(RB3) a vyvedeny napájecí kabely pro další patro. Součástí každé budovy je přehledové schéma umístění zásuvek, tlačítek, světelných zdrojů a dalších elektrických zařízení včetně křížových odkazů. V Administrativní budově je umístěn také decentralizovaný PLC modul CL-C-0202B kap. 5.3.

Struktura **VYH** obsahuje rozvodnice VYH(RB0) až VYH(RB6). Hlavní přívod do areálu je veden z odběrného místa ČEZ 3×80A/3f do VYH(RB1), kde jsou dále rozvedeny do ADM(RB0), VYH(RB2) a AVT(RB9). Ve struktuře s označením VYH(SCH) je umístěno schématické zapojení, umístění zásuvek a elektrických zařízení včetně světelných zón.

Obdobně je řešena struktura **AVT**. Z Rozvodnice AVT(RB9) je veden přívod do hlavního rozvaděče AVT(RB7), kde je jištěn přívod do AVT(RB8). Součástí je schématické zapojení a umístění zásuvek, elektrických zařízení včetně světelných zón.

Součástí každé rozvodnice je souhrnný kusovník. Rozmístění DIN modulů je navrženo ve výkresech každé rozvodnice. Schéma s označením SCH, obsahuje celkovou situaci rozmístění jednotlivých budov a zařízení v nich.

Velkou část odborných informací jsem čerpal z výborně zpracované knihy Příručka pro zkoušky elektrotechniků viz cit. [24].

Plná verze výkresů je součástí projektu v příloze s názvem Projekt rozvodů THTcase.cz.

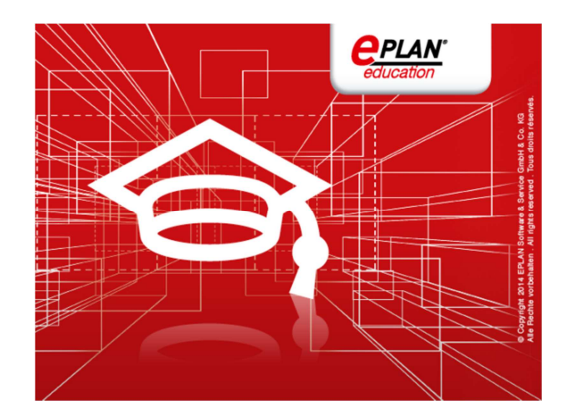

**Obr. 8.1:** Logo návrhového softwaru Eplan Education [24]

## **9. Závěr**

Díky zadání diplomové práce jsem měl možnost si prohloubit praktické zkušenosti se systémem Tecomat Foxtrot a dalšími PLC systémy. Seznámil jsem se problematikou řízení budov, aplikací norem souvisejících s elektroinstalacemi do 1000 V a také s problematikou přepěťových ochran.

Měl jsem možnost teoretické vědomosti použít v reálné aplikaci tedy komplexní řízení výrobního areálu. A realizace projektové dokumentace jak silnoproudých distribučních rozvodů, tak řídicích systémů. Výkresy byly zpracovány v návrhovém softwaru Eplan.

Během realizace jsem byl nucen řešit mnoho technických problémů. Například časté spínání induktivních zátěží. Osvojil jsem si zásady plánování a zapojení rozvodnic včetně návrhu kabelových tras drátěnými žlaby.

Jako velký přínos hodnotím především práci se sensory různých typu a jejích připojení do systému, kde jsem musel řešit linearizaci a kalibraci výstupu sensorů na programové úrovni. Následně jsem navrhl desku plošného spoje pro bezdotyková vzdálenostní tlačítka a v současnosti pracuji na několika dalších sensorech například sensor solárního záření nebo měření proudu hallovou sondou.

Otevřenost zvoleného řešení mi dovolila mnoho drobných úprav a vylepšení původního návrhu, například dodatečné připojení průtokových snímačů pro přesné dávkování lepidla nebo kamerového systému.

Při zpětném hodnocení původního návrhu instalace mohu konstatovat, že nedošlo k žádnému zásadnímu pochybení a dnes bych provedl jen několik drobných změn. Nešetřil bych na periferních modulech a snažil bych se řídit a propojit více systémů.

# **Seznam použité literatury**

- [1] Siemens [online]. 2012 [cit. 2010-04-20]. Dostupné z WWW: <http://www1.siemens.cz/ad/current/index.php?ctxnh=3dc1f5a3fc>.
- [2] Firemní materiály firmy Teco, a.s. [online]. 2012 [cit. 2012-04-20]. Dostupné z WWW: <http://www.tecomat.cz/>.
- [3] INELS [online]. 2012 [cit. 2012-04-20]. Dostupné z WWW: < http://www.inels.cz/index.php?sekce=produkty>.
- [4] PLÍVA, Doc. Ing. Zdeněk, DRÁBKOVÁ, Ph.D., Ing. Jindra. Metodika zpracování diplomových, bakalářských a vědeckých prací na FM TUL. FM TU v Liberci, 2007. 38 s. Oborová práce. TUL. ISBN 978-80-7372-189-3.
- [5] Řehánek, J., Janouš, A., Kučera, P., Šafránek, J.: Tepelně technické a energetické vlastnosti budov. 1.vyd. Praha: Grada, 2002. 248 s. ISBN: 80-7169-582-3.
- [6] Merz, H., Hansemann, T., Hübner, Ch.: Automatizované systémy budov. 1.vydání Praha: Grada, 2009. ISBN: 978-80-247-2367-9.
- [7] Valeš, M.: Inteligentní dům. 2.vydání. Brno: Era, 2008. 145 s. ISBN: 80-7366-062-8
- [8] Dvořáček, K.: Správná a bezpečná elektroinstalace. 4.vydání Praha: Computer Press, 2010. 160 s. ISBN: 978-80-251-3111-4
- [9] Odborný časopis AUTOMA [online]. 2012 [cit. 2012-04-20]. Dostupné z WWW: <http://www.odbornecasopisy.cz/index.php?id\_document=36107>.
- [10] Internetové stránky společnosti Jablotron [online]. 2012 [cit. 2012-04-20]. Dostupné z WWW: < http://www.jablotron.cz>.
- [11] Internetové stránky společnosti SORKE, spol. s.r.o. [online]. 2012 [cit. 2012-04-20]. Dostupné z WWW: <http://ventilace.cz/rekuperacni-jednotky-nastenne.htm>.
- [12] KNX/EIB. [online]. [cit. 2015-04-22]. Dostupné z: <a href="http://www.knx.org/knxen/index.php">http://www.knx.org/knx-en/index.php</a>
- [13] Control4. In: [online]. [cit. 2015-04-23]. Dostupné z: http://www.control4.cz/kontakt/ospolecnosti-control4/
- [14] ABB. In: [online]. [cit. 2015-04-23]. Dostupné z: http://new.abb.com/plc
- [15] B&R. In: [online]. [cit. 2015-04-23]. Dostupné z: http://www.br-automation.com/cs/
- [16] EATON. In: [online]. [cit. 2015-04-23]. Dostupné z: http://www.eatonelektrotechnika.cz/
- [17] AMiT. In: [online]. [cit. 2015-04-23]. Dostupné z: http://www.amit.cz/cz/docs/product\_list.htm
- [18] TASTAYRE, Marc a Peter MANOLESCUE. VODAFONE GLOBAL ENTERPRISE | M2M VALUE PROPOSITION CONFIDENTIALITY C3 | 2011. < i>SMART HOME</i>. 2011. vyd. Dostupné z: http://www.gridcomms.com/presentations/PeterManolescue.pdf
- [19] Revoluční chytrý zámek od Mul-T-Locku. 2015. Dostupné také z: http://www.multlock.cz/cz/clanek/1278-revolucni-chytry-zamek-od-multlocku.aspx
- [20] NFC [online]. [cit. 2015-05-12]. Dostupné z: http://www.nearfieldcommunication.org
- [21] Loxone [online]. [cit. 2015-05-12]. Dostupné z: http://www.loxone.com/
- [22] EnOcean [online]. [cit. 2015-05-12]. Dostupné z: https://www.enocean.com/en/home/
- [23] Ventil A1E130 [online]. [cit. 2015-05-12]. Dostupné z: http://shop.retezyolomouc.cz/ventil-a1e130-034003
- [24] Eplan [online]. [cit. 2015-05-12]. Dostupné z: http://www.eplan.cz/cz/start
- [25] KŘÍŽ, Michal. 2014. Příručka pro zkoušky elektrotechniků: požadavky na základní odbornou způsobilost. 10., aktualiz. vyd. Praha: IN-EL, 247 s. Elektro (IN-EL). ISBN 978-80-87942-01-7.

# Příloha Projekt rozvodů THTcase.cz

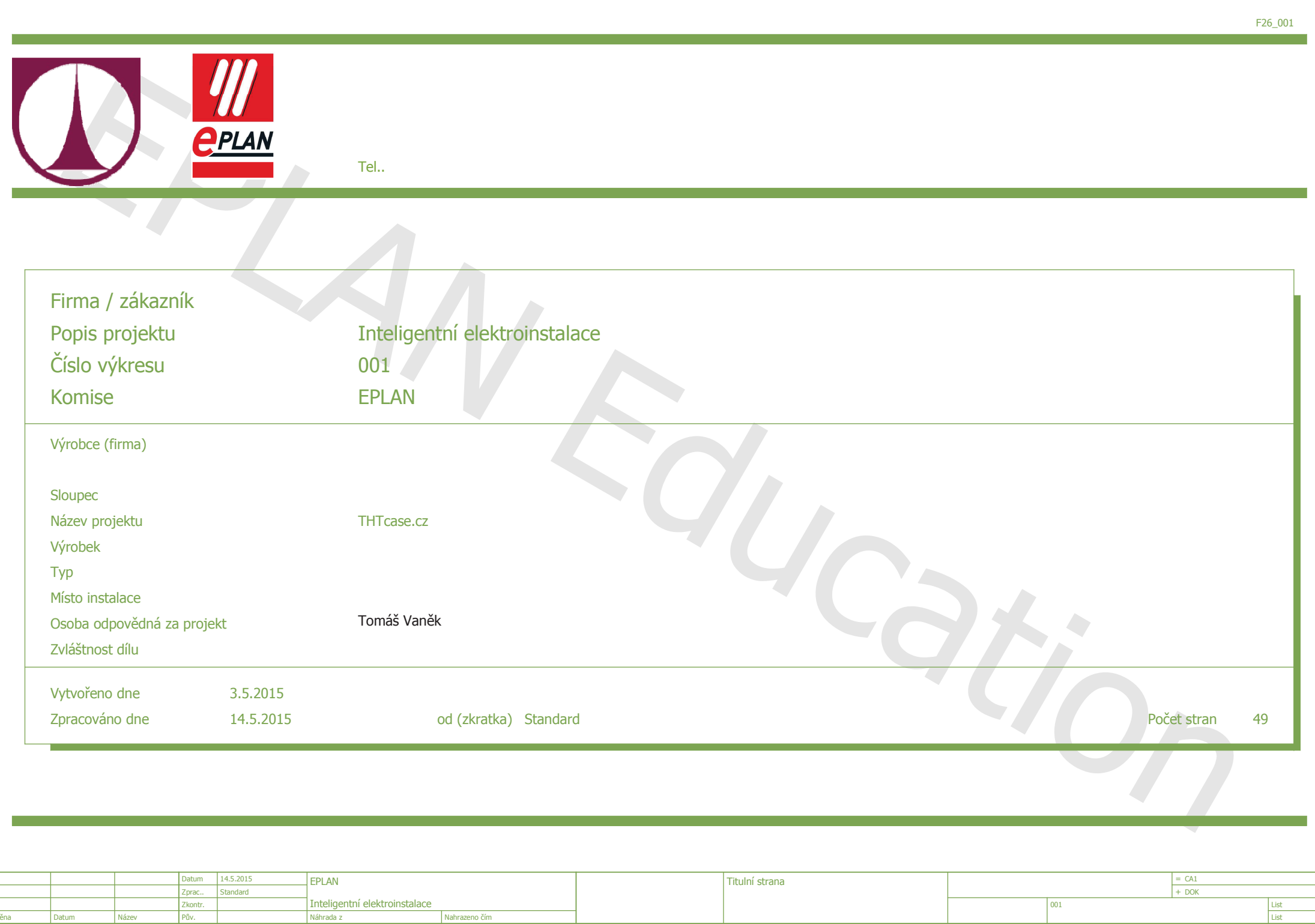

 $\overline{\mathbf{0}}$ 

Změna

Datum

Pův.

Náze

 $\mathbf{1}^{\top}$ 

 $\overline{2}$ 

 $\overline{3}$ 

 $\overline{4}$ 

 $-5$ 

 $6<sup>1</sup>$ 

 $\overline{7}$ 

 $\overline{\mathbf{8}}$ 

 $\overline{9}$ 

List<br>List

 $\overline{49}$ 

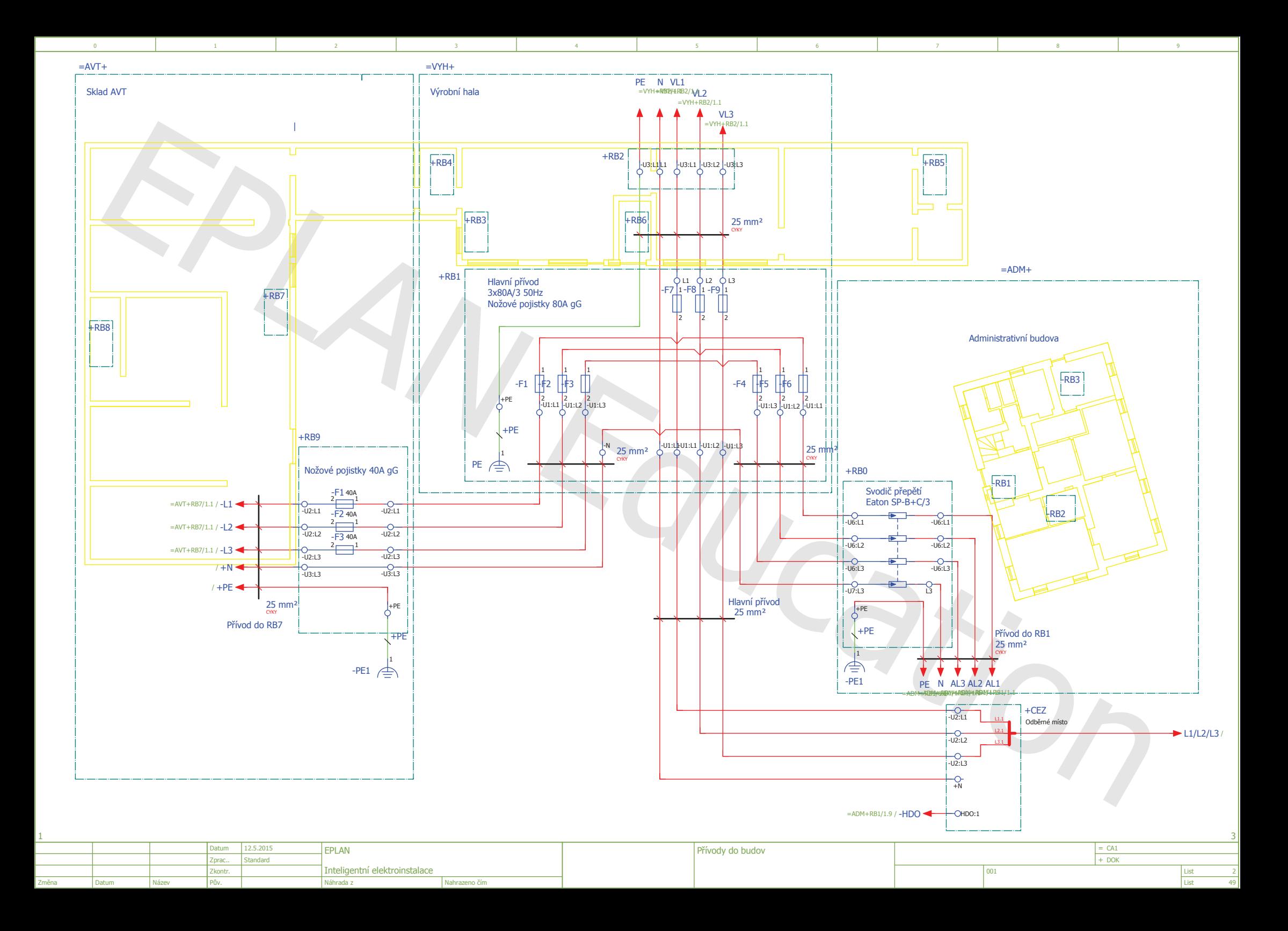

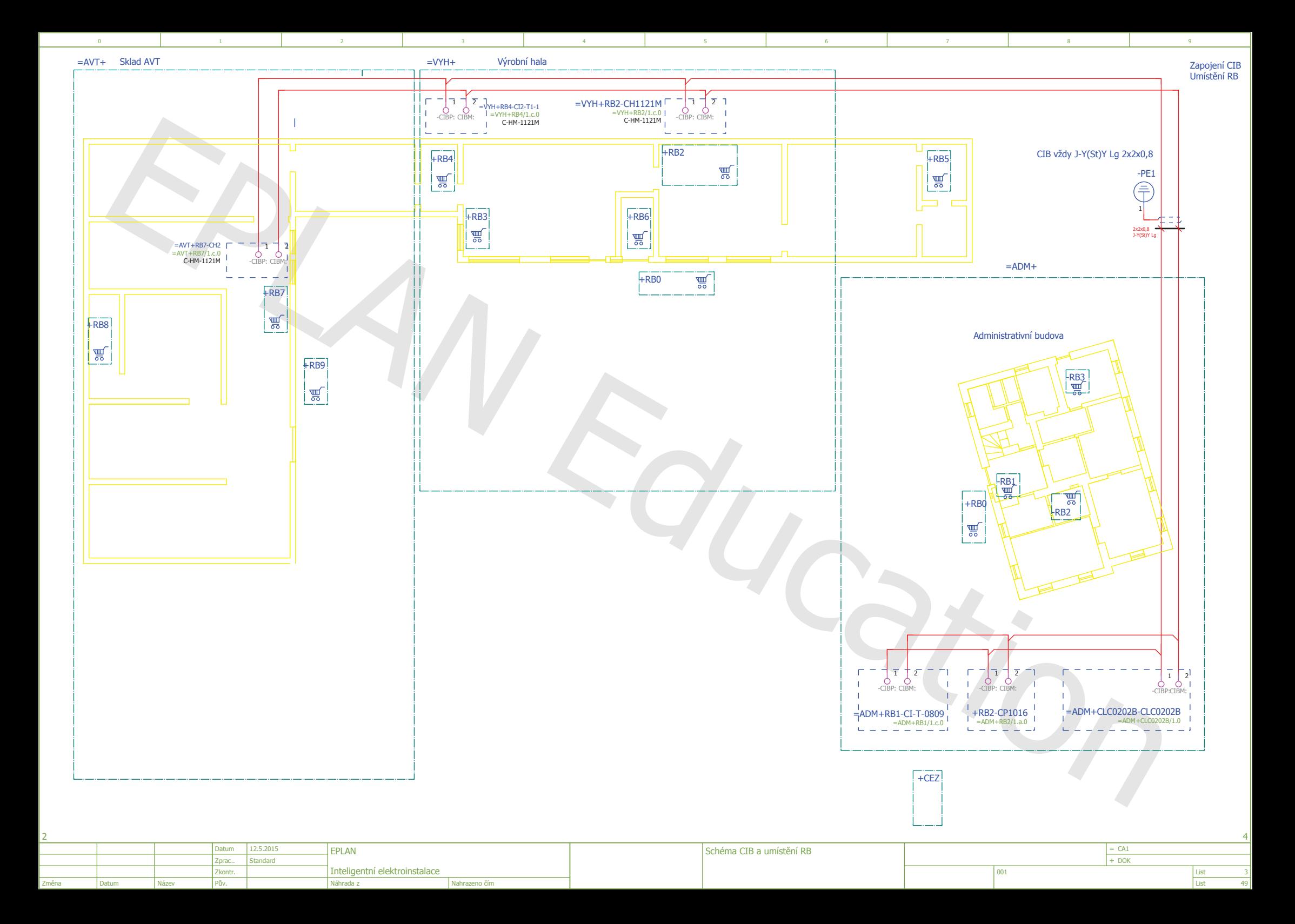

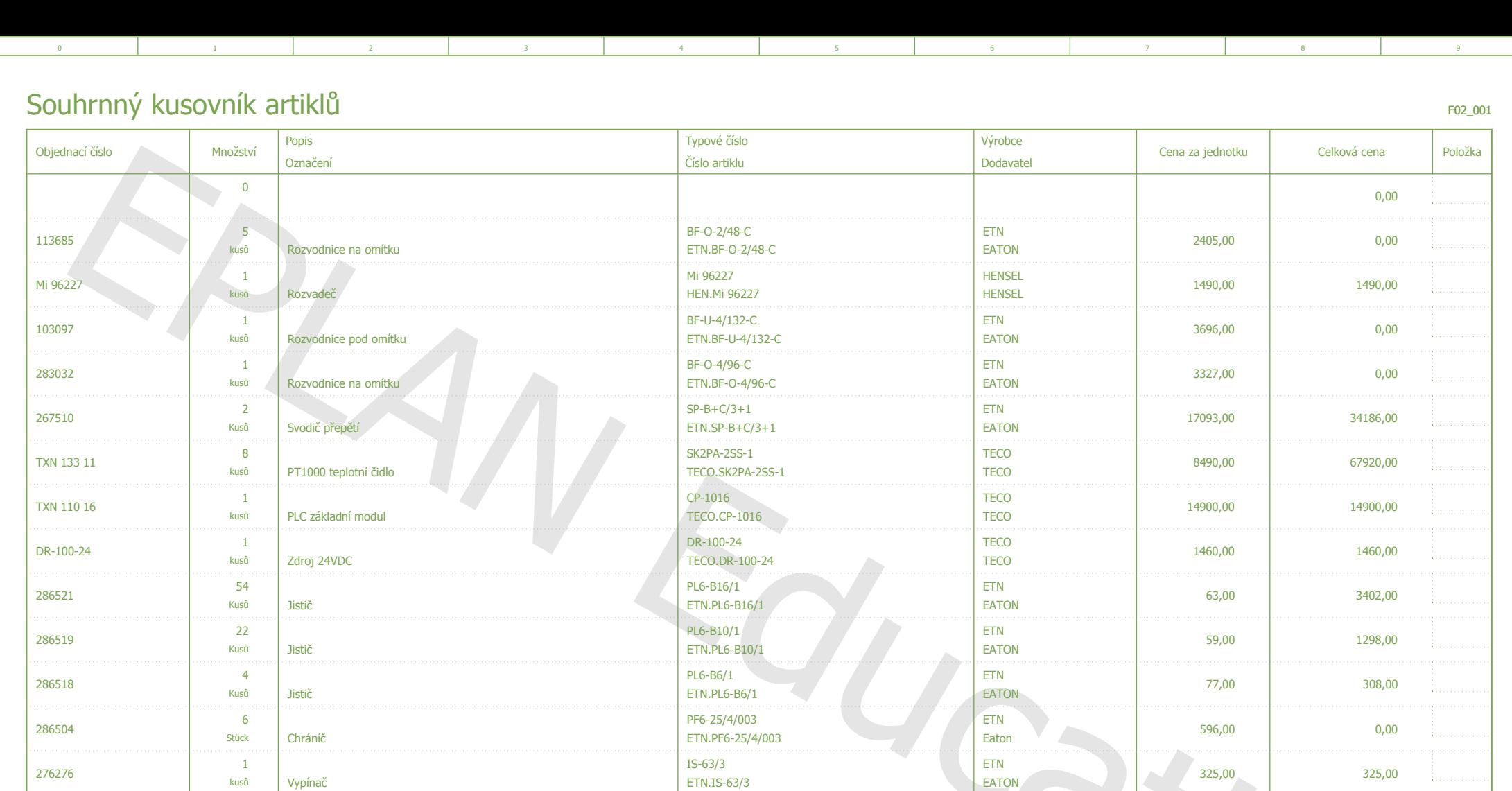

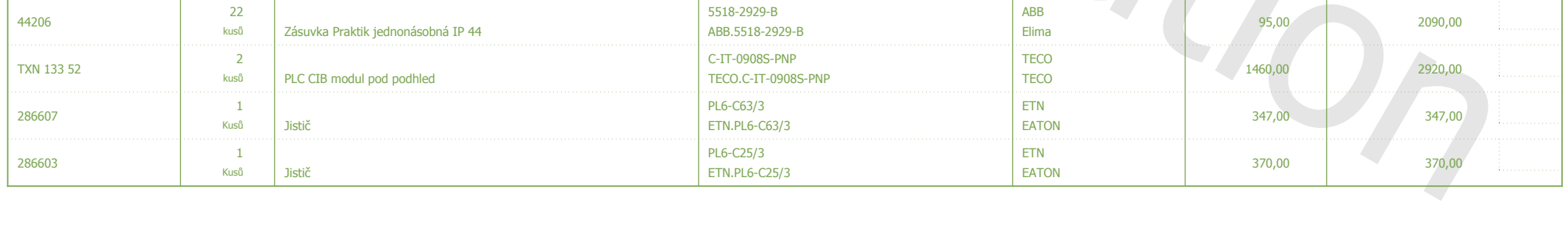

AT0-02-1-IA/R

ABB.TL

104

kusů

Tlačíko

8595017222948

ABB<br>ABB<br>ABB

17056,00

164,00

 $4.a$  $\begin{array}{|c|c|}\n= CA1 \\
+ DOK\n\end{array}$ Datum 14.5.2015 EPLAN Souhrnný kusovník artiklů : - ETN.PL6-C25/3 Standard Zprac.. Inteligentní elektroinstalace  $\begin{array}{c|c}\n\hline\n4 \\
\hline\n49\n\end{array}$  $\begin{tabular}{|c|} \hline \text{List} \\ \hline \text{List} \end{tabular}$ Zkontr.  $|001|$ Pův. Změna Datum Náze Náhrada z Nahrazeno čím

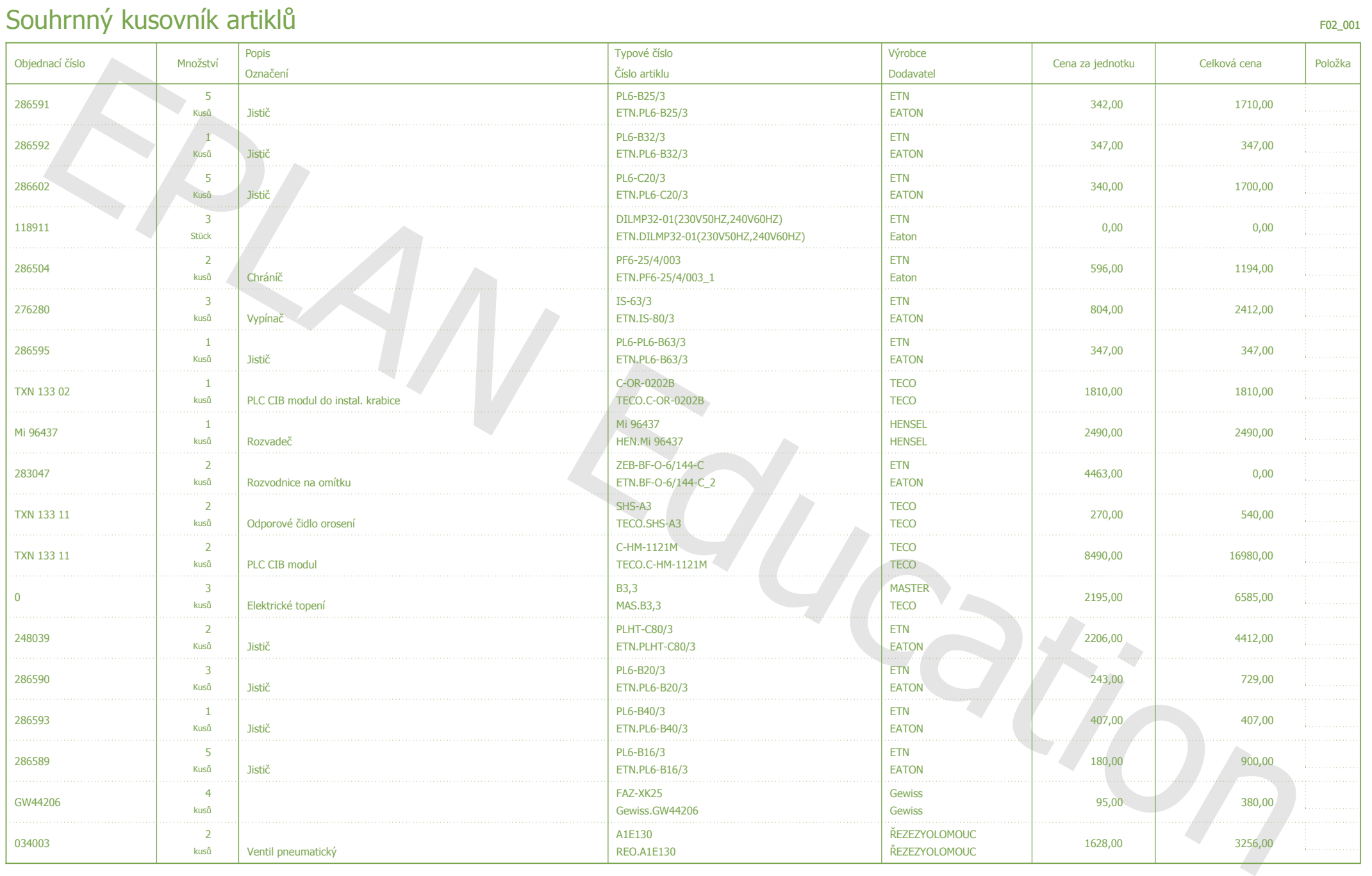

- .

 $\overline{2}$ 

<u>4.b</u>

<sup>+</sup> \*

 $-4$ 

 $\overline{\phantom{0}3}$ 

 $\overline{2}$ 

 $\sim 1$ 

 $\overline{\mathbf{0}}$ 

List 4.a<br>List 49 <u>Inteligentní elektroinstalace</u> Datum 14.5.2015<br>Zprac.. Standard  $\vert 4 \vert$ <u>Pův.</u>  $\boxed{001}$ EPLAN المستخدم المستخدم المستخدم المستخدم المستخدم المستخدم المستخدم المستخدم المستخدم المستخدم المستخدم المستخدم المستخدم المستخدم المستخدم المستخدم المستخدم المستخدم المستخدم المستخدم المستخدم المستخدم المستخدم المستخدم المست Změna I Datum Náhrada z Mahazeno čím a postaje z kontrakce z kontrakce v kontrakce v kontrakce v kontrakce v kontrakce v kon  $\frac{1}{x}$  = CA1<br>+ DOK <u>Zkontr.</u> Název

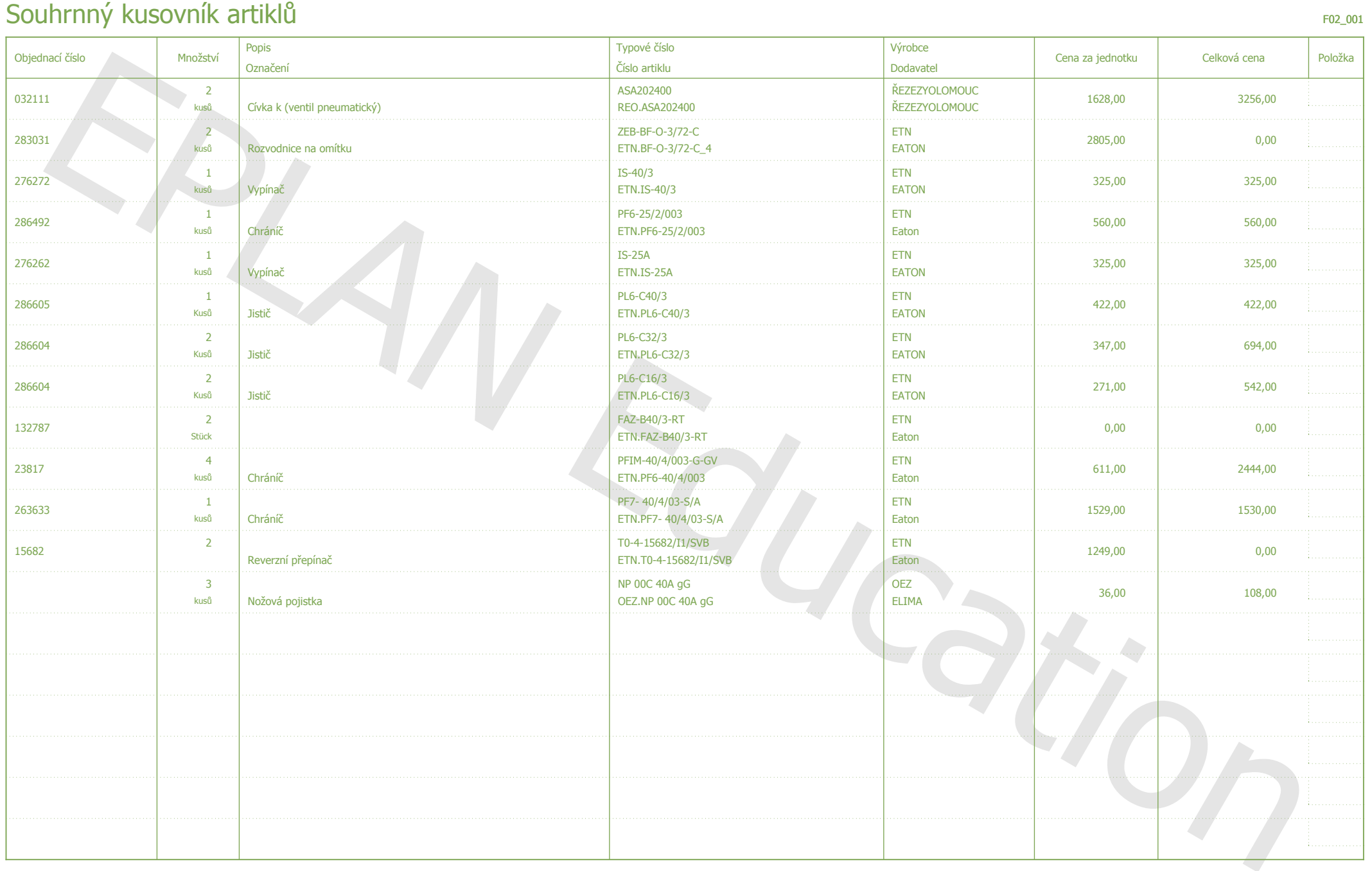

 $\overline{z}$ 

 $\overline{9}$ 

4.a

 $\begin{array}{|c|c|c|c|c|c|c|c|c|}\hline \rule{0pt}{1ex} & \rule{0pt}{1ex} & \rule{$ 

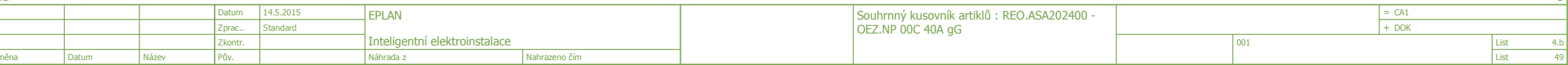

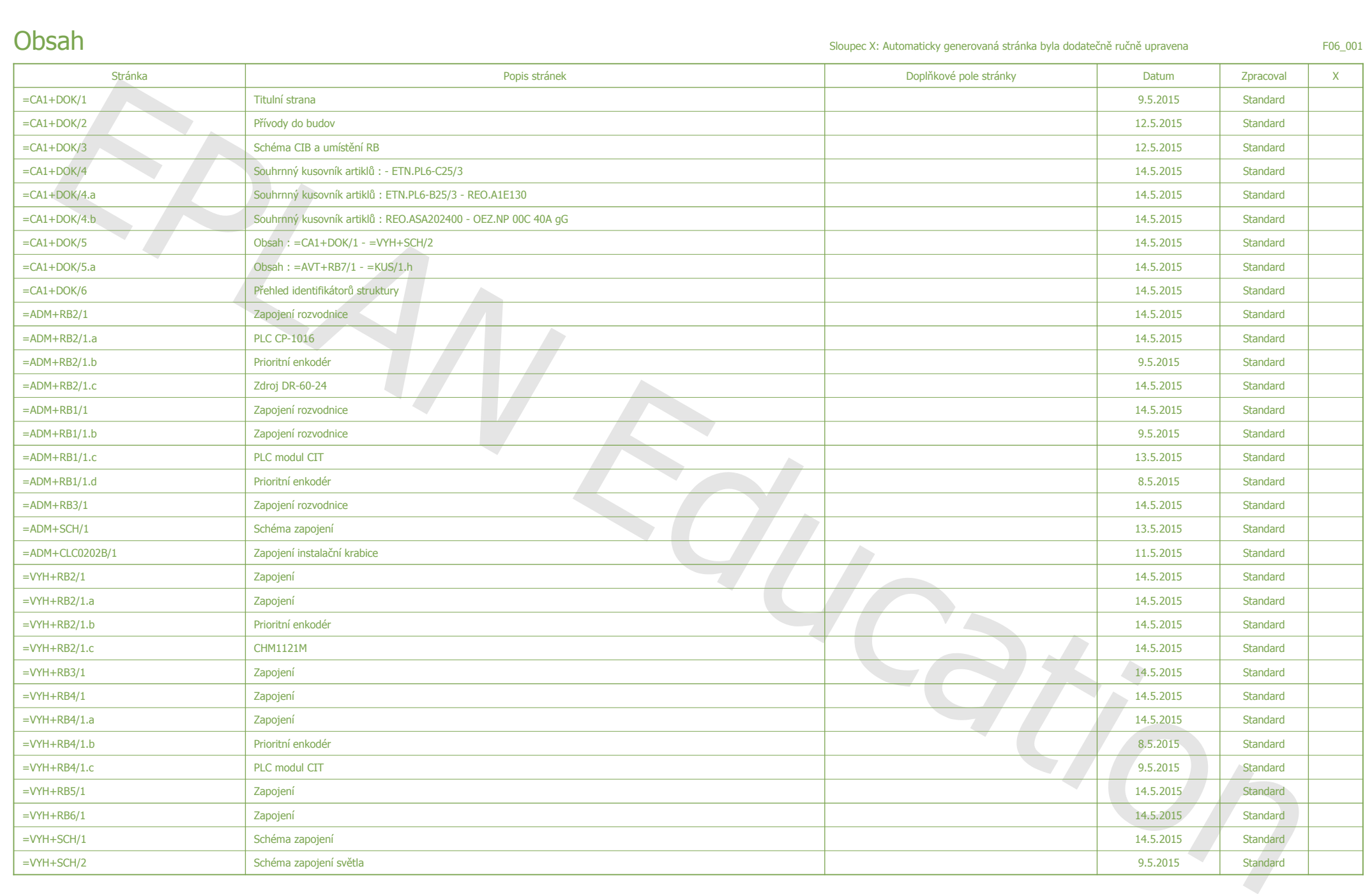

 $\vert_{4,b}$ 

Ξ

 $\frac{1}{\sqrt{1-\frac{1}{2}}}$ 

<u>and the state</u>

 $\overline{\phantom{a}}$   $\overline{\phantom{a}}$   $\overline{\$ 

<u>and the state</u>

 $\frac{1}{3}$ 

 $\frac{1}{2}$   $\frac{1}{4}$ 

 $\frac{1}{7}$ 

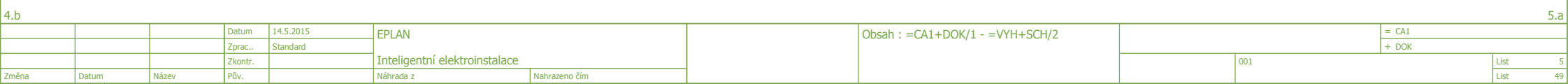

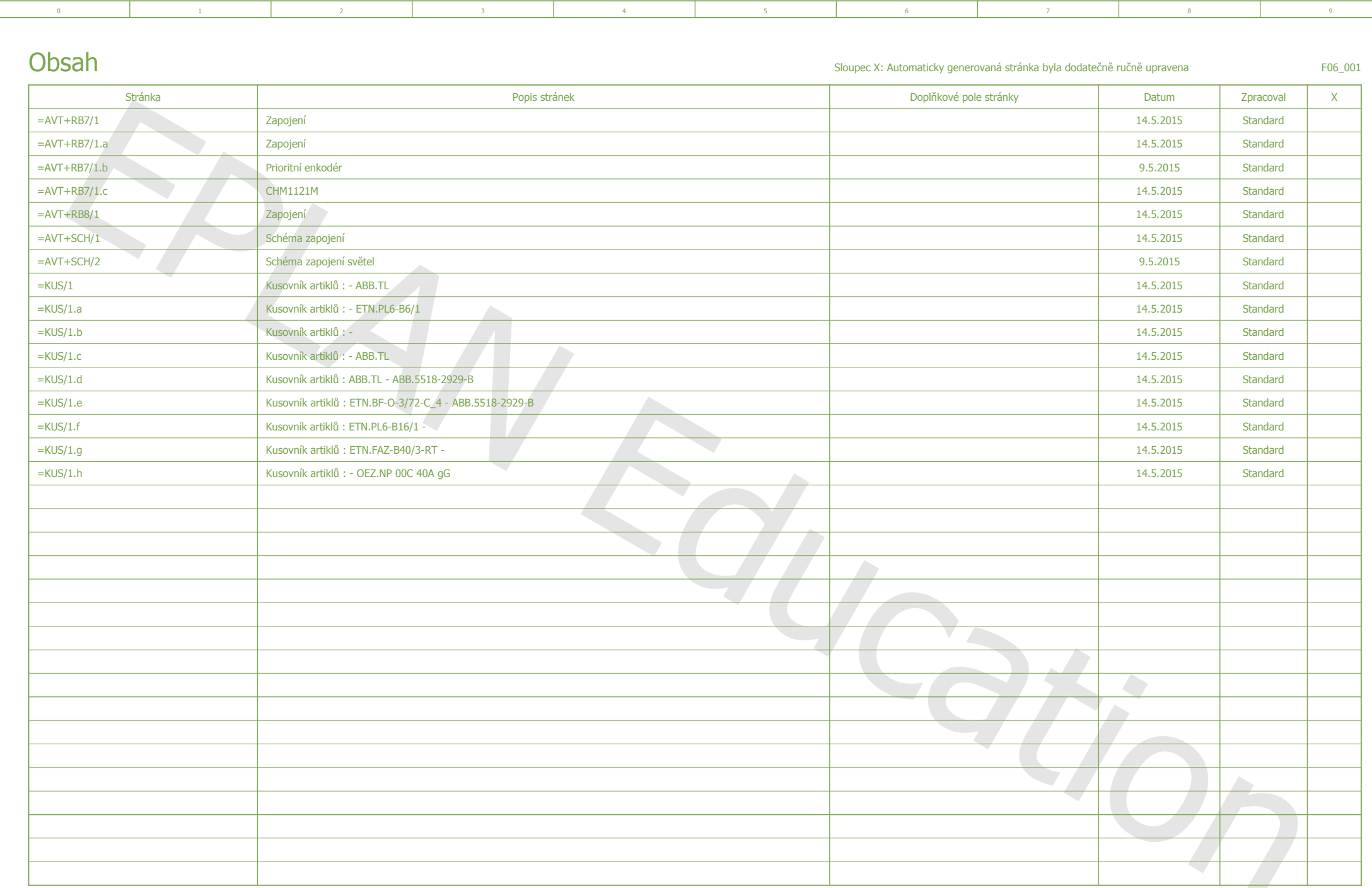

15  $\begin{array}{|c|c|}\n= CA1 \\
+ DOK\n\end{array}$  $14.5.2015$ Datum EPLAN Obsah: = $AVT+RB7/1 - KUS/1.h$ Zprac.. Standard  $\frac{5a}{49}$ Inteligentní elektroinstalace Zkontr.<br>Pův.  $\begin{array}{|l|} \hline \text{List} \\ \hline \text{List} \end{array}$  $|001|$ Změna Datum Název Nahrazeno čím

 $6\overline{6}$ 

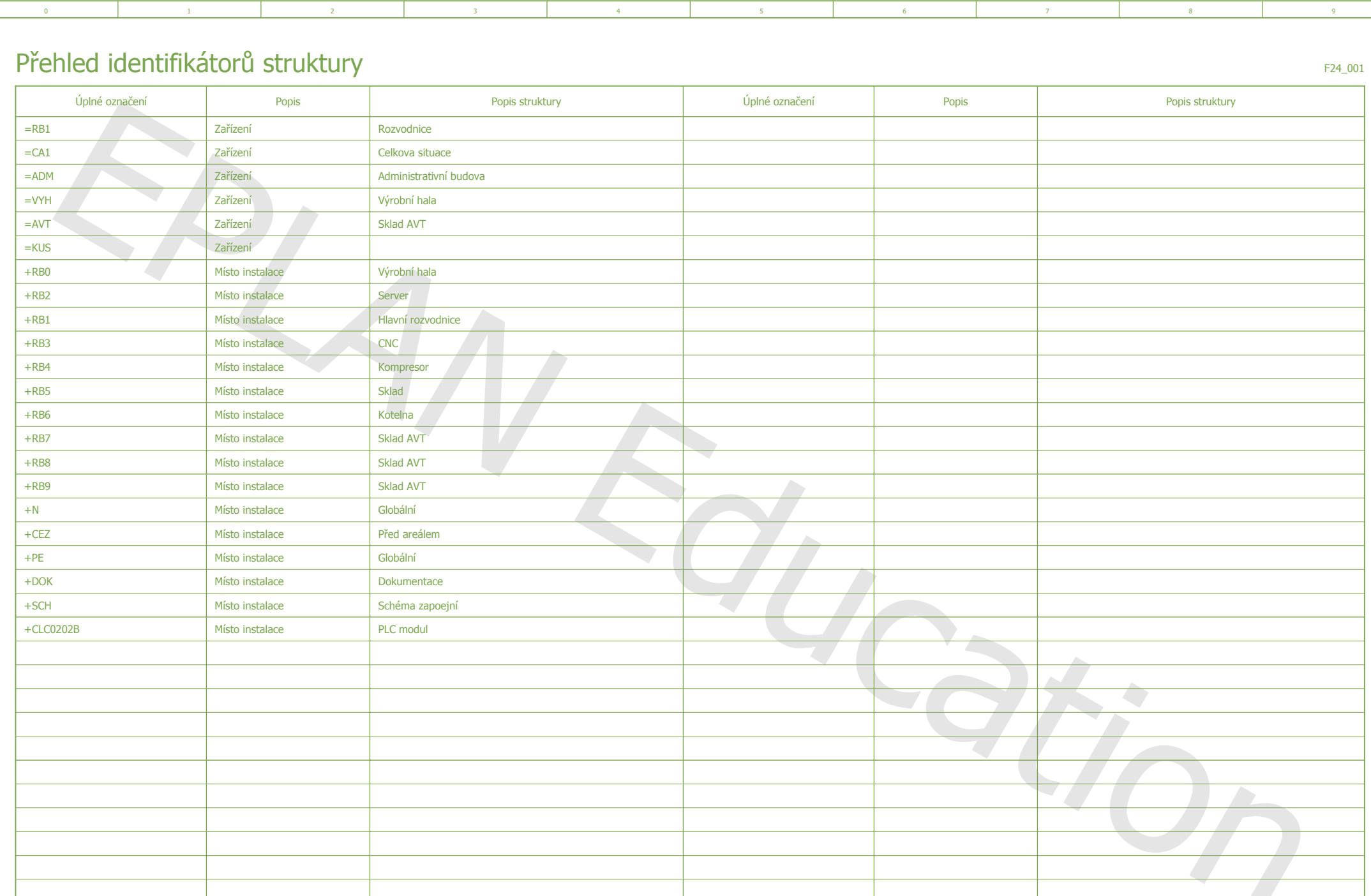

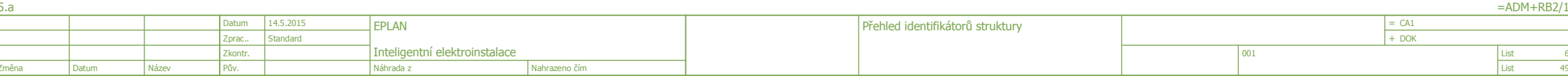

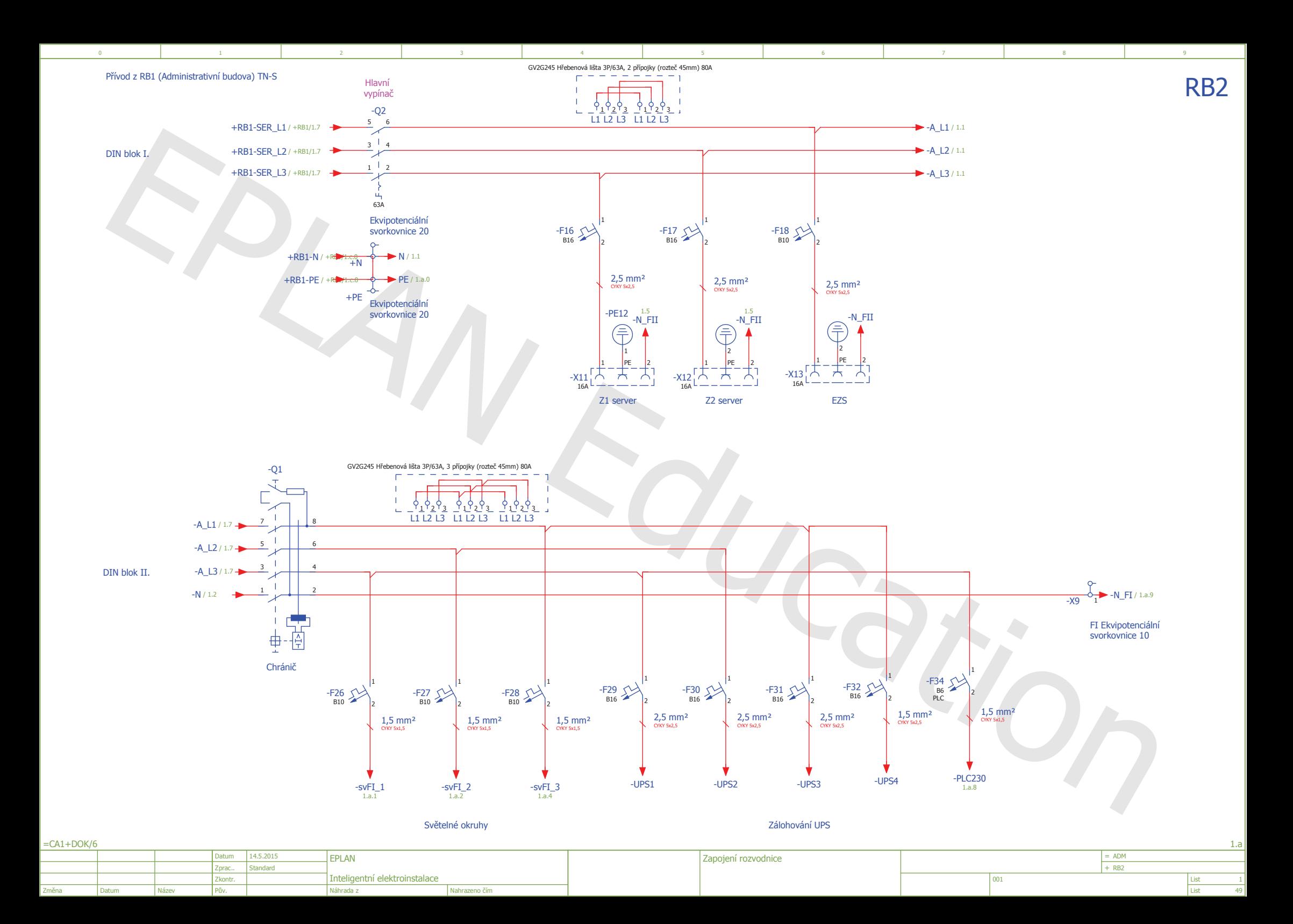

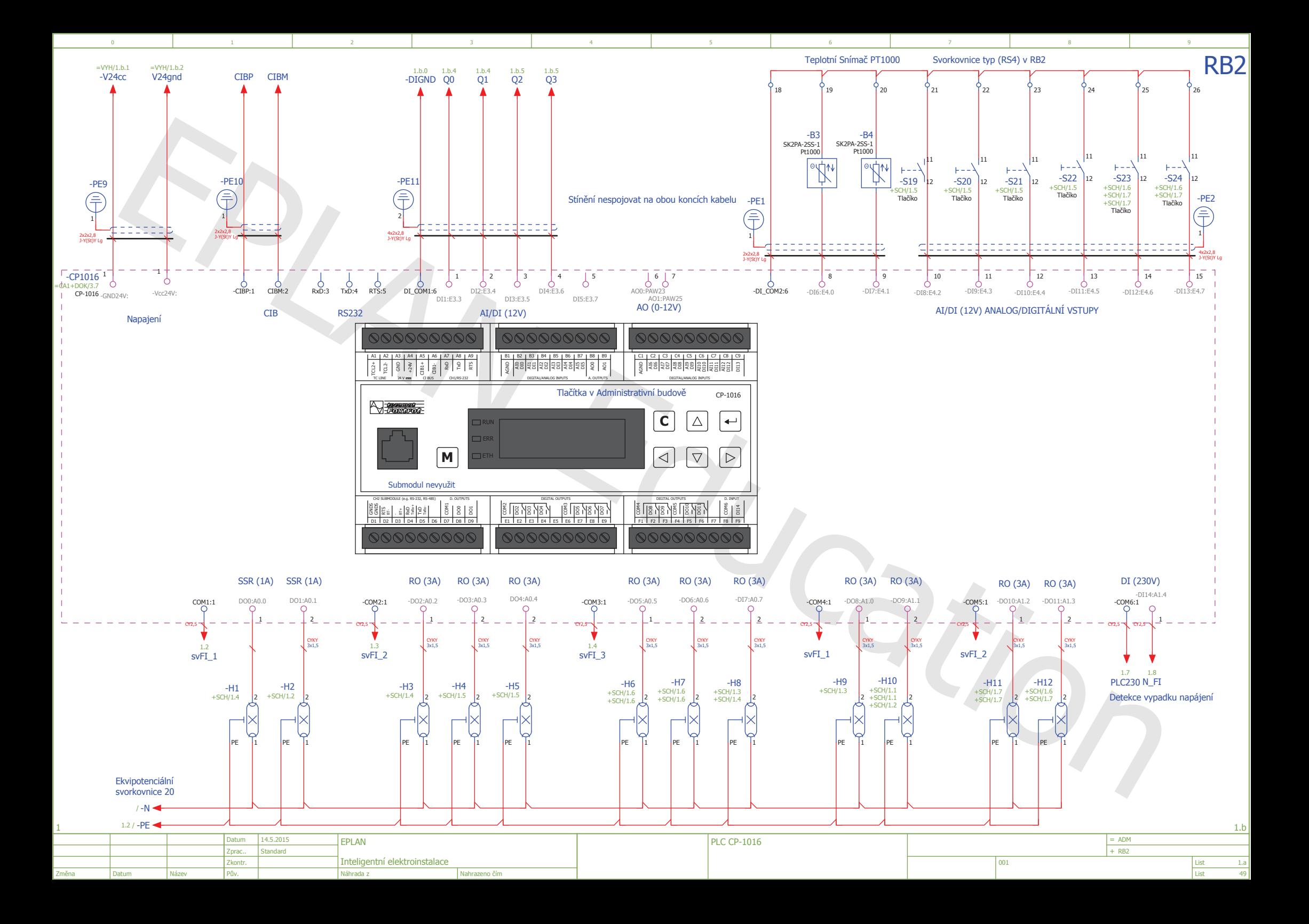

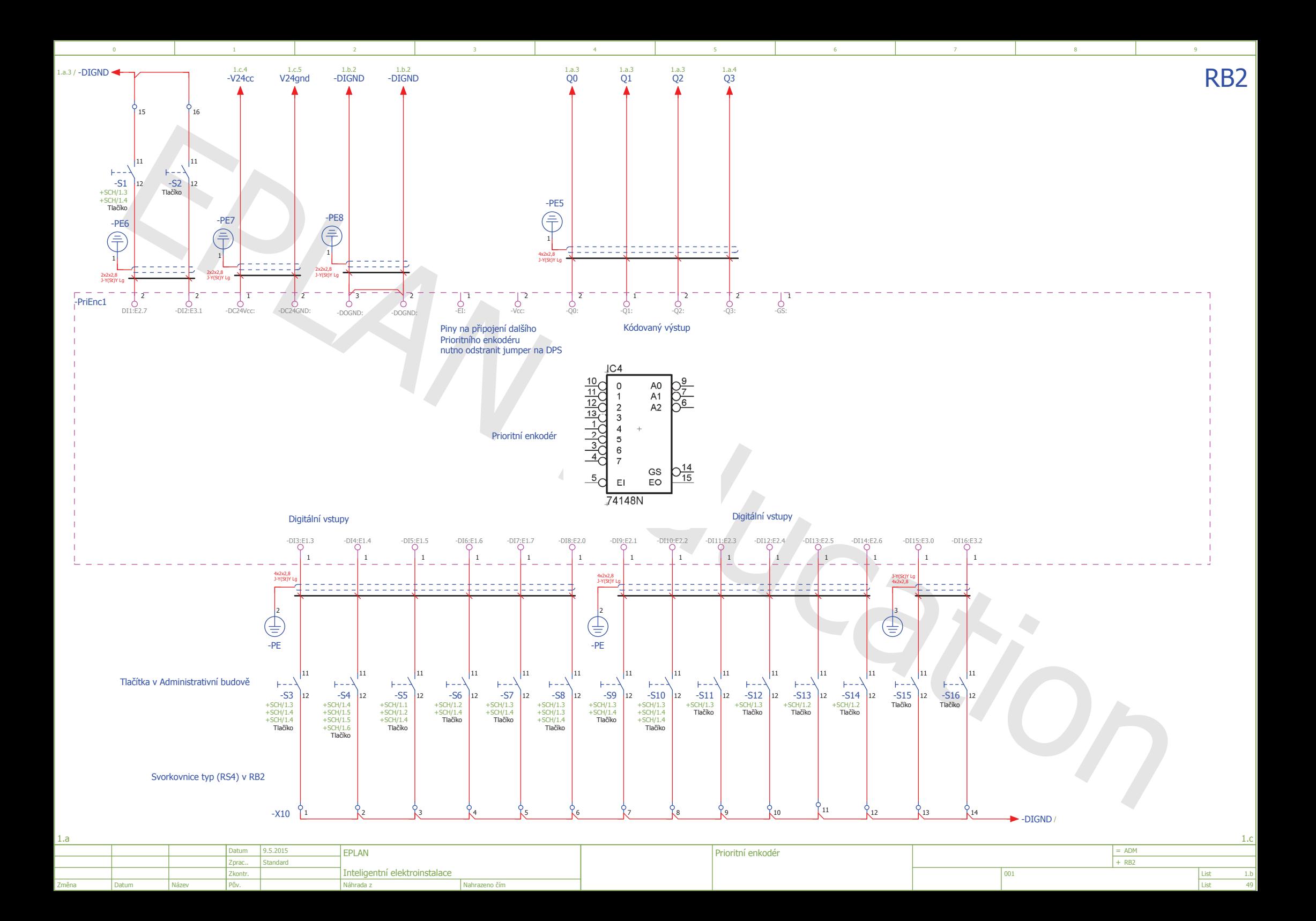

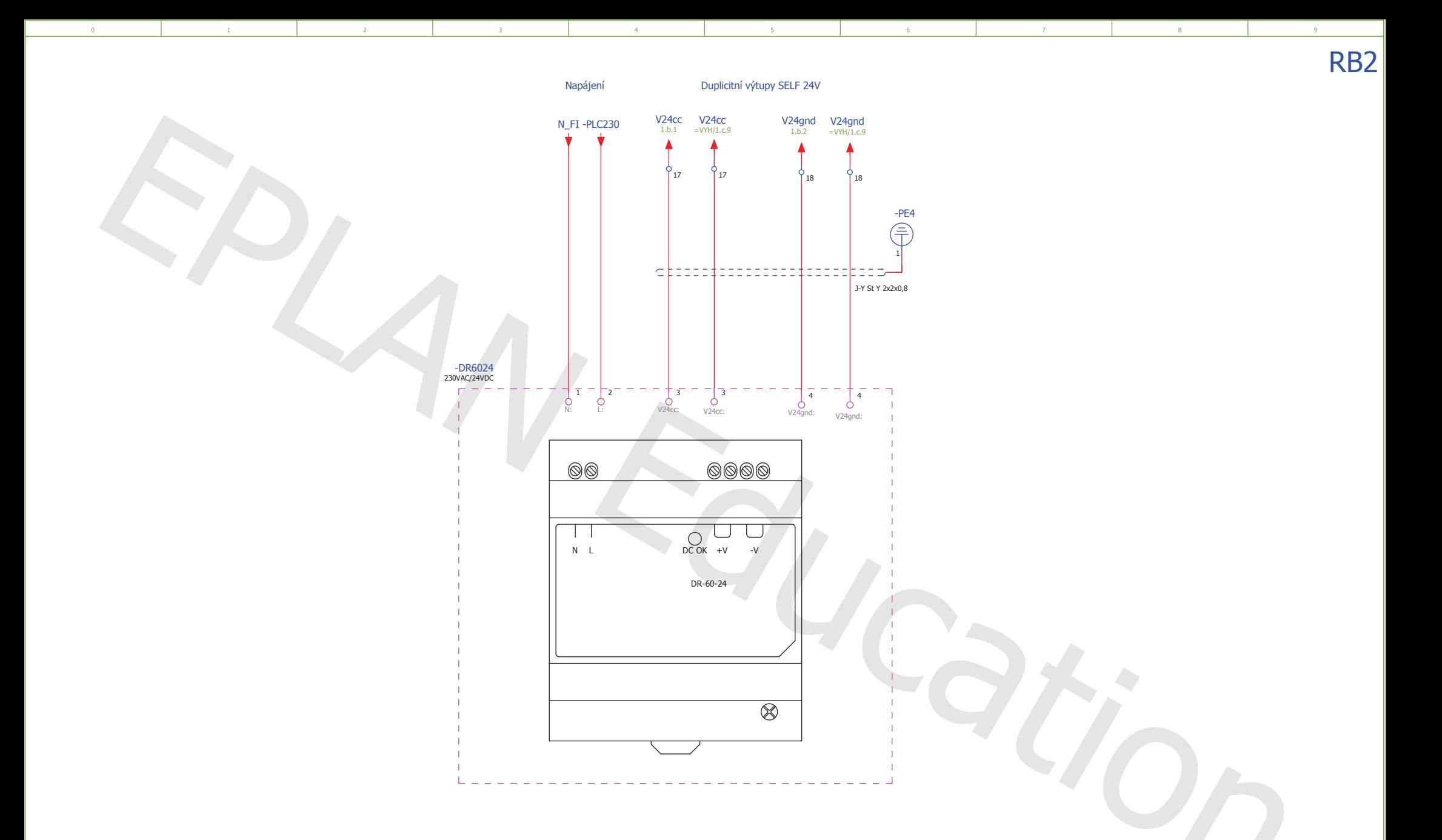

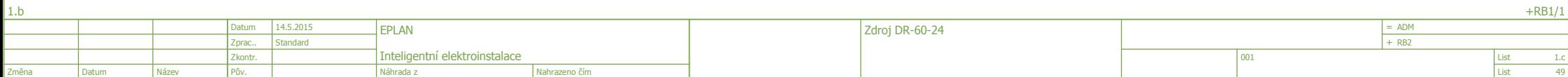

 $\frac{1}{49}$ 

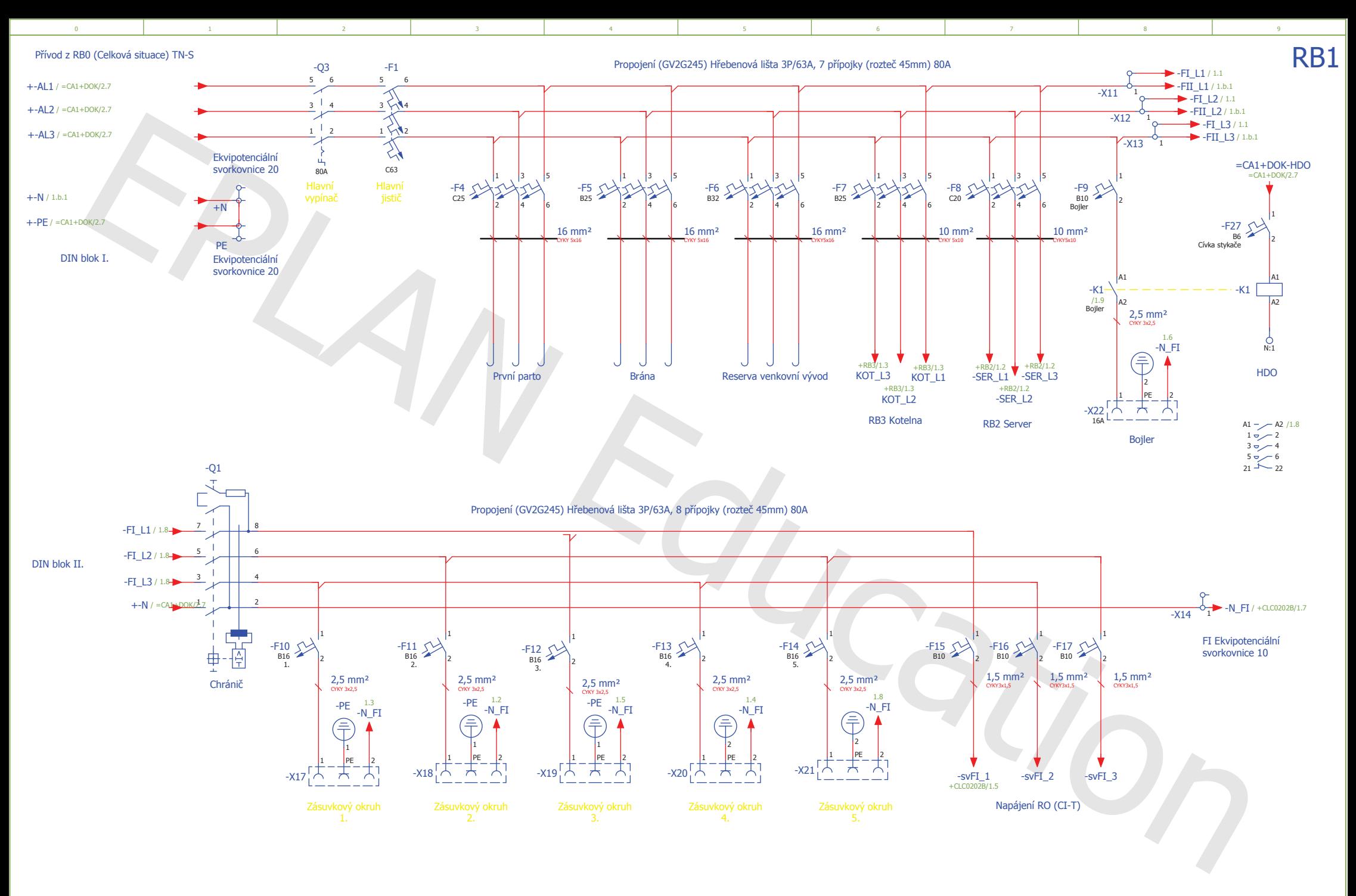

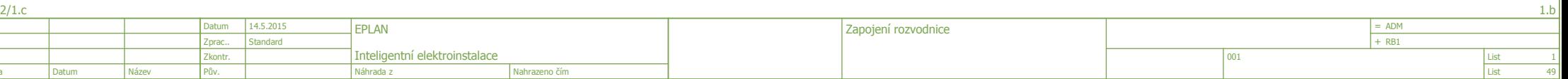

 $+RB$ 

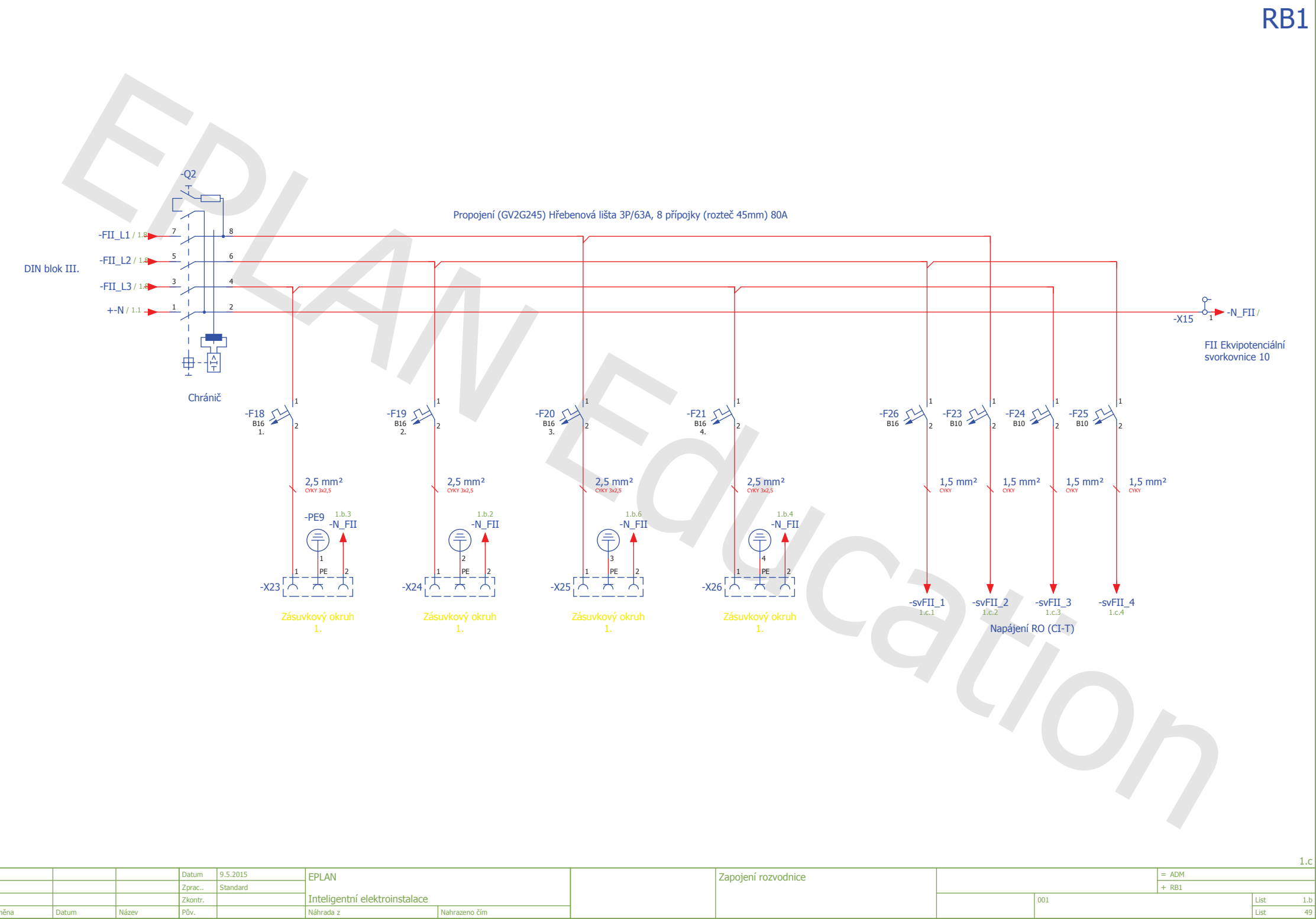

 $6<sup>1</sup>$ 

 $\overline{7}$ 

 $\overline{\mathbf{8}}$ 

 $\overline{9}$ 

 $\overline{\mathbf{0}}$ 

Změna

Datum

Název

 $\sim 1$ 

 $\overline{2}$ 

 $\overline{\mathbf{3}}$ 

 $\sim$  4

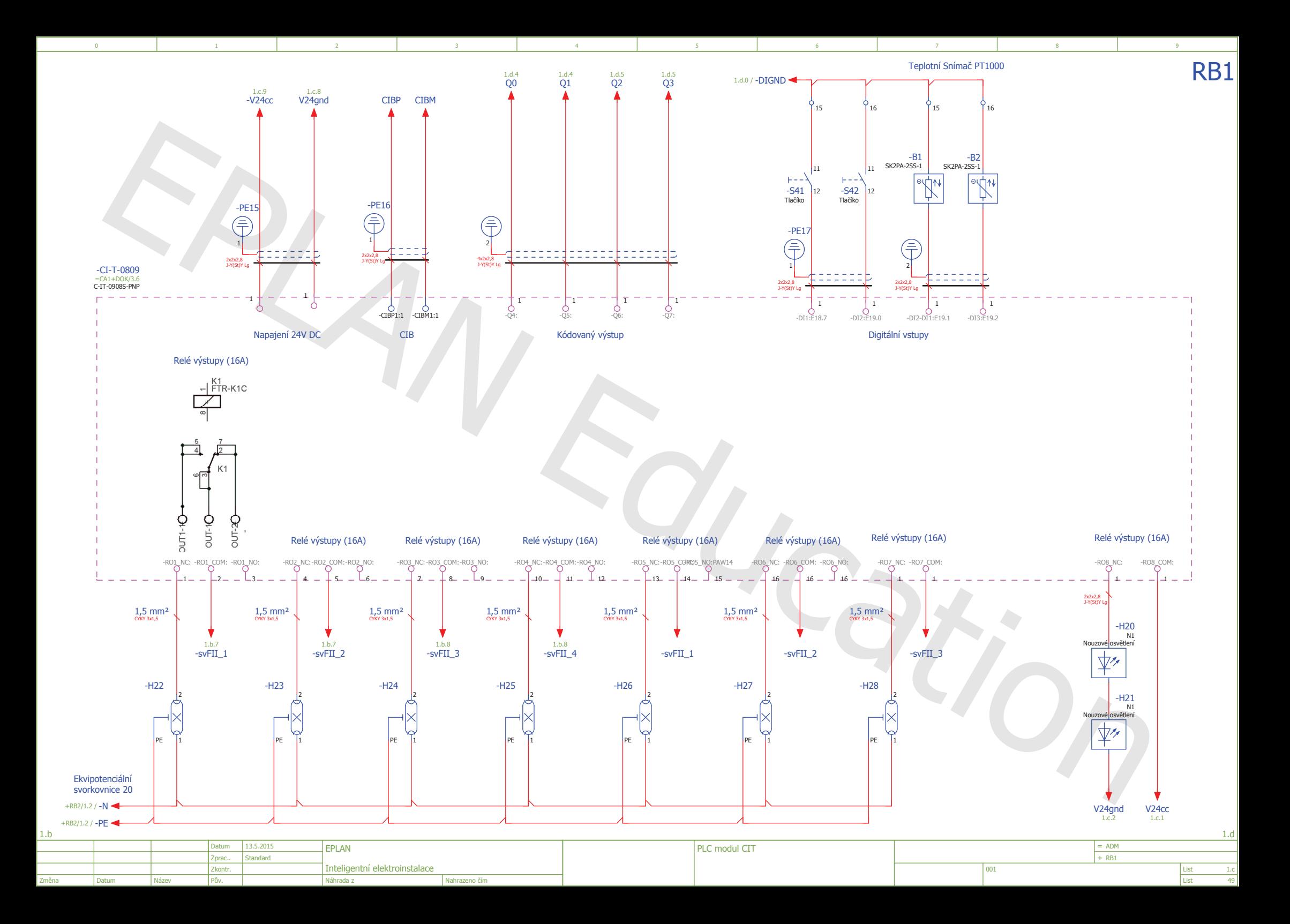

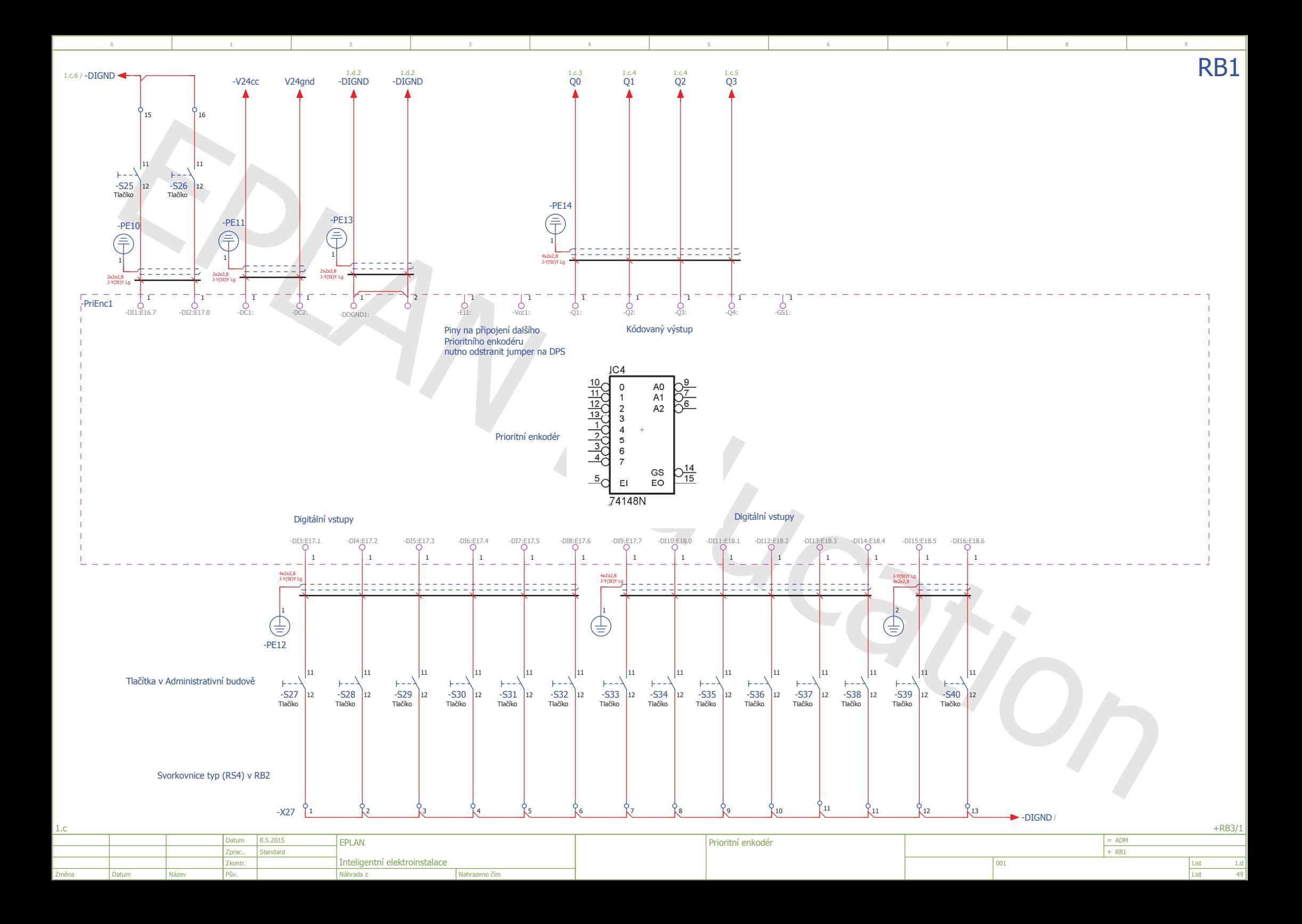

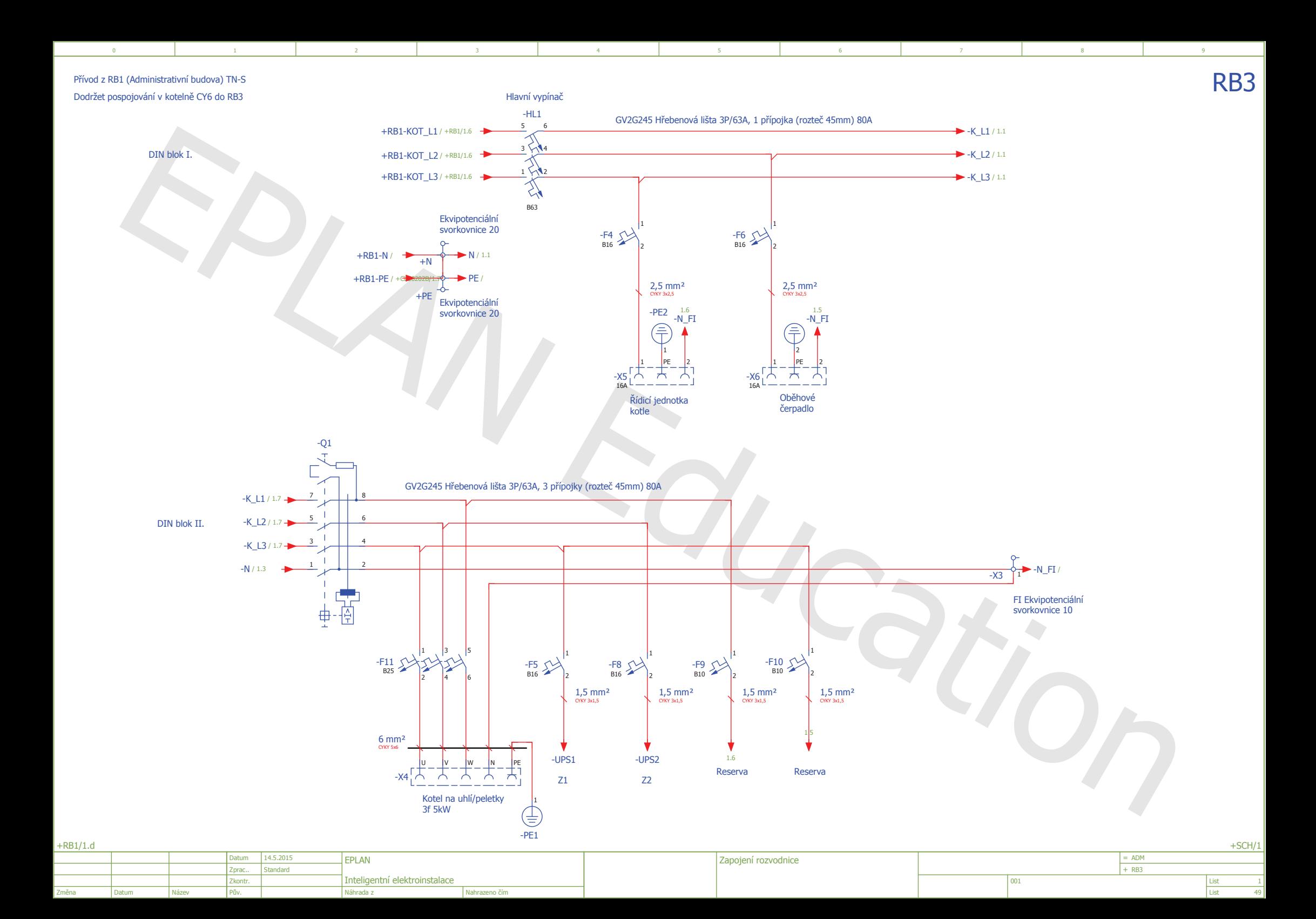
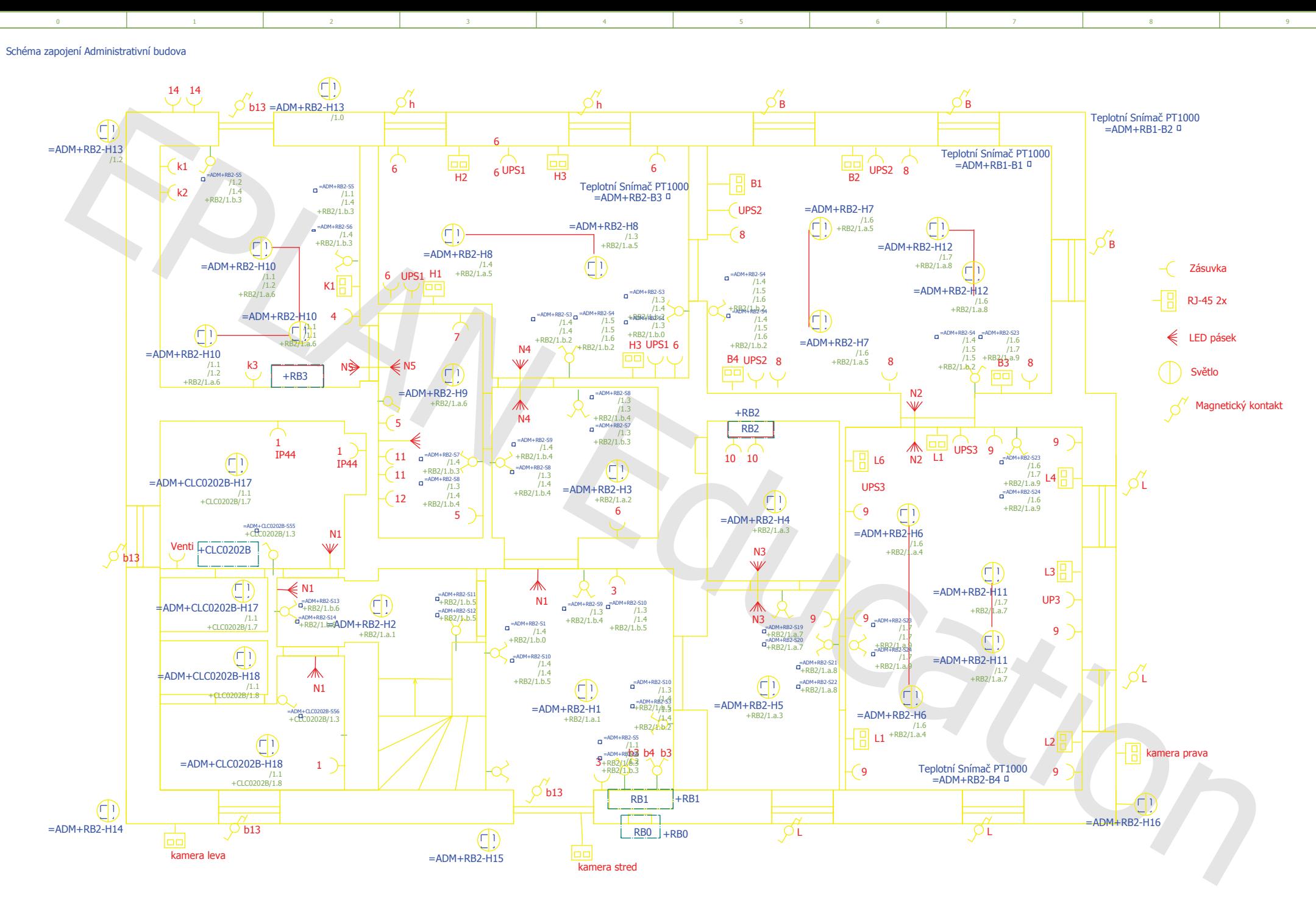

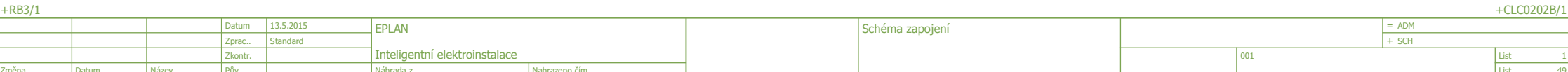

49

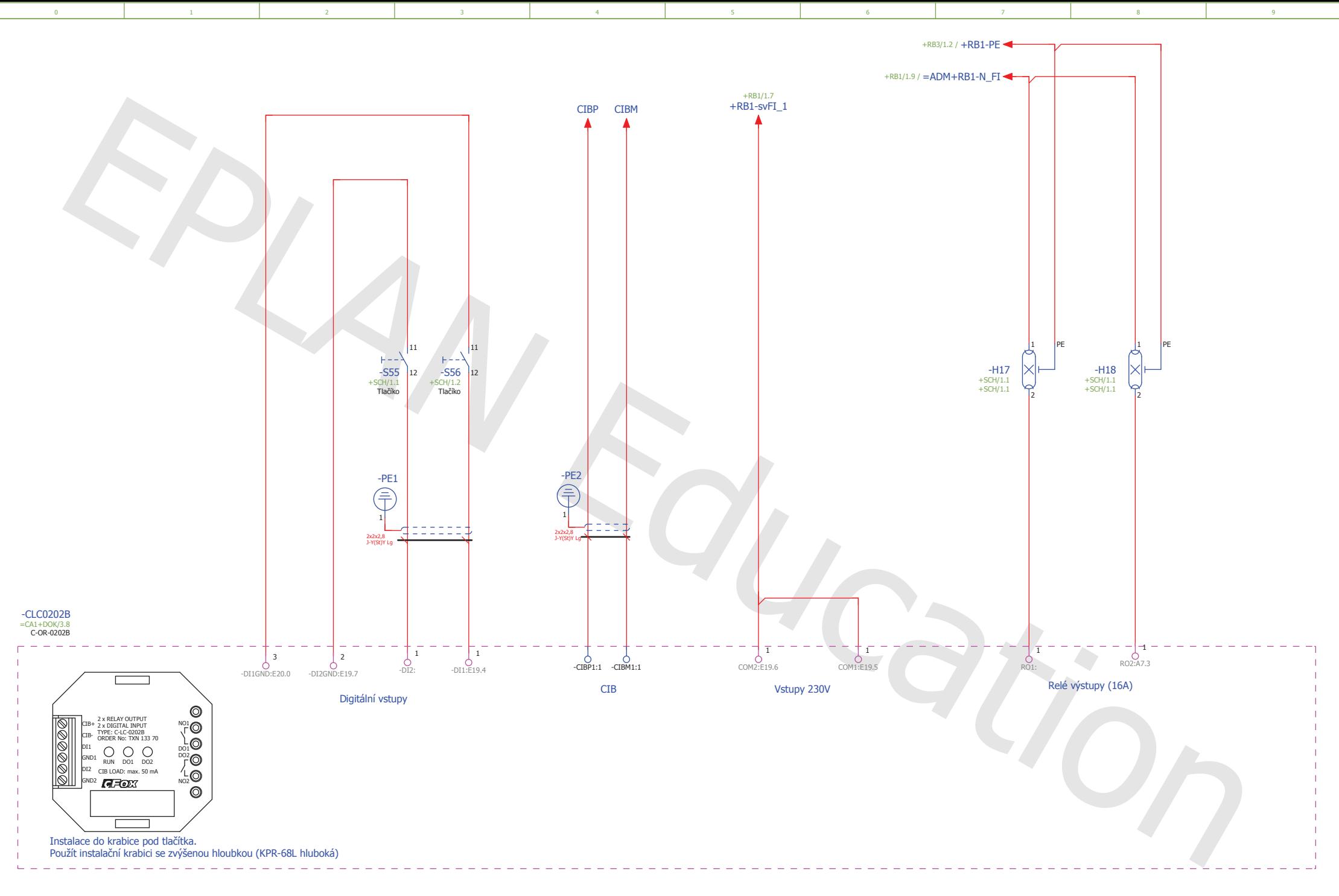

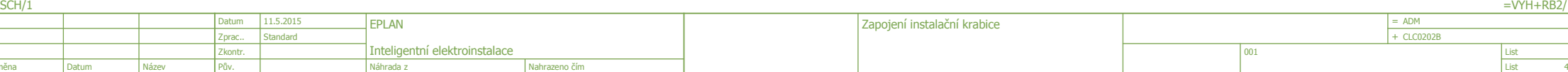

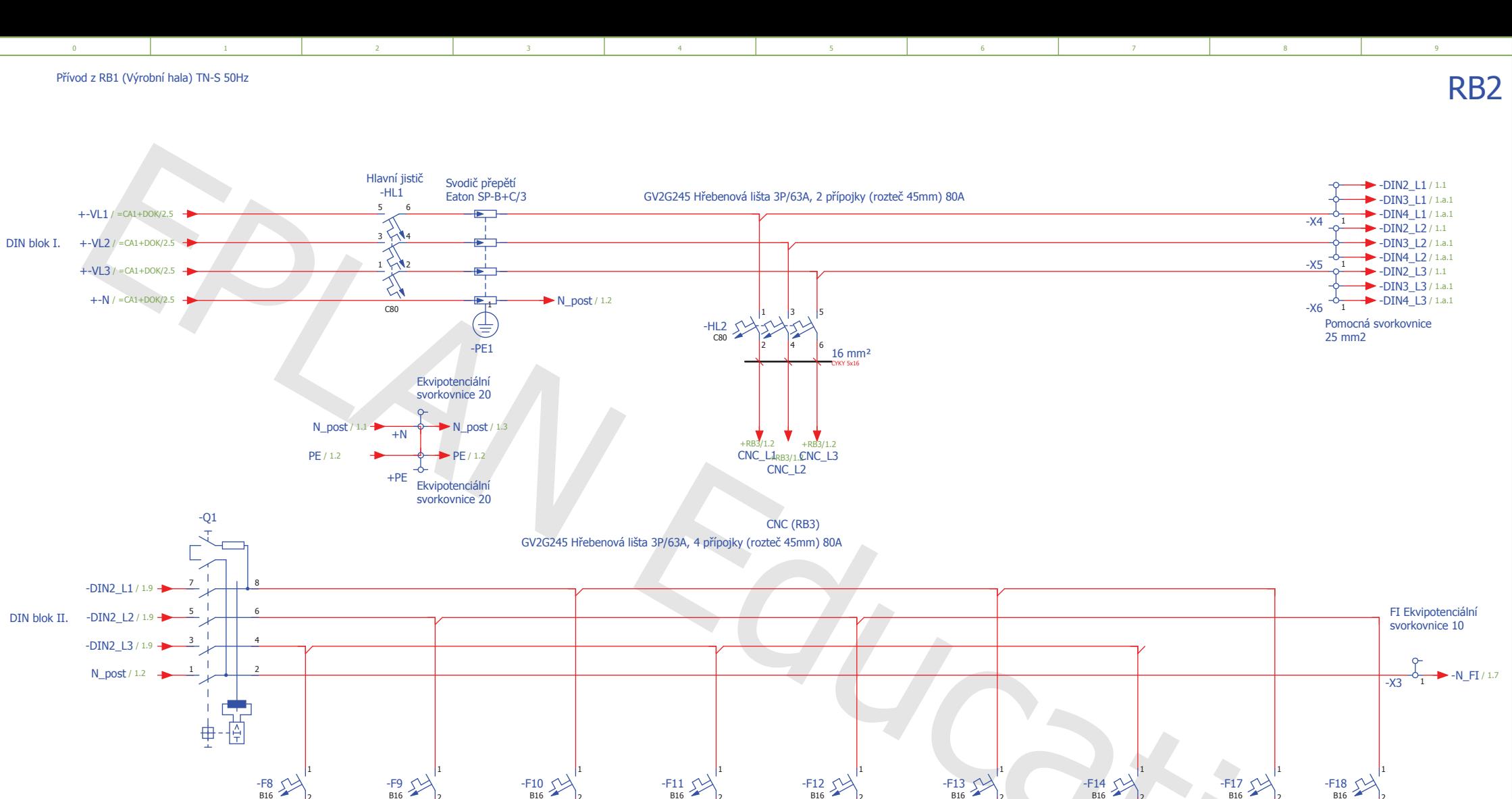

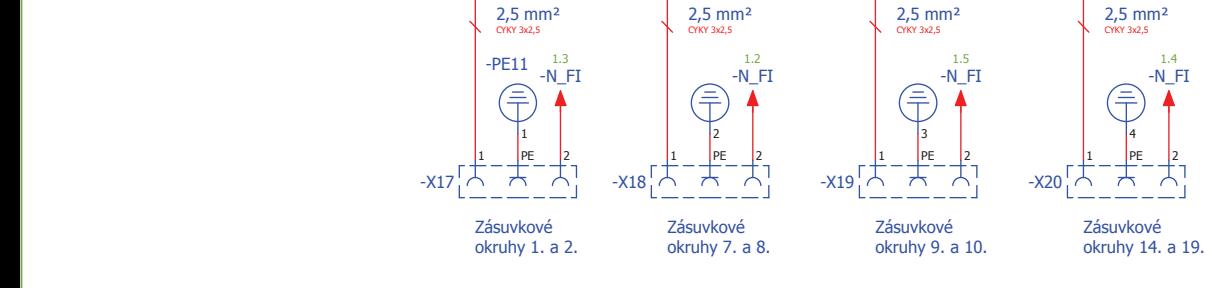

 $2,5$  mm<sup>2</sup>

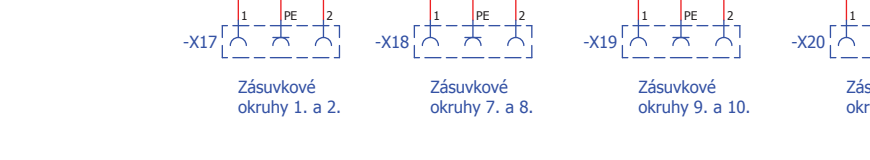

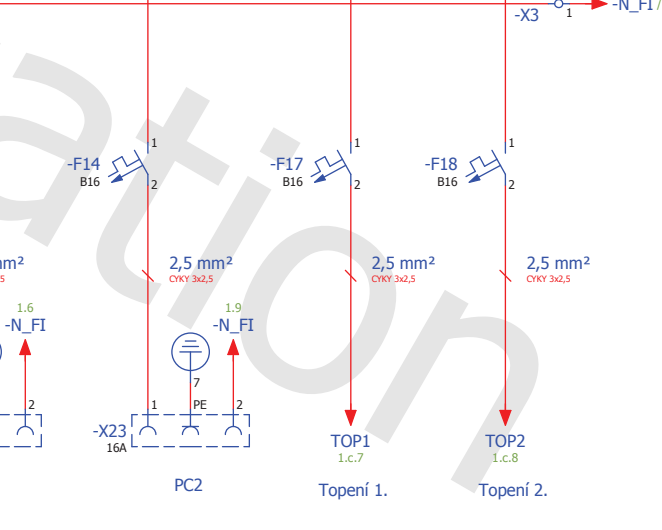

 $2,5$  mm<sup>2</sup><br>CYKY 3x2,5

∈

 $\overline{A}$ 

PC<sub>1</sub>

 $\forall$ 

 $-X22$ 

164

 $1.6$ 

 $\overline{a}$ 

 $2,5$  mm<sup>2</sup>

 $1.6$ 

 $-N_FI$ 

 $\overline{a}$ 

 $O(XY 32.5)$ 

€

l٢

 $\overline{A}$ 

Zásuvkové

okruhy 21. a 22.

 $-221$   $\sim$ 

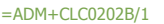

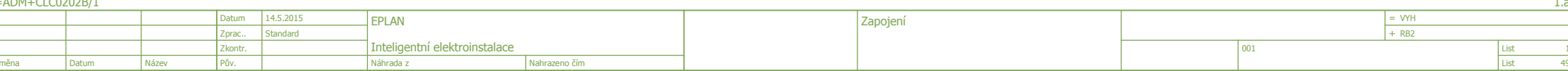

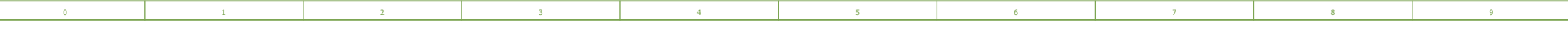

### Přívod z RB1 (Výrobní hala) TN-S 50Hz

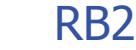

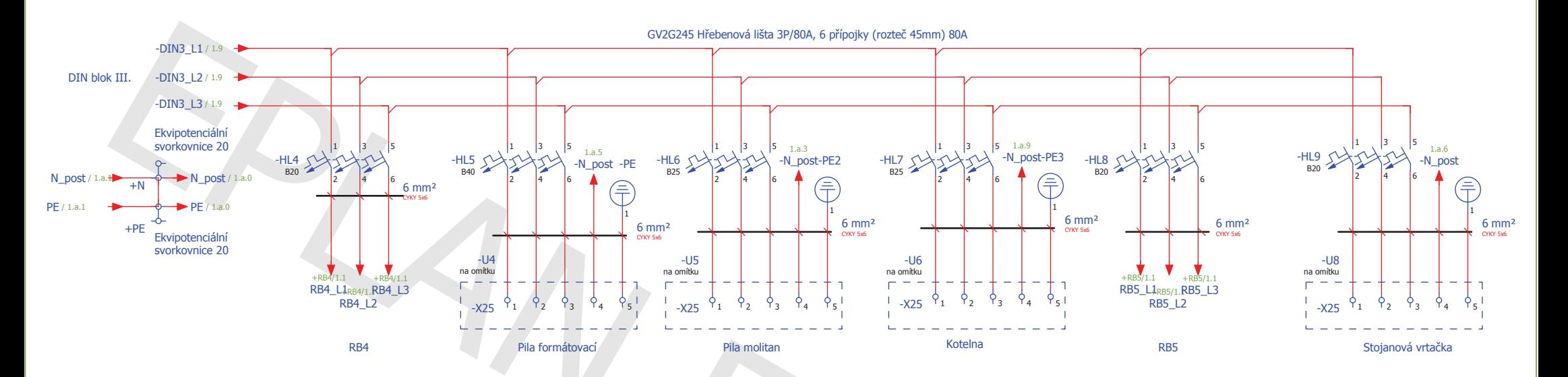

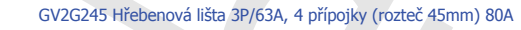

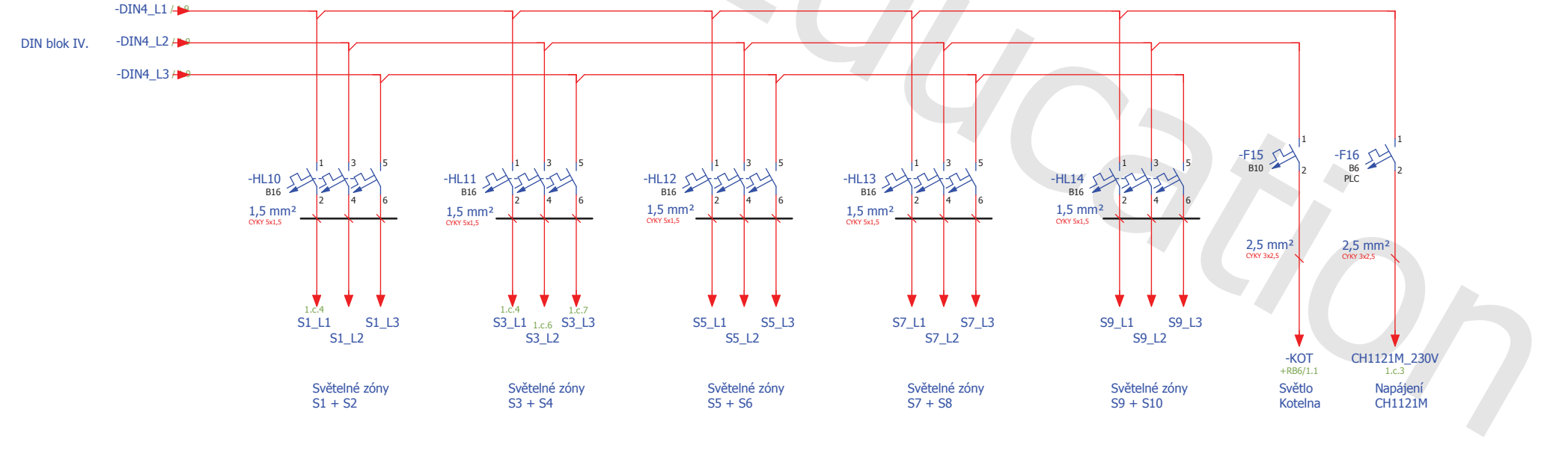

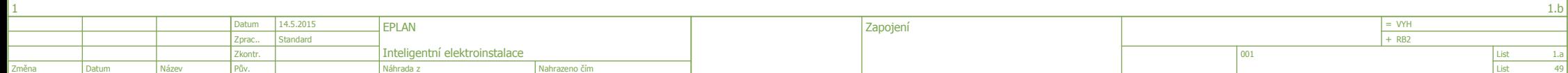

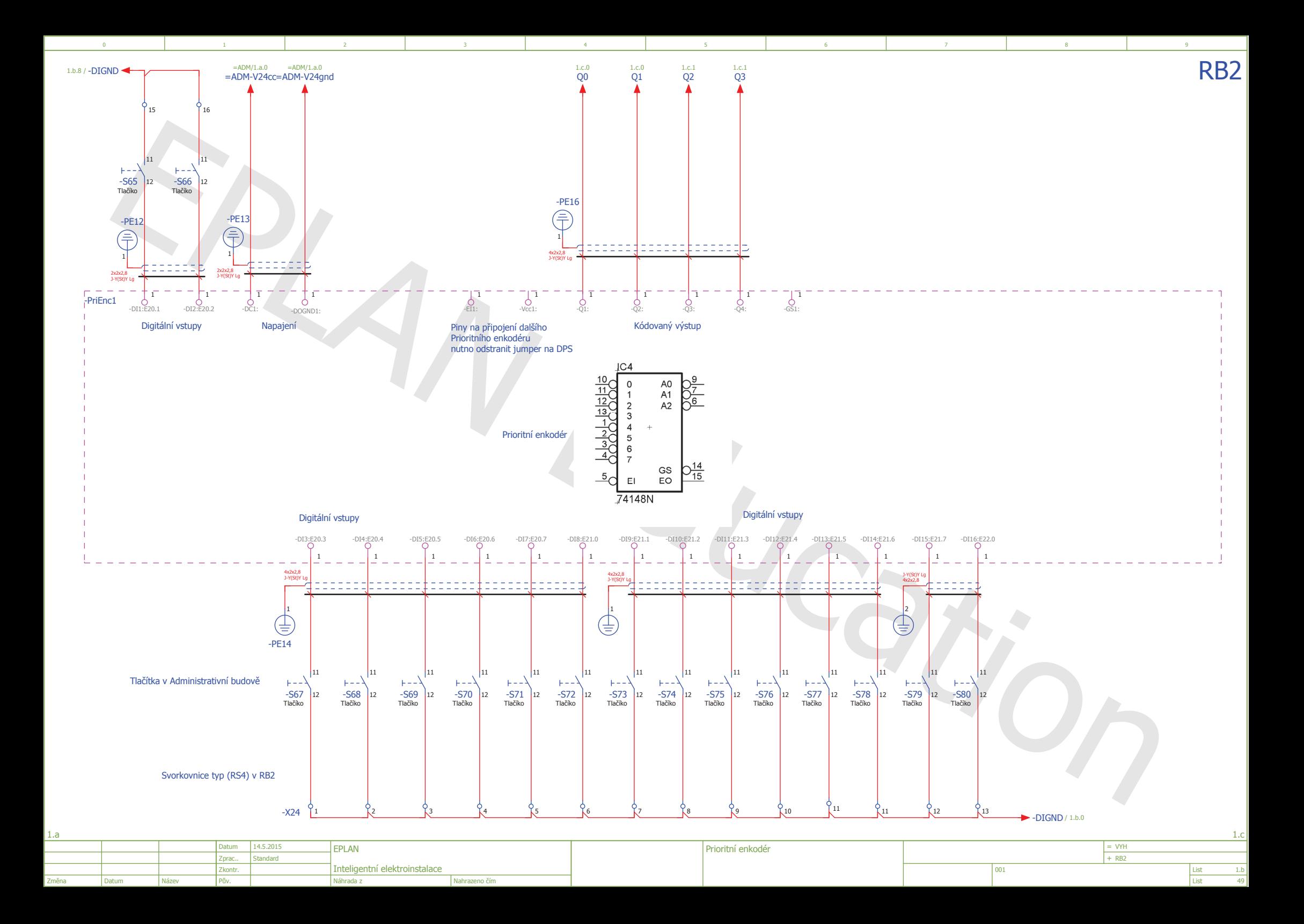

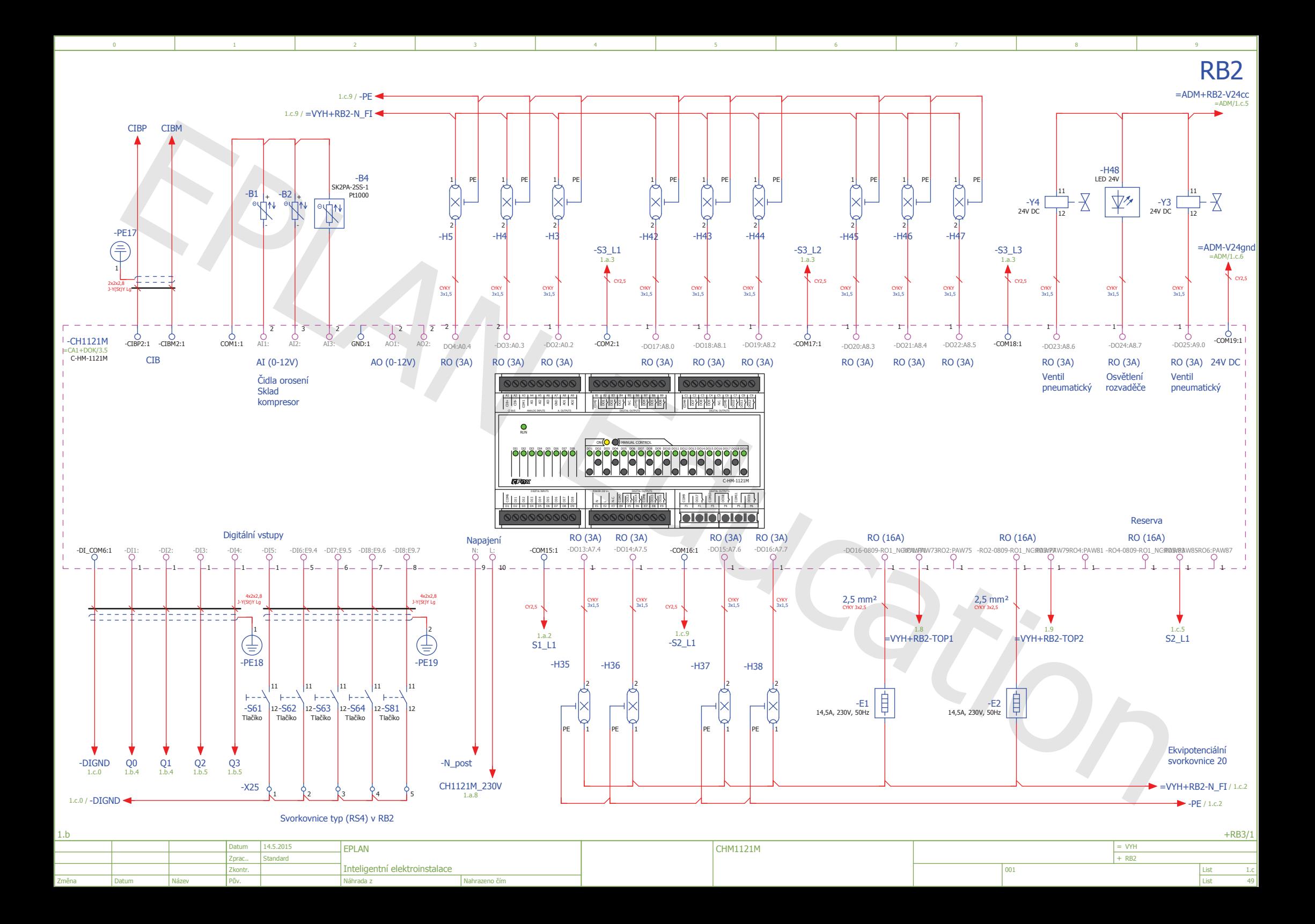

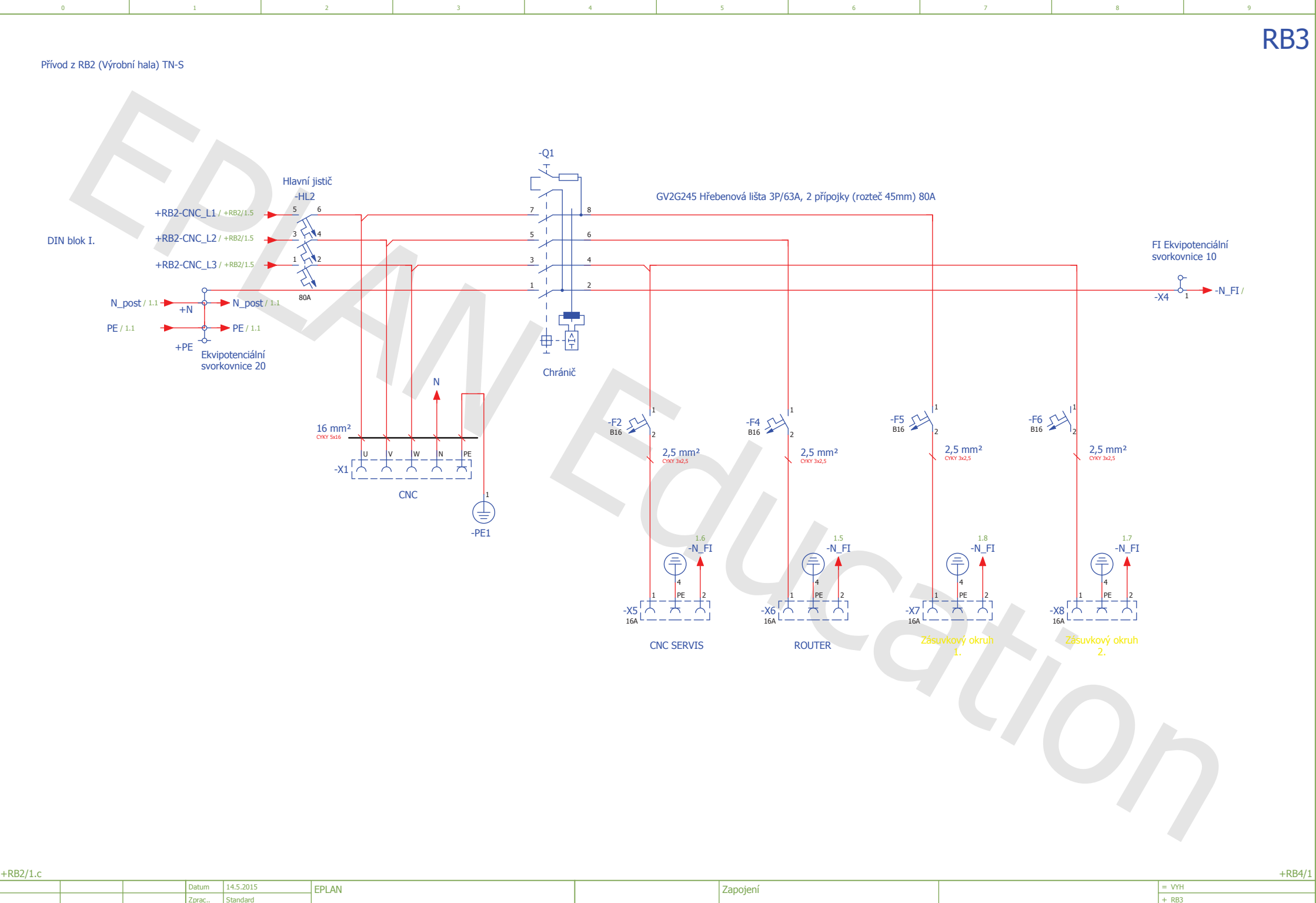

Nahrazeno čím

List

List

49

 $|001|$ 

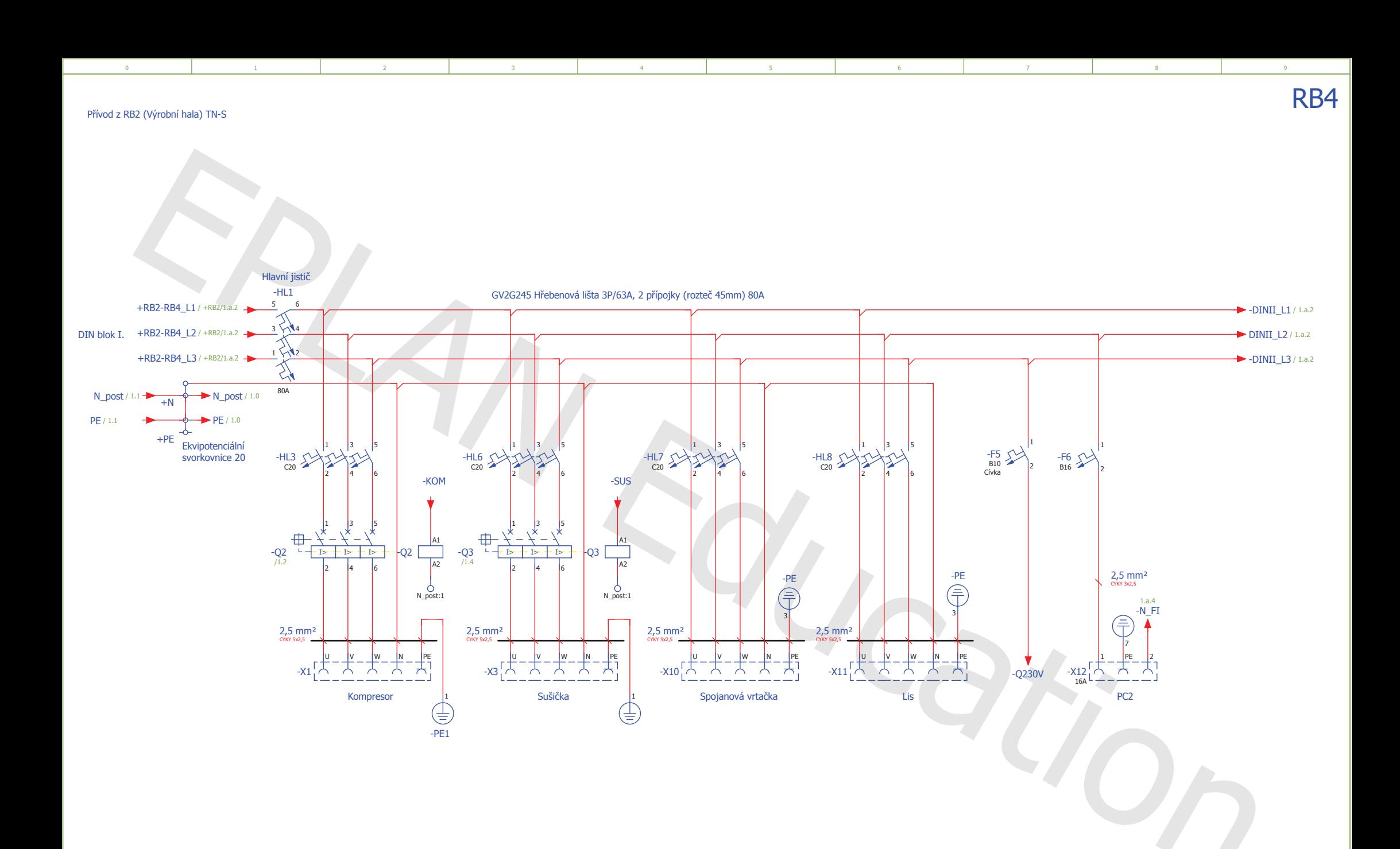

-<br>List Inteligentní elektroinstalace Zprac..  $+RB3/1$ Pův.  $|001|$ EPLAN Standard discoveries and the contract of the contract of the contract of the contract of the contract of the contract of Datum Datum Nahrazeno čím = VYH  $+$  RB4 Zapojení Změna Zkontr. Náhrada z 14.5.2015 Název

49

 $1.\overline{c}$ 

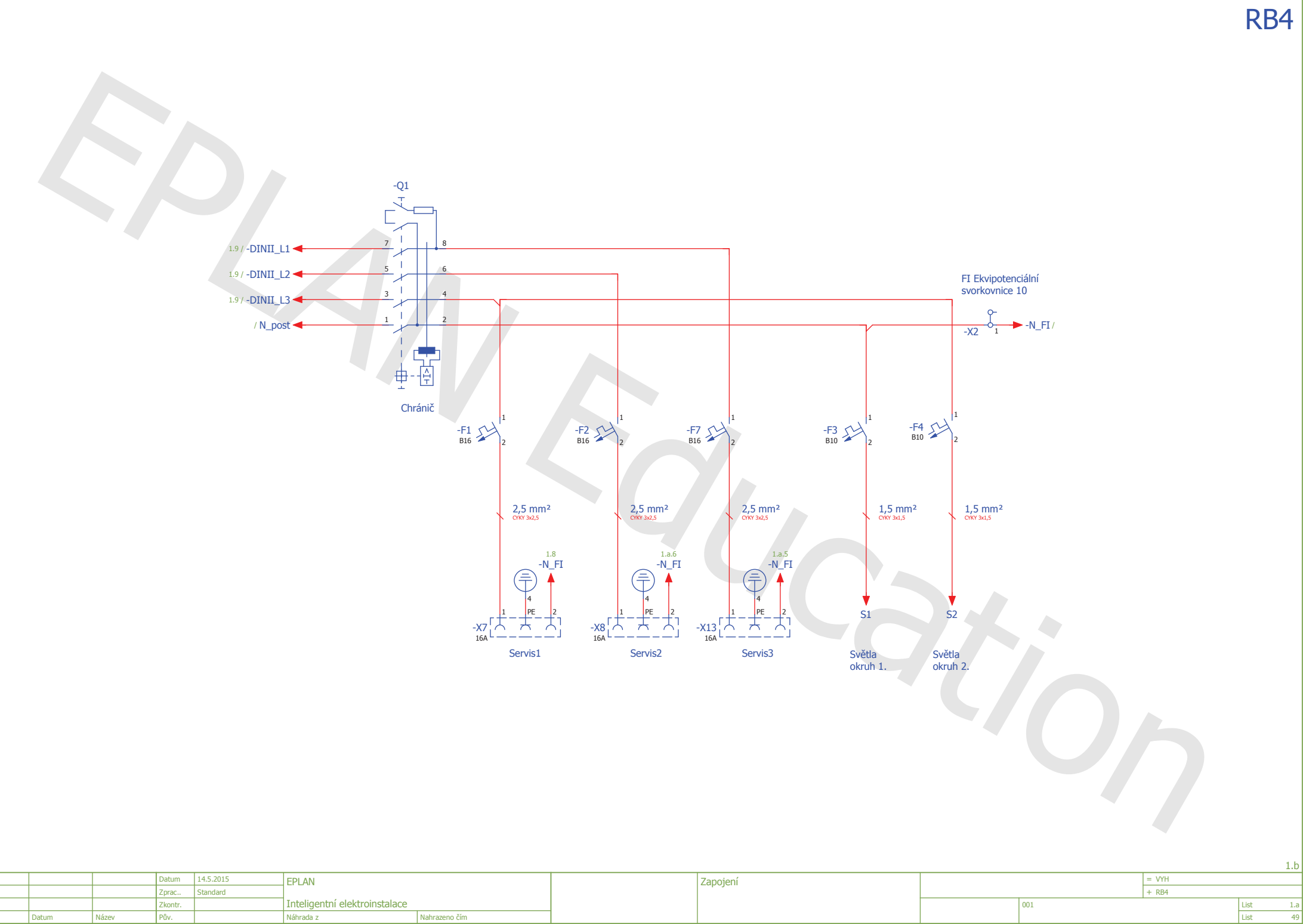

 $\overline{4}$ 

 $\overline{3}$ 

 $\overline{\phantom{0}}$  5

 $\overline{9}$ 

 $1.b$ 

 $\begin{array}{r} \hline 1.a \\ \hline 49 \end{array}$ 

 $\begin{tabular}{|l|} \hline \text{List} \\ \hline \text{List} \end{tabular}$ 

 $\overline{z}$ 

 $|001|$ 

 $\overline{\phantom{0}}$ 

Změna

Datum

Název

 $\overline{2}$ 

Inteligentní elektroinstalace

Nahrazeno čím

 $\mathbf{r}$ 

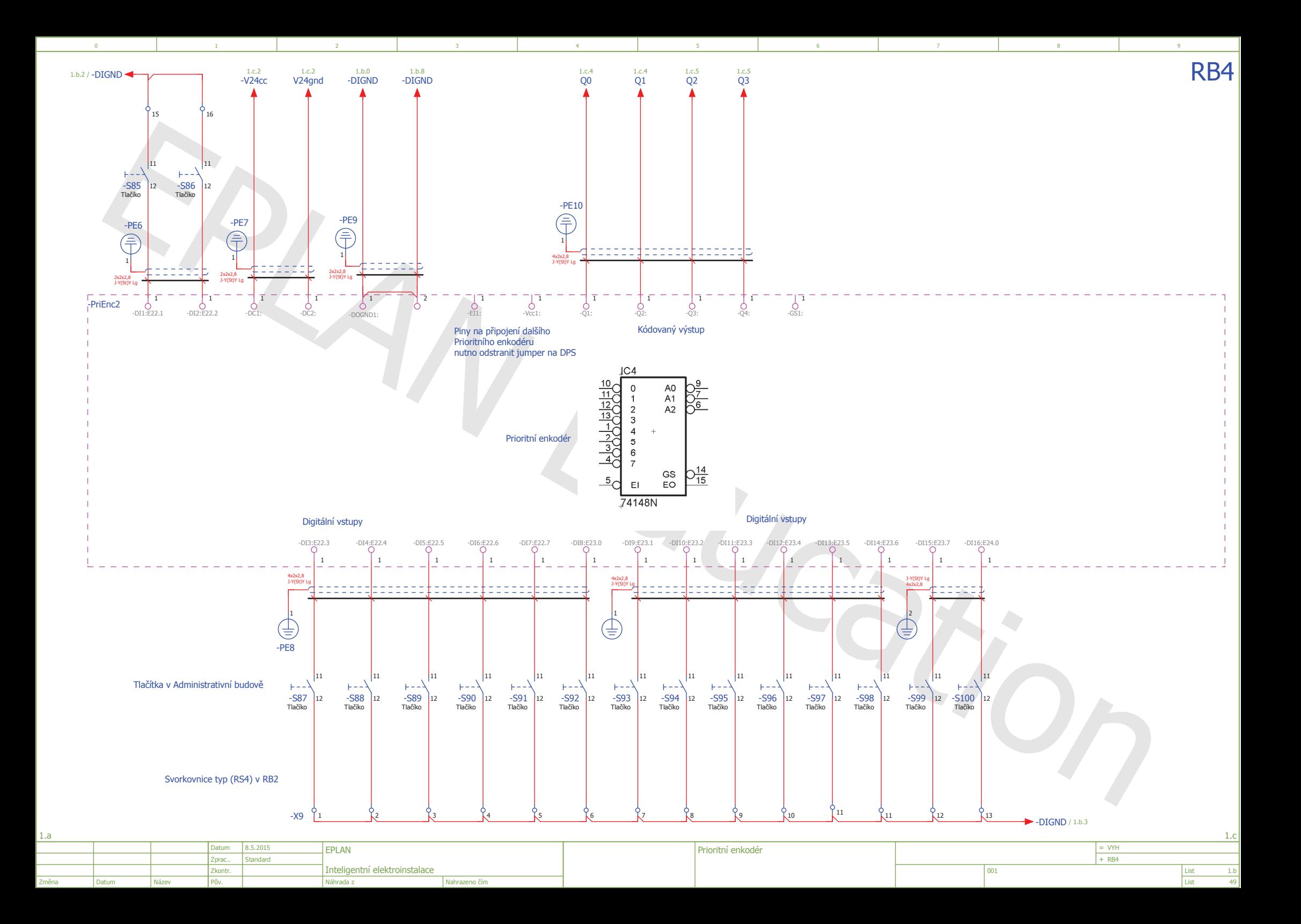

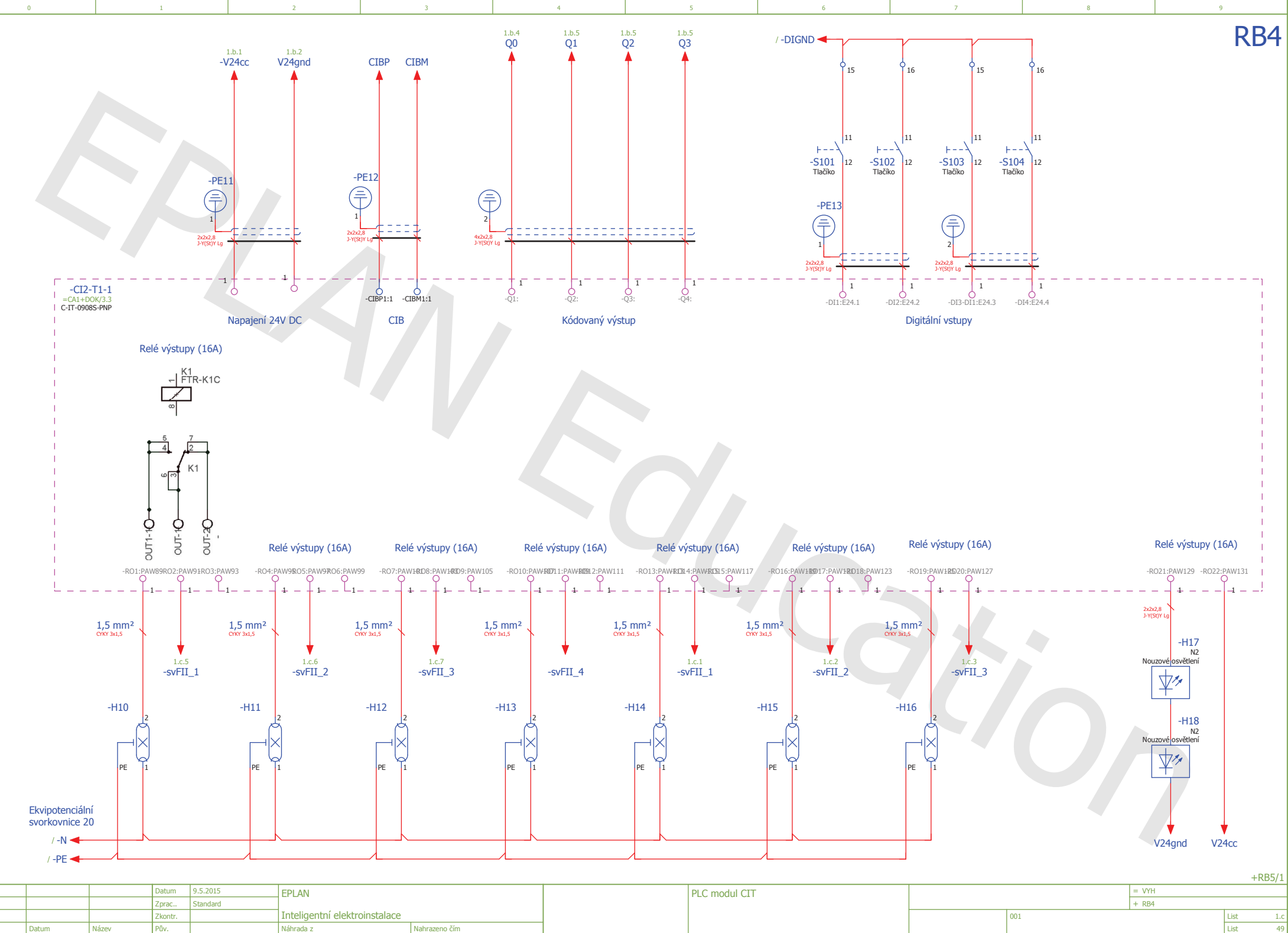

Nahrazeno čím

Datum

Název

 $1.b$ 

Změna

-<br>List

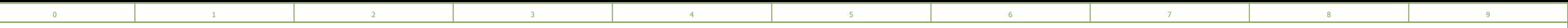

RB5

Přívod z RB2 (Výrobní hala) TN-S

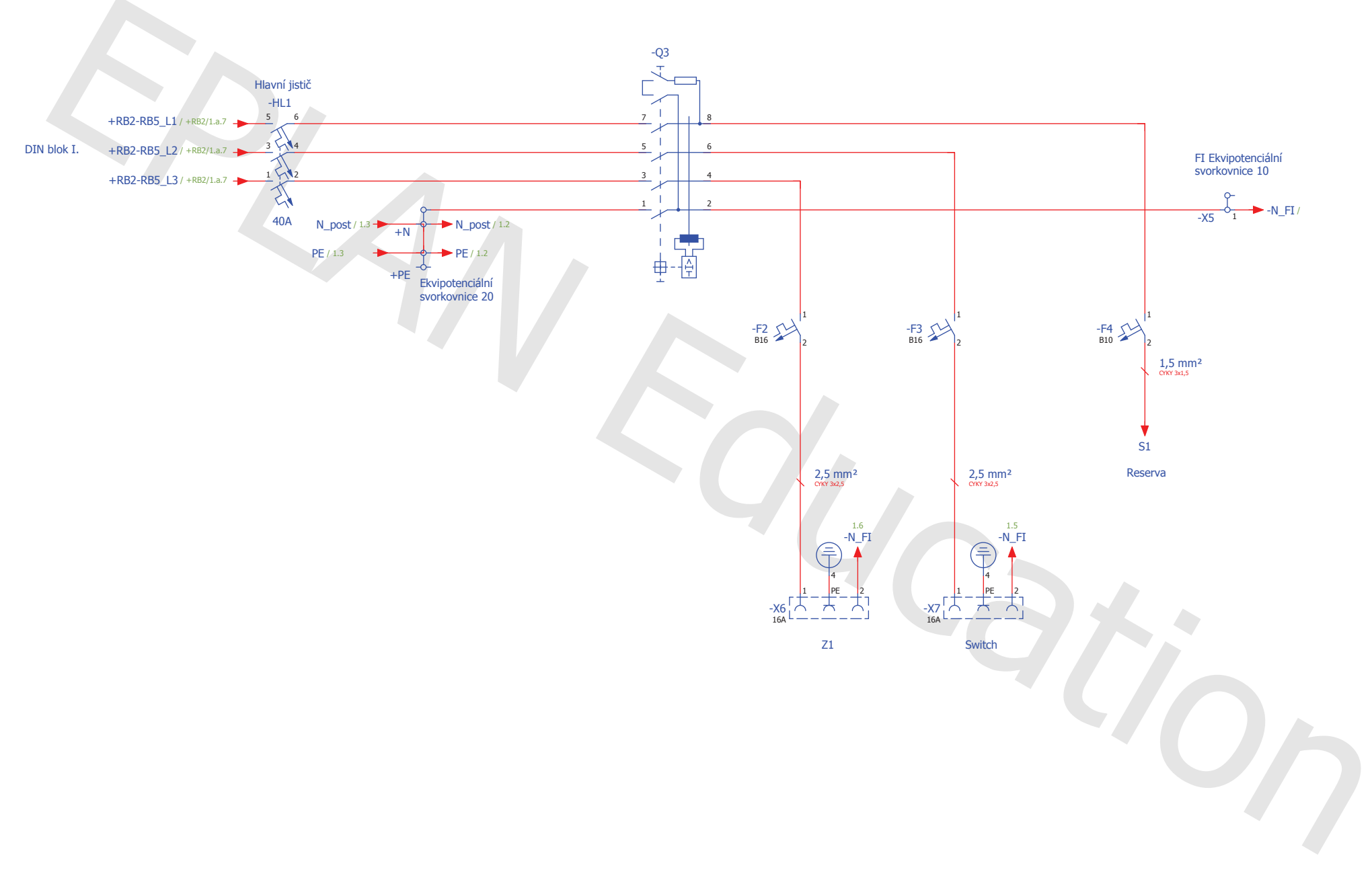

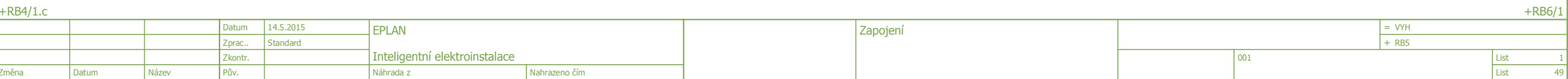

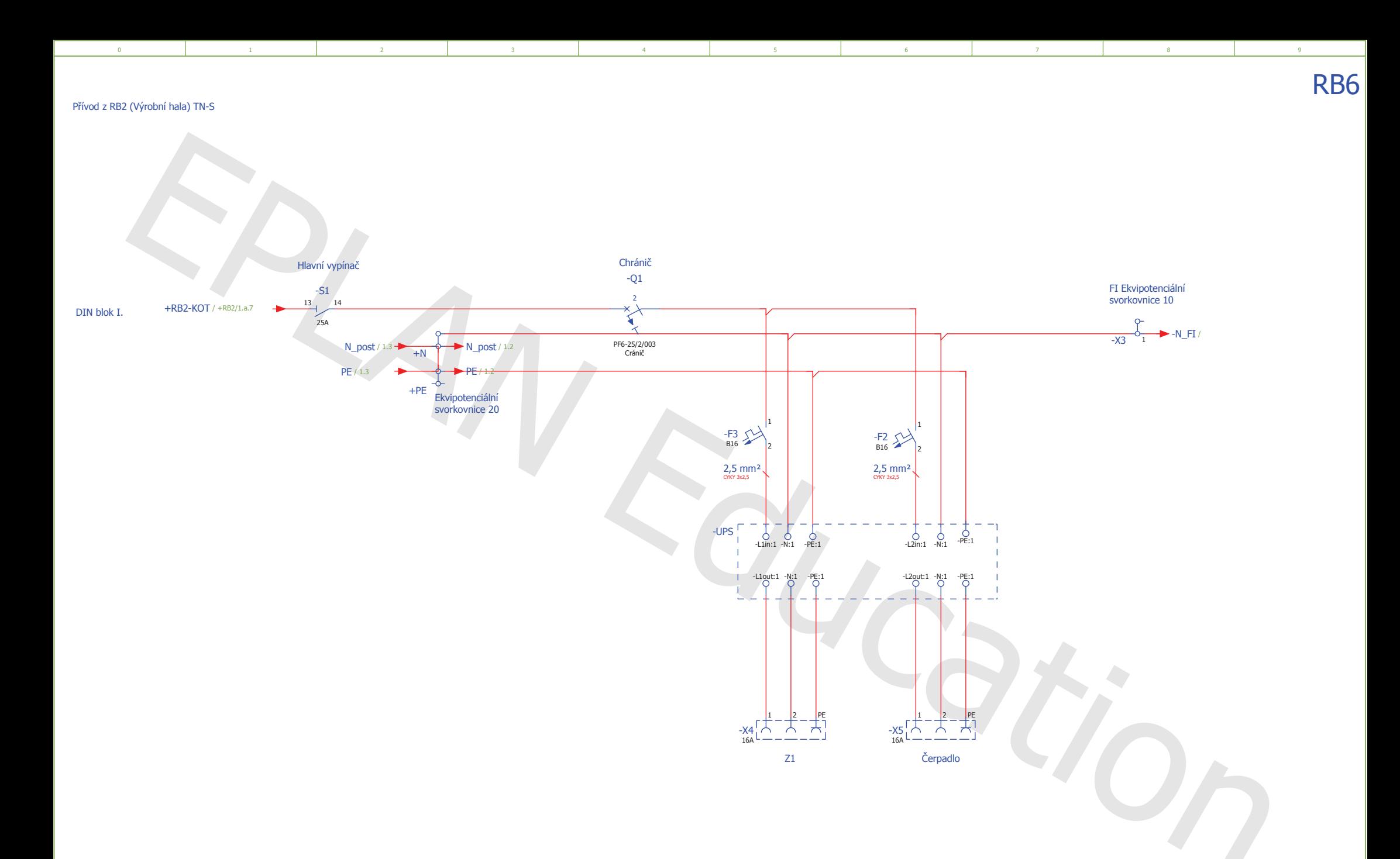

 $+RB5/1$  $+SCH/1$  $= VHH$ <br>+ RB6 EPLAN Datum 14.5.2015 Zapojení Standard Zprac.. Inteligentní elektroinstalace List<br>List Zkontr.  $|001|$ měna Datum Pův. Náhrada z Nahrazeno čím

 $49$ 

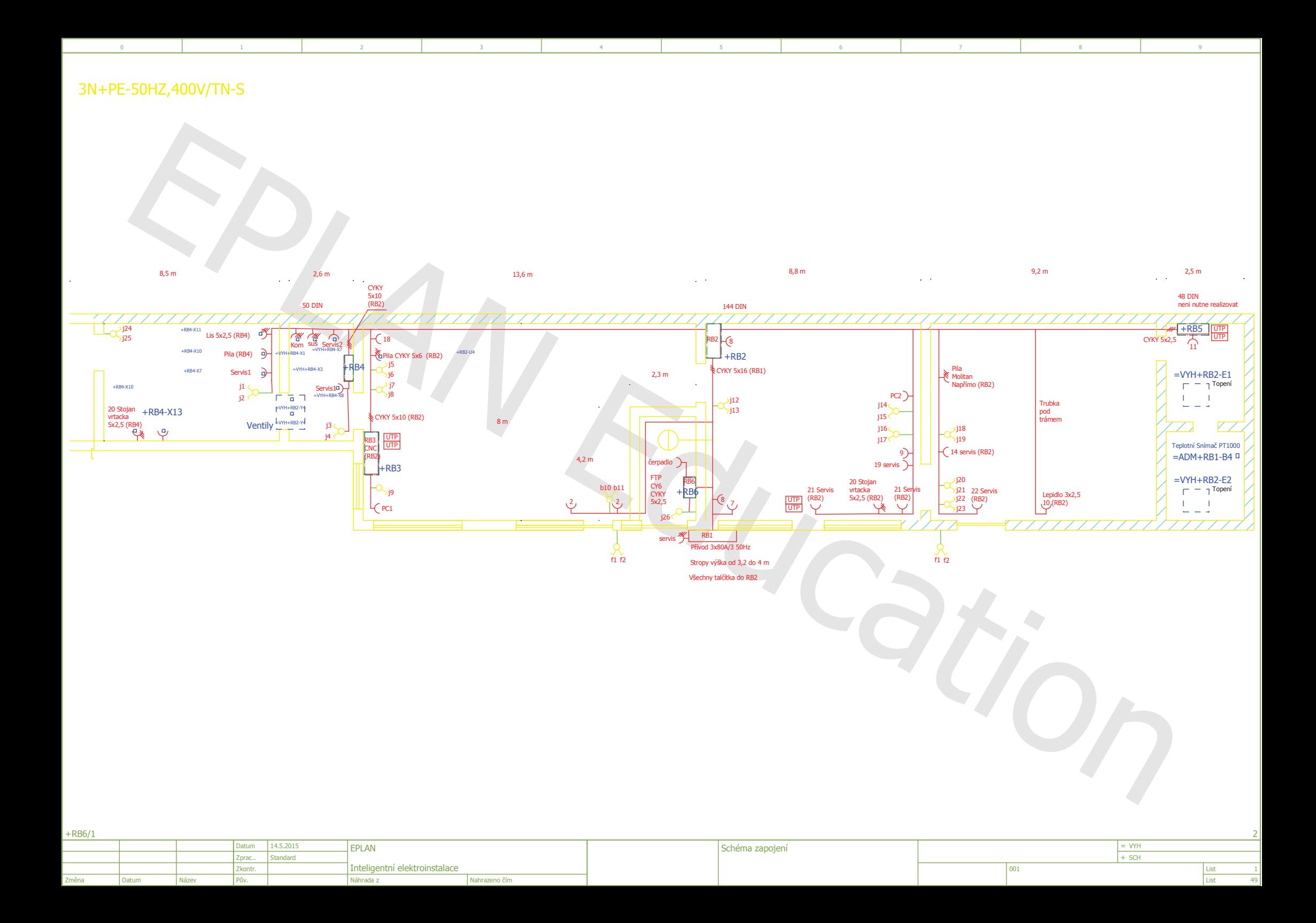

sX světelné okruhy Každý 5x1,5 do RB2 Každý okruh 3x (zářivka 2x 55W) Každý rozboč. krabice i 12-L (16-L) k jednot. světlům

 $\overline{2}$ 

 $\overline{3}$ 

 $\overline{4}$ 

 $\overline{5}$ 

 $6<sup>1</sup>$ 

 $\overline{z}$ 

 $\overline{8}$ 

 $\overline{9}$ 

 $\mathbf{A}$ 

 $\overline{0}$ 

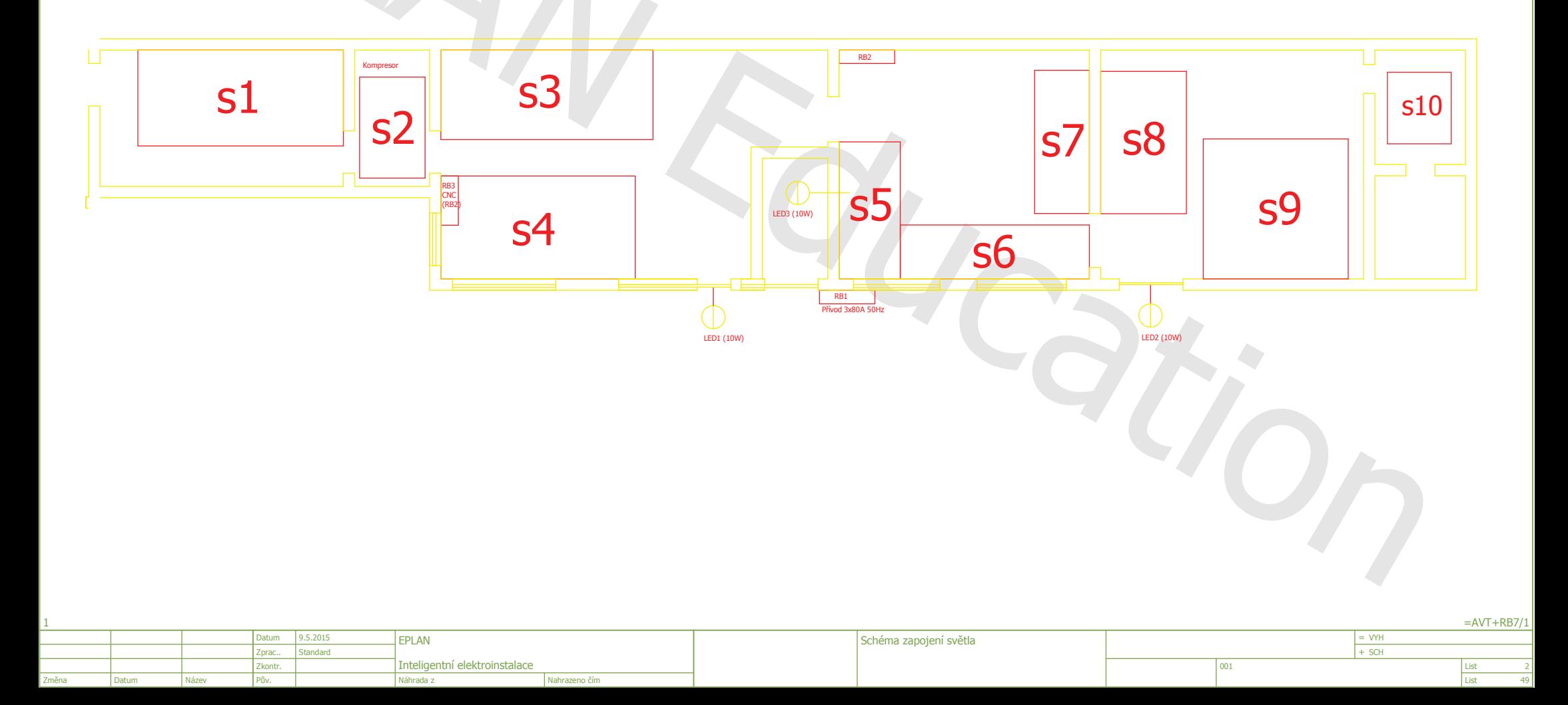

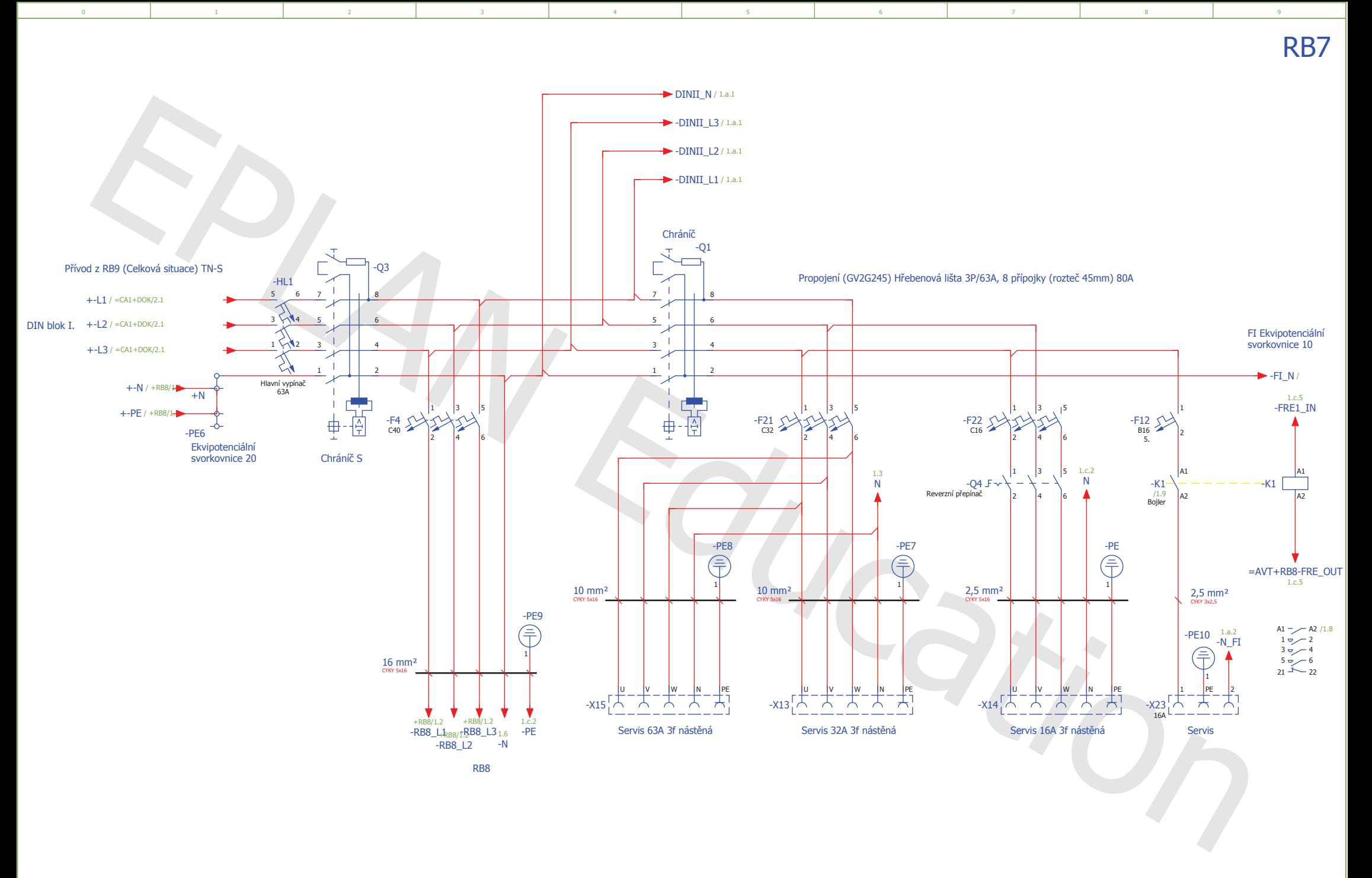

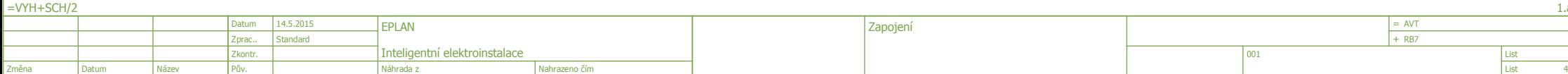

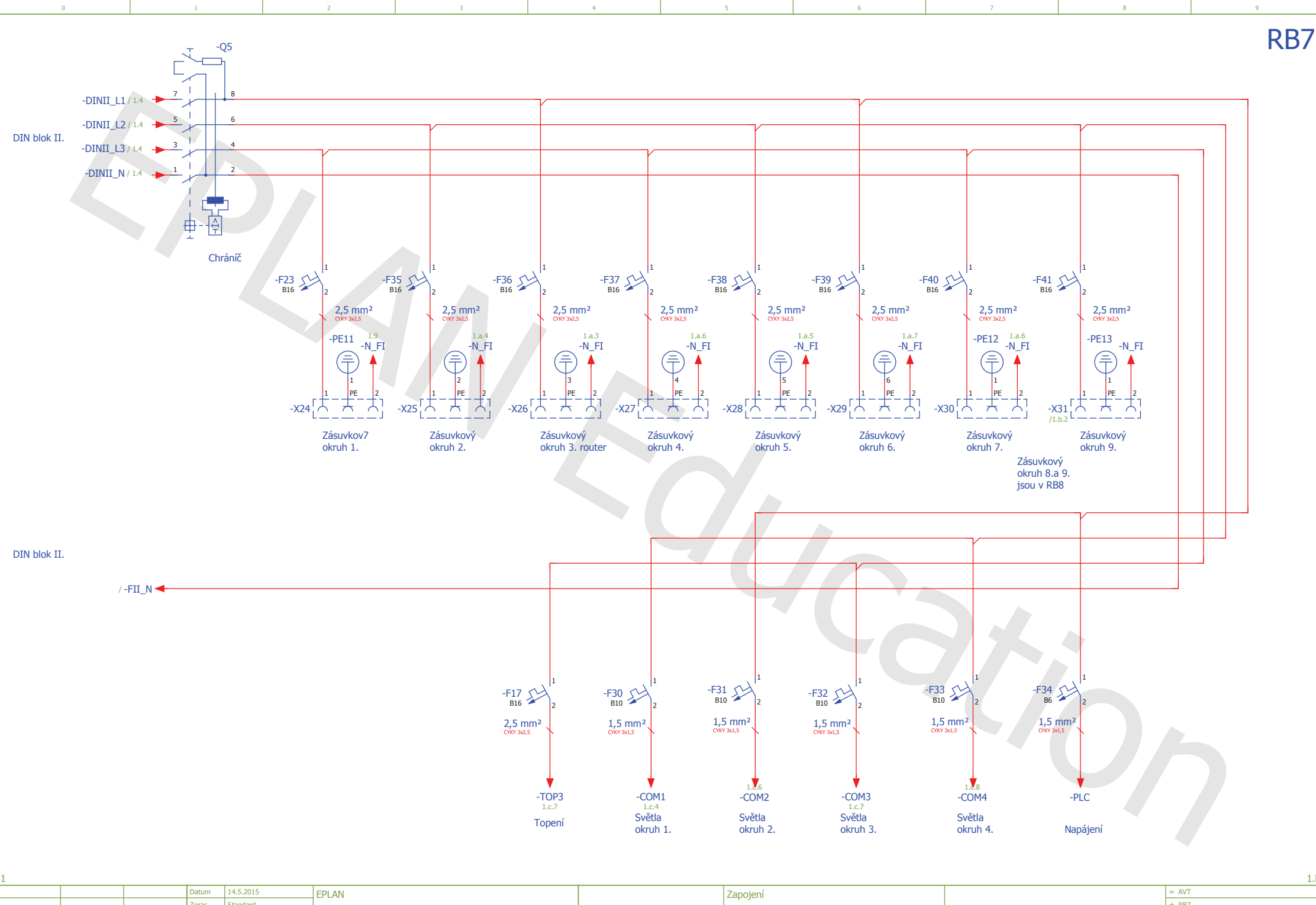

 $+$  RB7 Zprac.. Standard Inteligentní elektroinstalace Zkontr. 001 Pův. Náhrada z Nahrazeno čím

 $1.k$ 

 $1.a$ 

 $49$ 

List

List

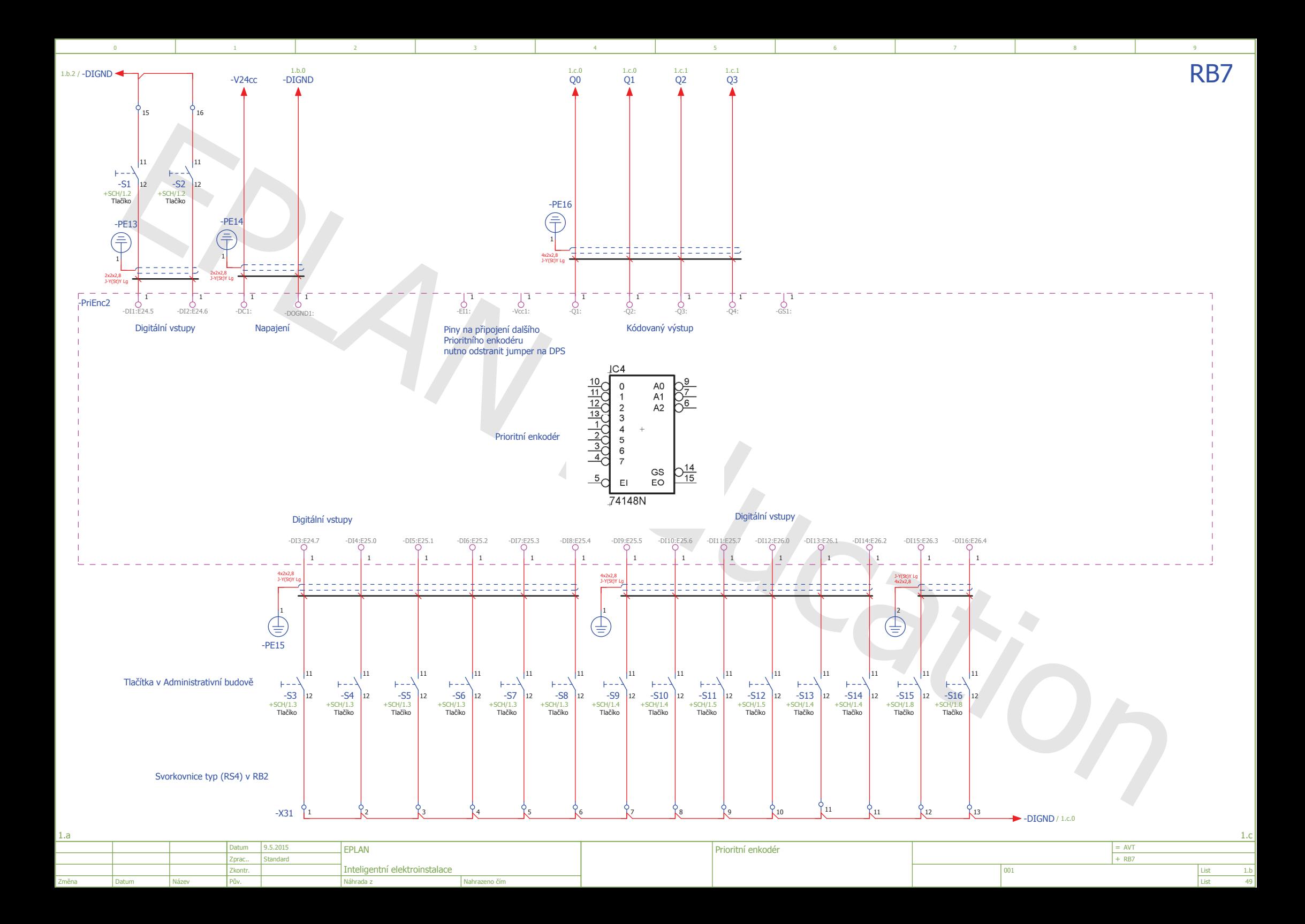

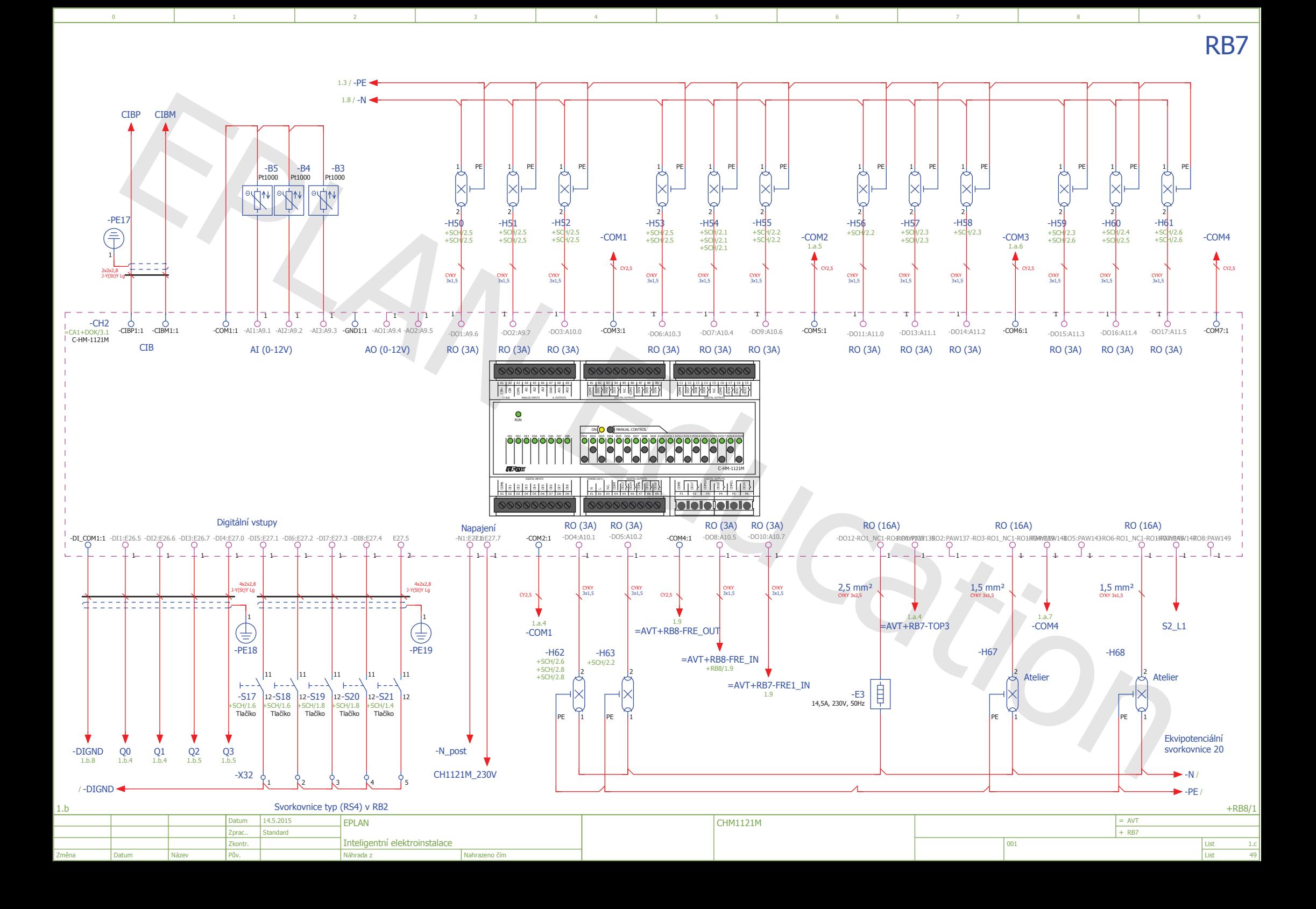

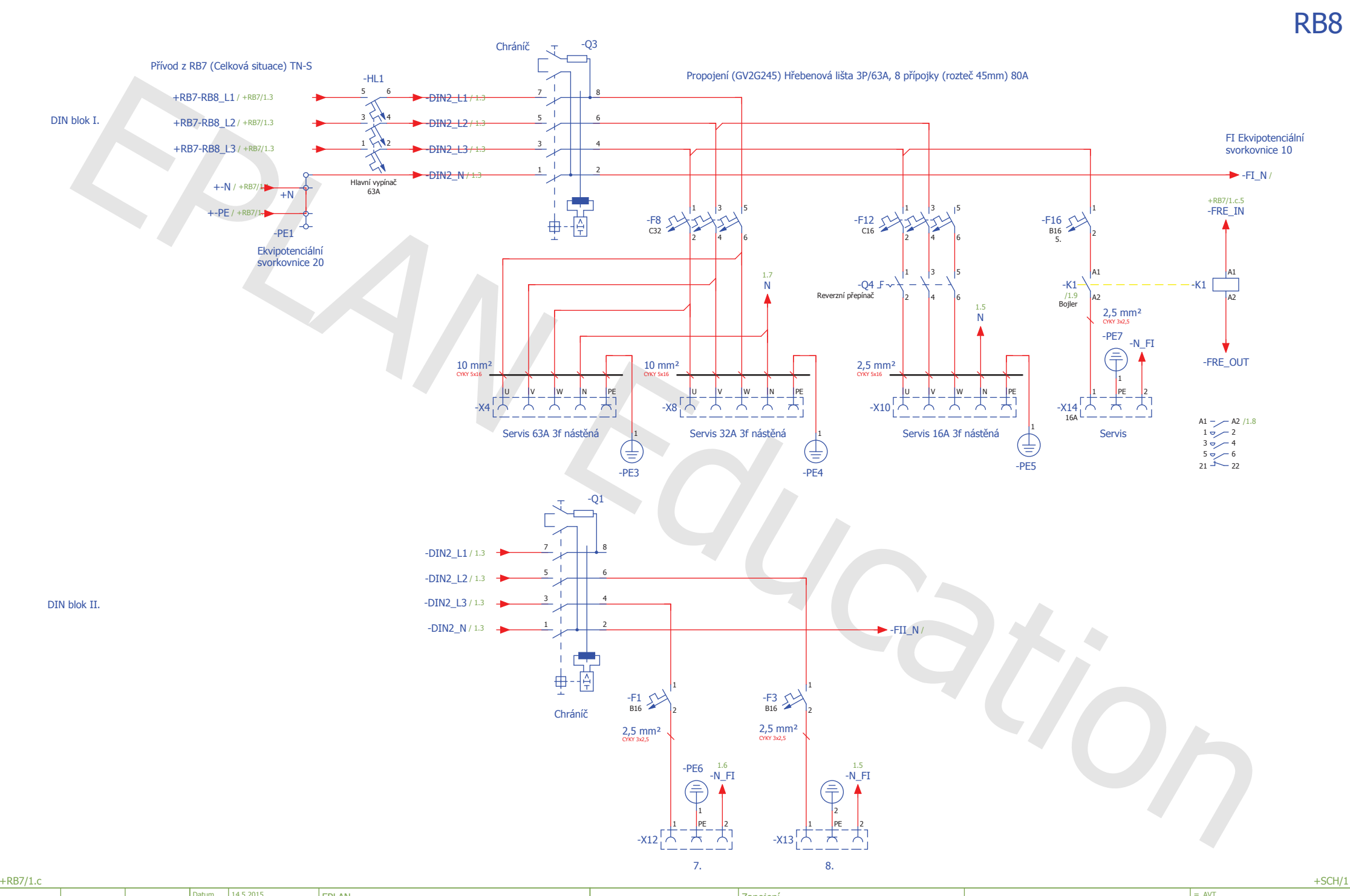

 $\overline{0}$ 

 $\mathbf{1}$ 

 $\overline{2}$ 

 $\overline{3}$ 

 $\overline{4}$ 

 $\overline{5}$ 

 $6<sup>1</sup>$ 

 $\mathcal{L}$ 

 $\overline{8}$ 

 $\overline{9}$ 

49

Datum 14.5.2015 EPLAN Zapojení  $= AVT$  $+$  RB8 Zprac.. Standard Inteligentní elektroinstalace Zkontr.  $001$  ${\sf List}$ Pův. Náhrada z Nahrazeno čím List něna

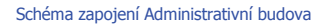

 $\mathcal{A}^{\mathcal{A}}$ 

 $\overline{2}$ 

 $\overline{3}$ 

 $\overline{4}$ 

 $\overline{5}$ 

 $6<sup>1</sup>$ 

 $\mathcal{L}$ 

 $\overline{8}$ 

 $\overline{9}$ 

 $\overline{0}$ 

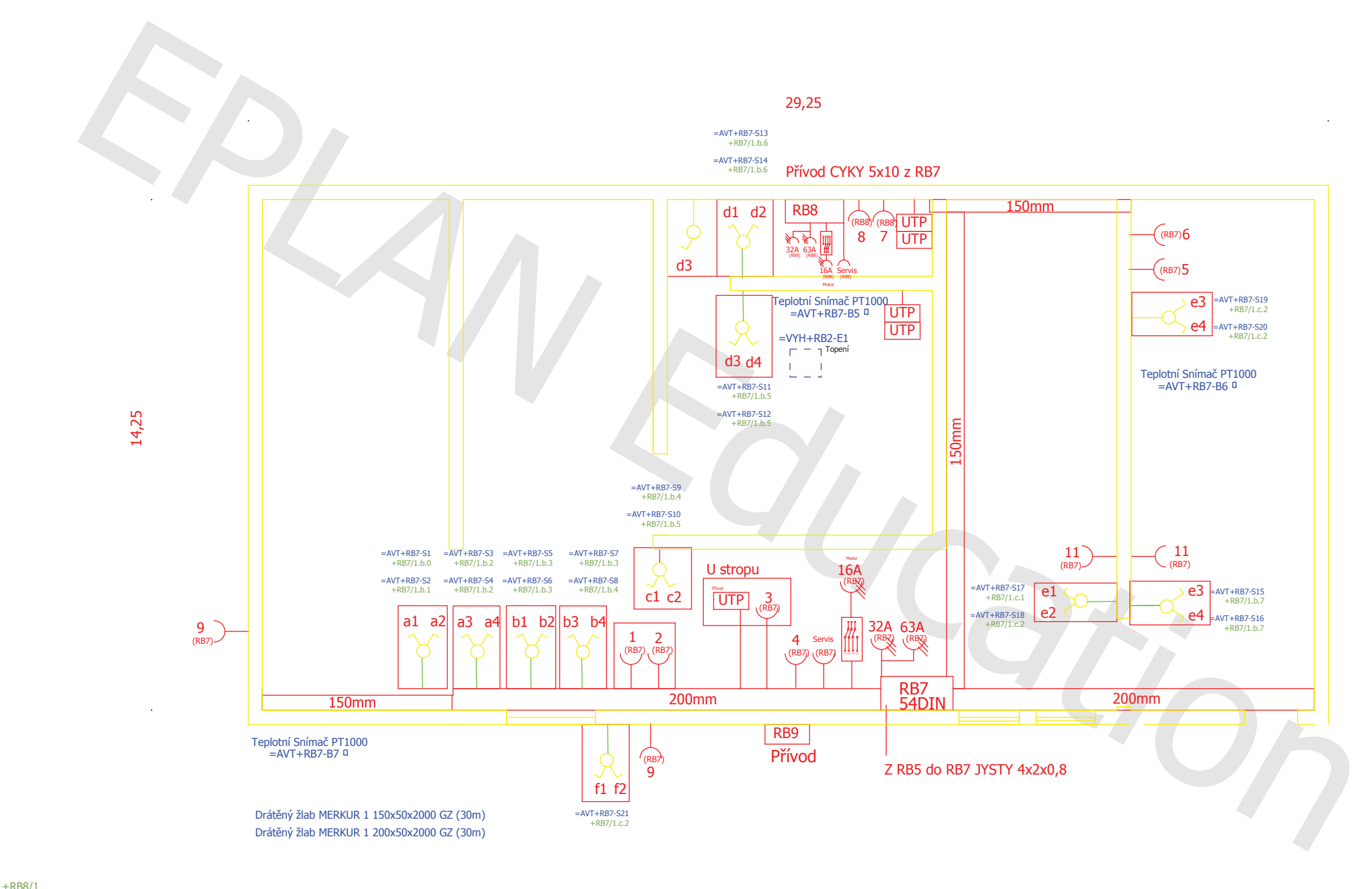

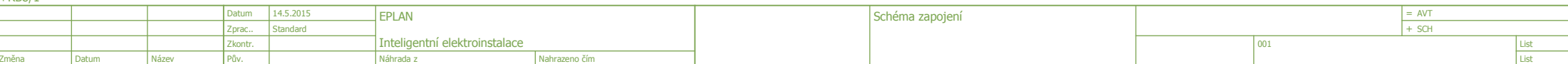

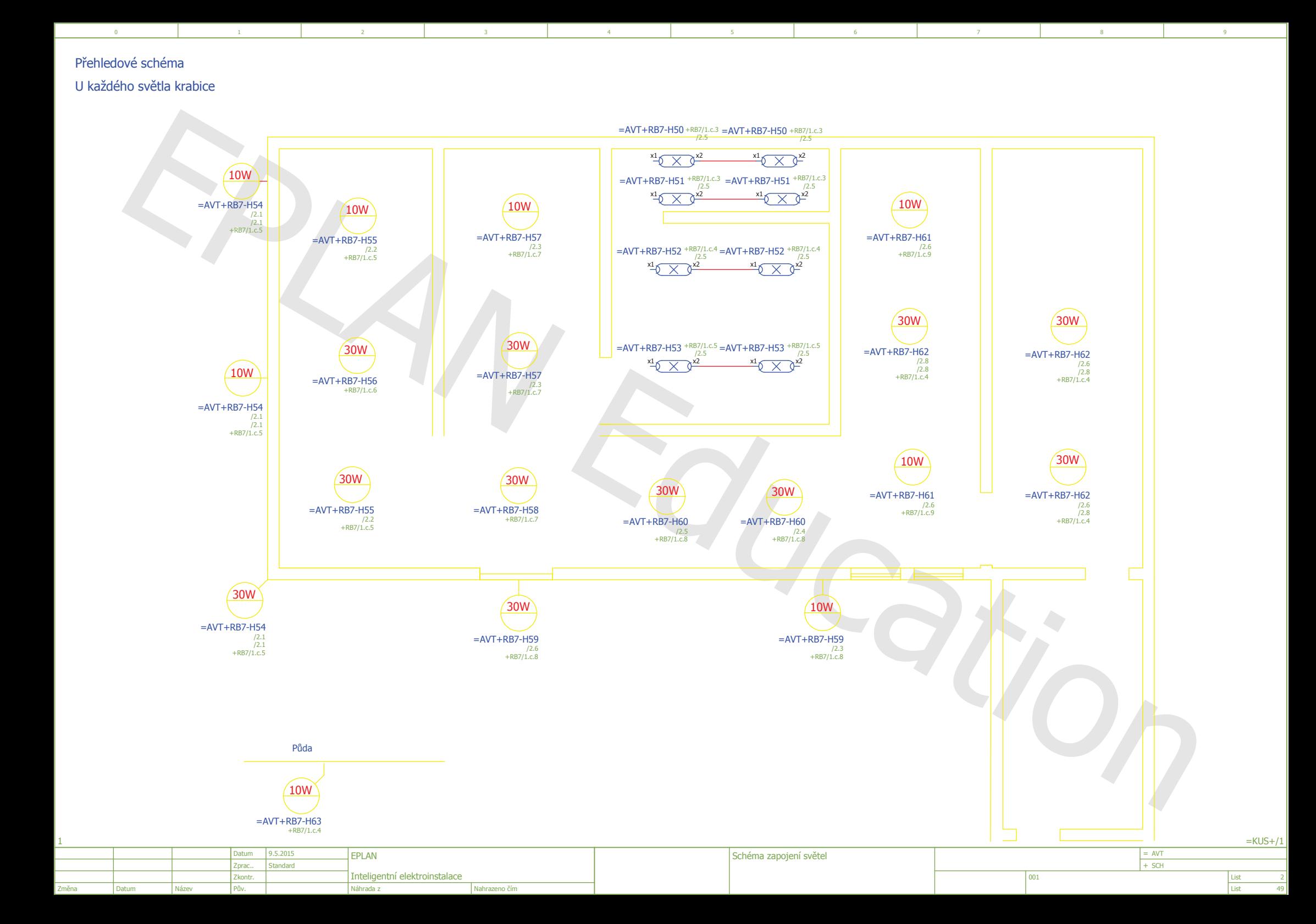

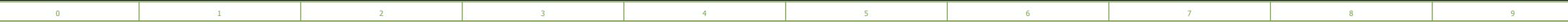

F01\_001

# Kusovník artiklů

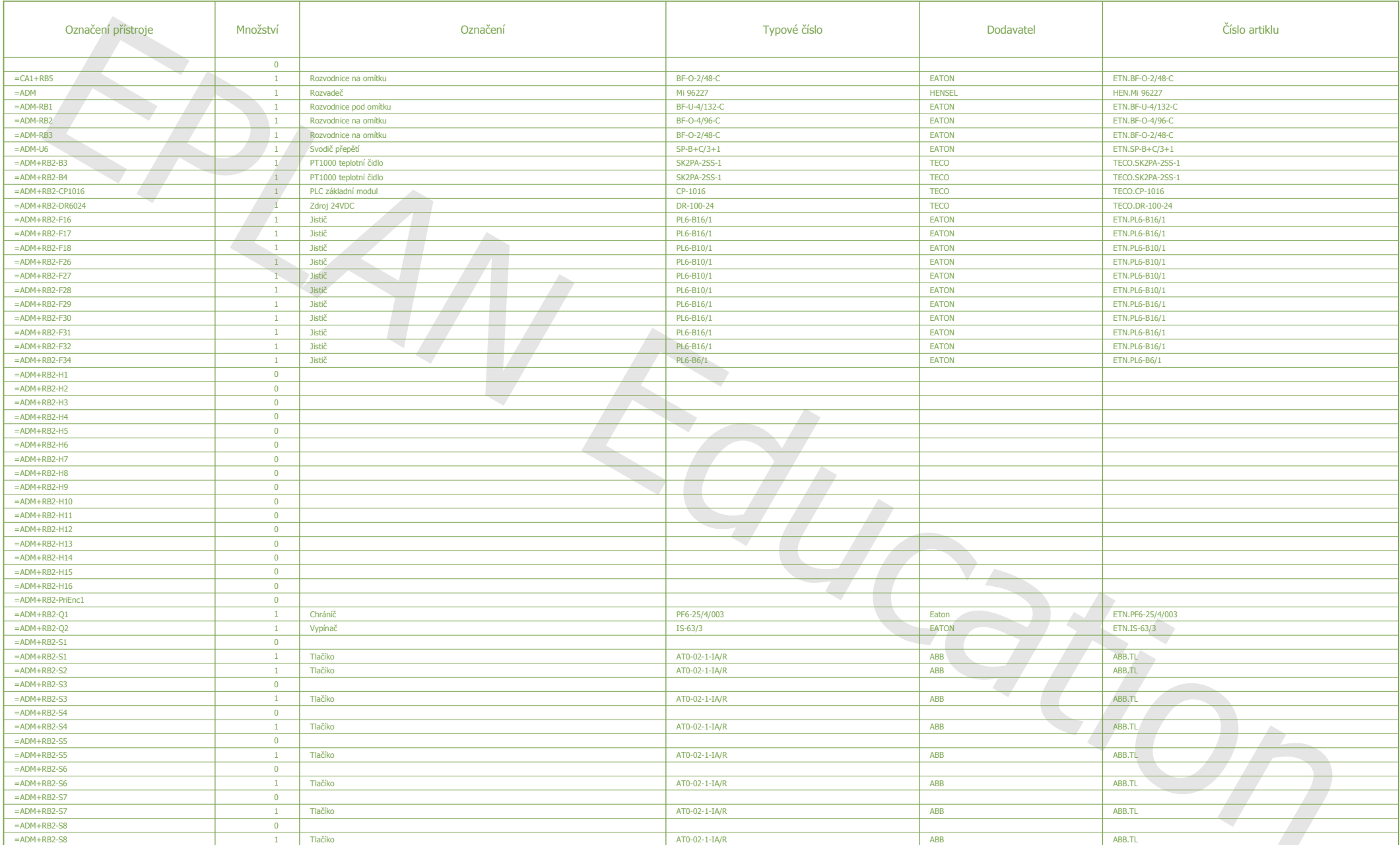

 $=$  AVT+SCH/2

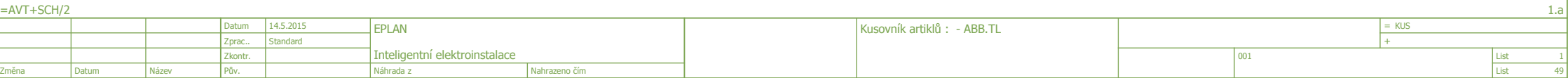

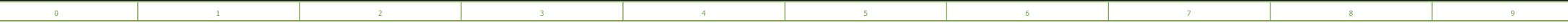

F01\_001

 $1.5$ 

 $1.a$ 

## Kusovník artiklů

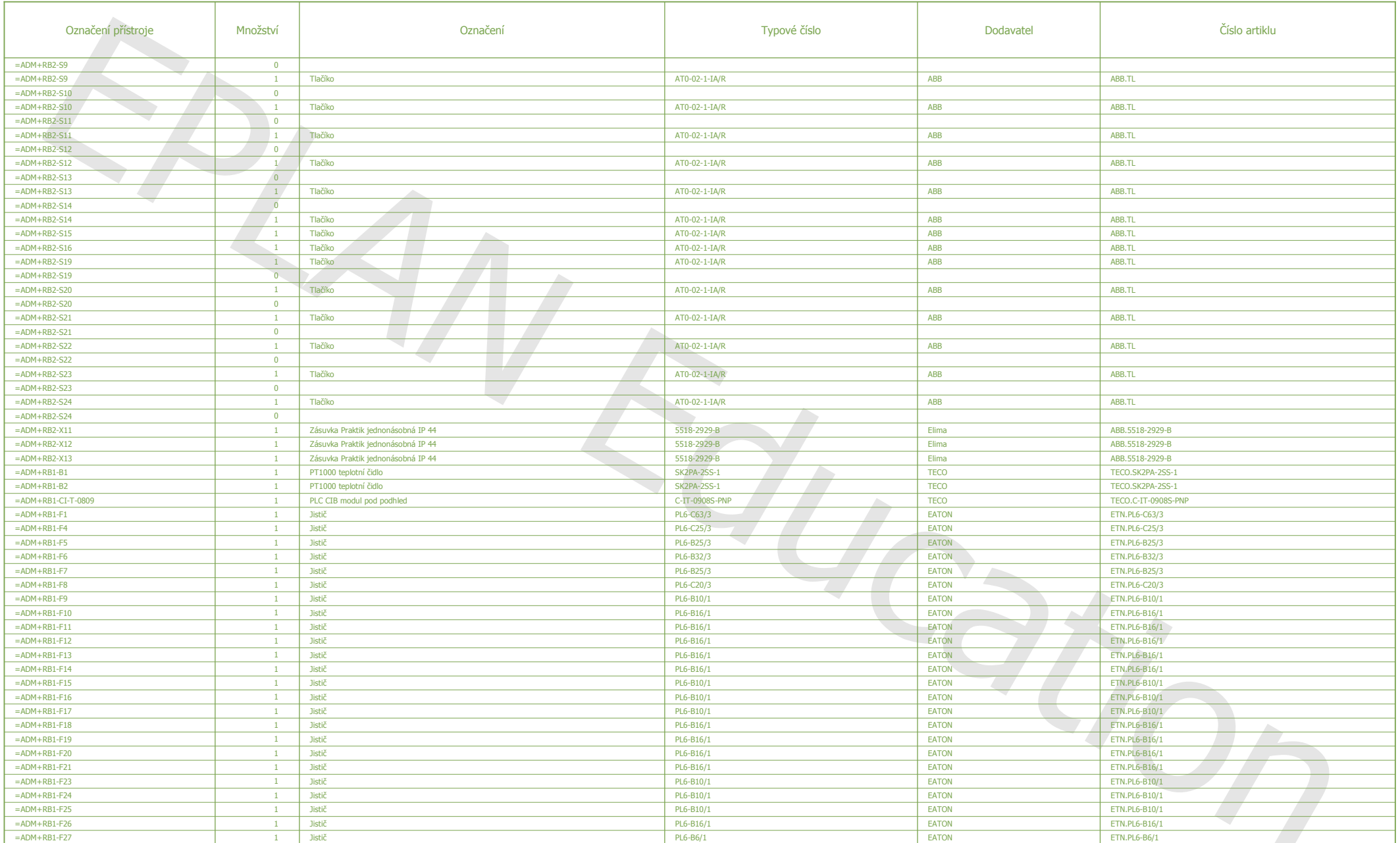

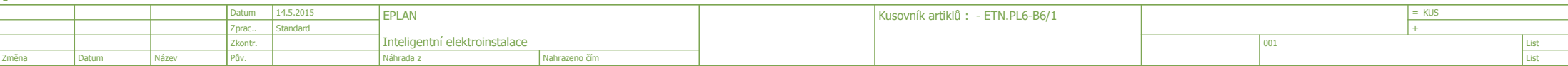

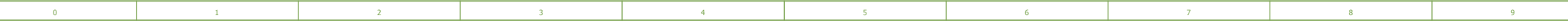

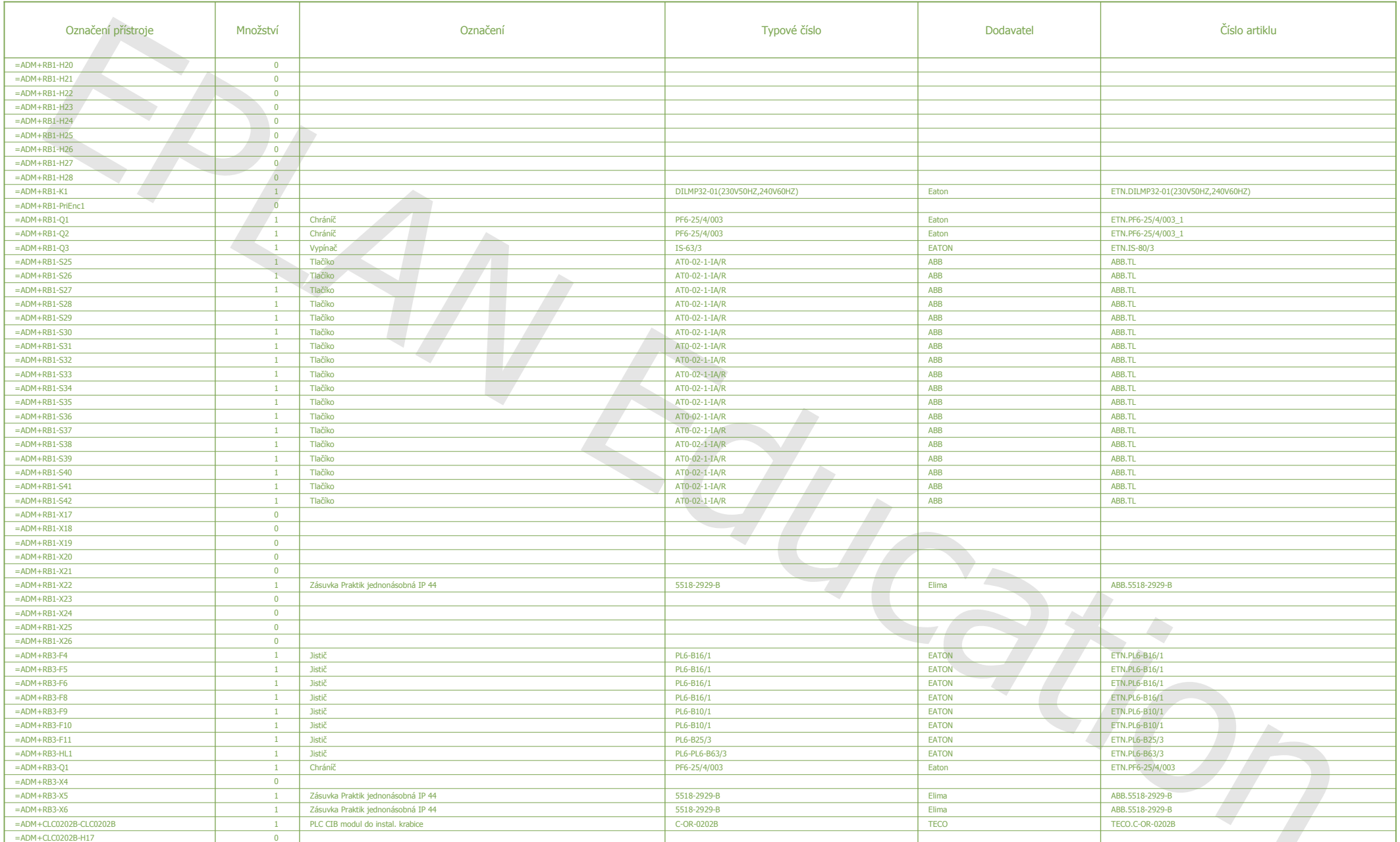

 $1.a$ 

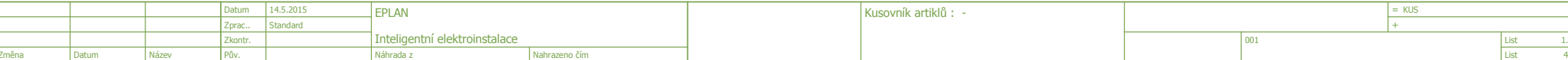

F01\_001

 $1.$ 

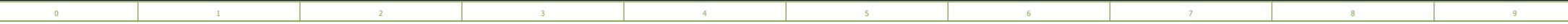

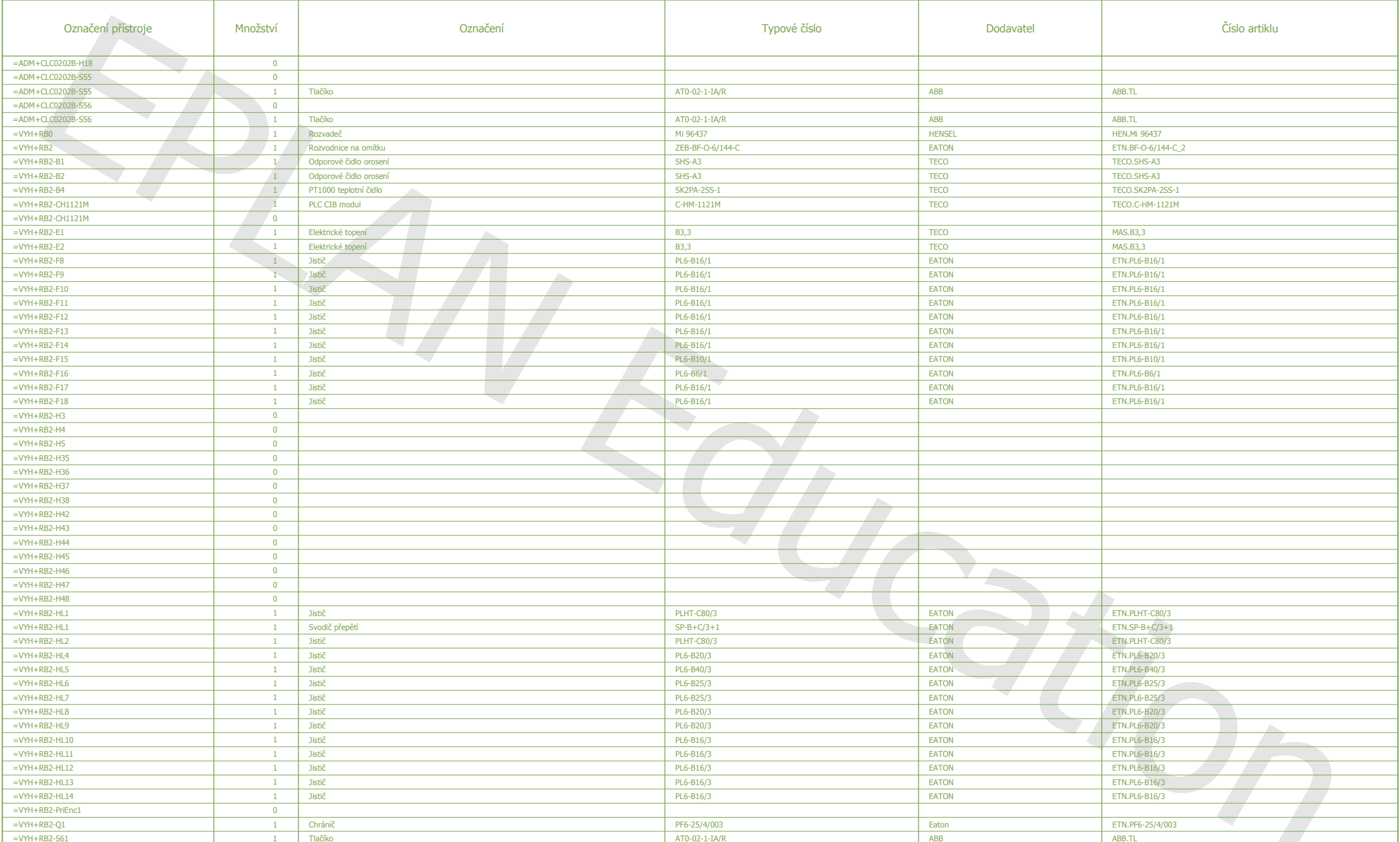

 $1.b$ 

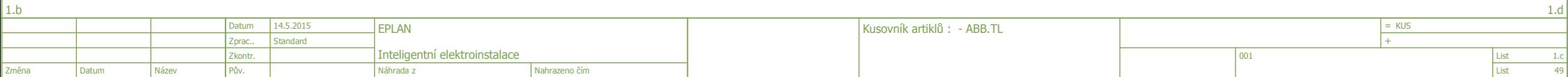

F01\_001

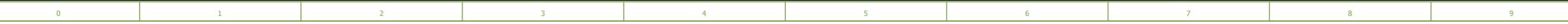

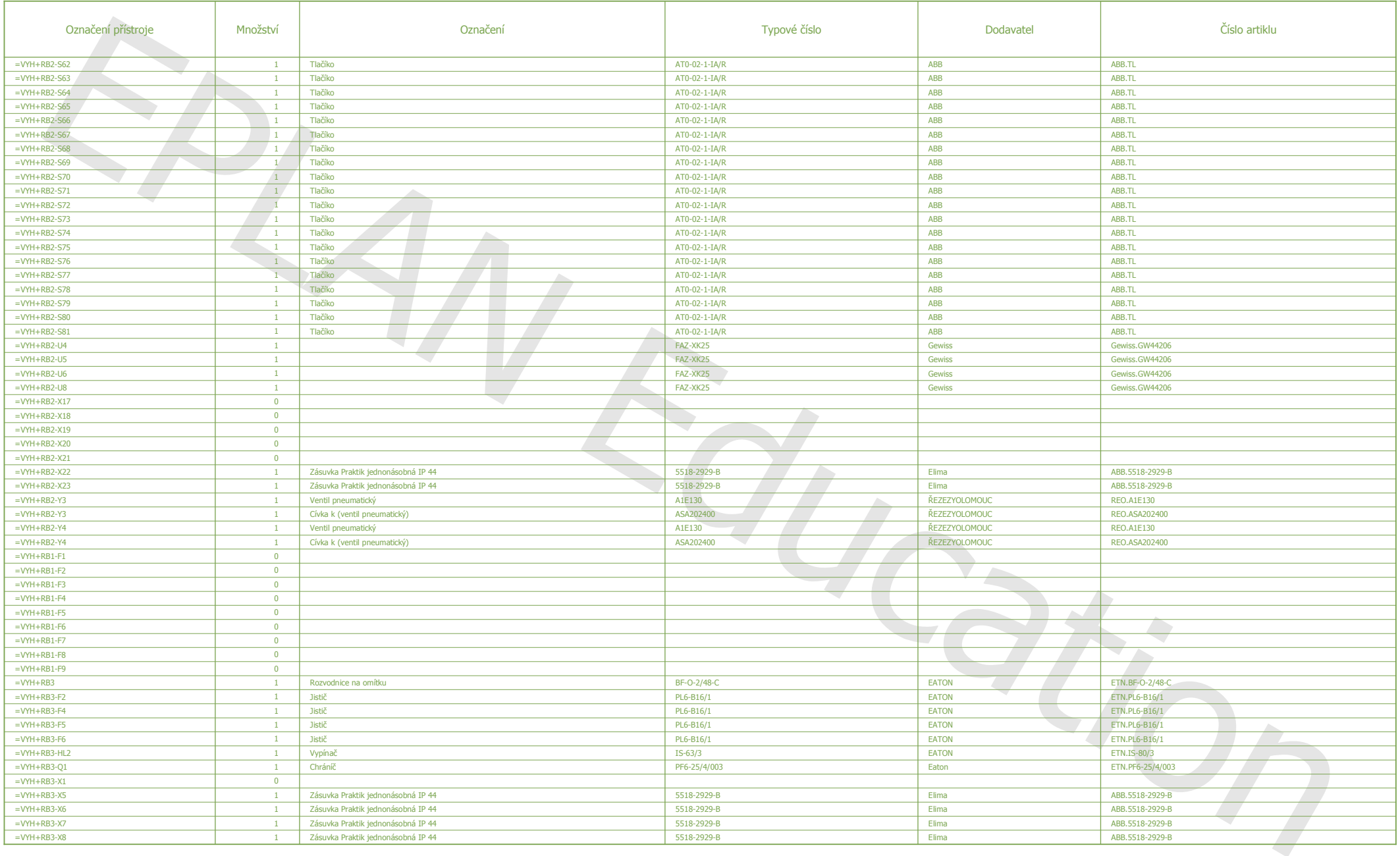

 $\vert$  1.c

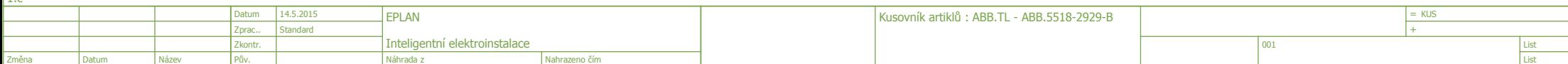

F01\_001

 $1.6$ 

 $1.d$  $49$ 

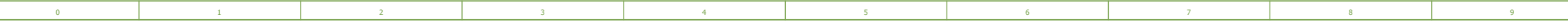

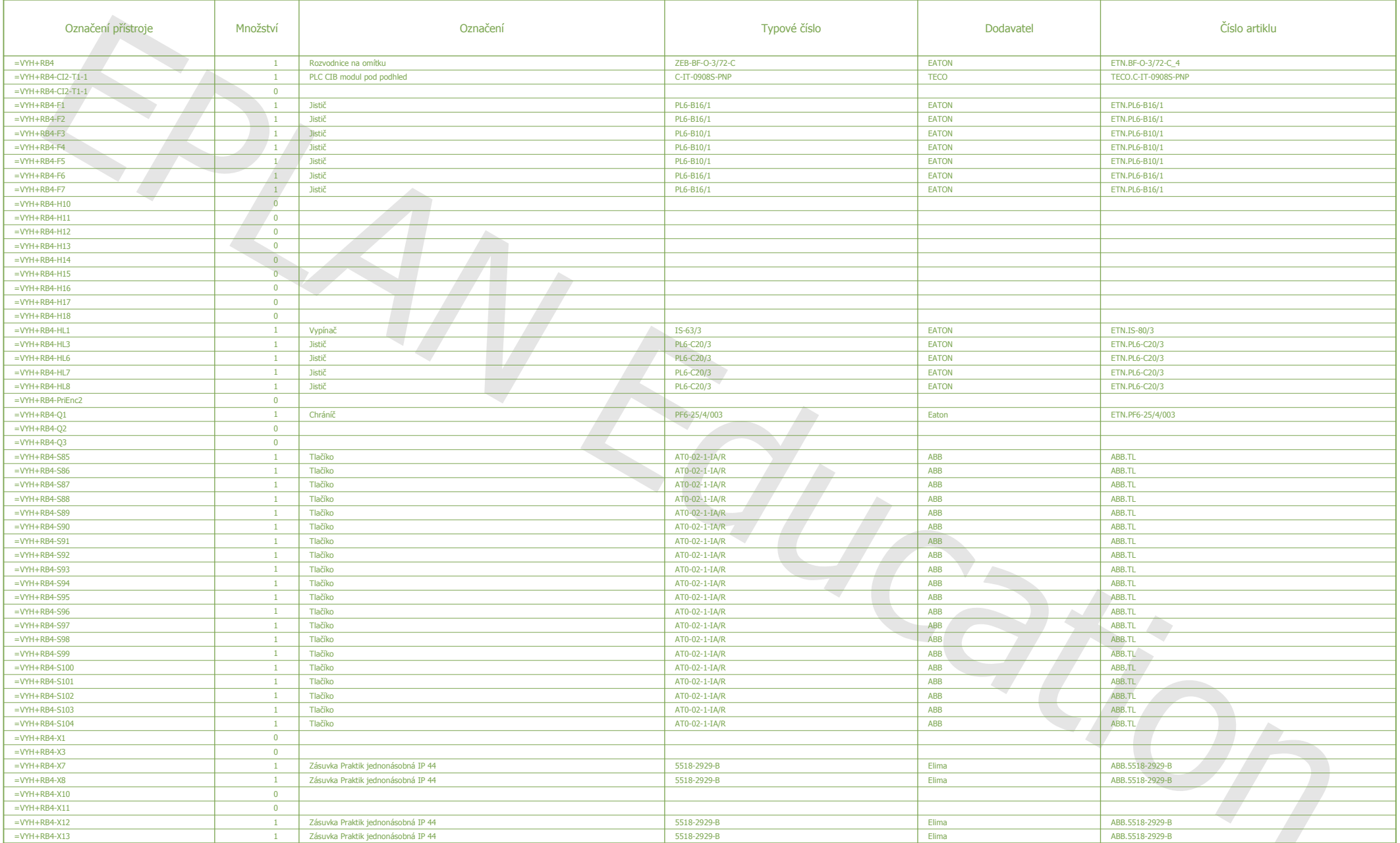

 $1.d$ 

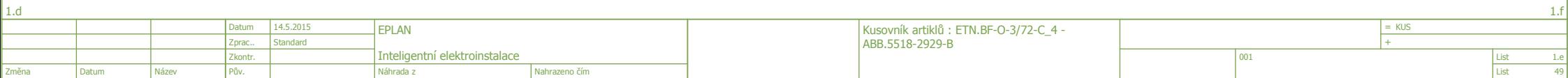

F01\_001

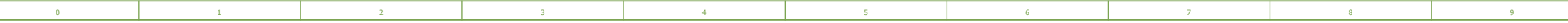

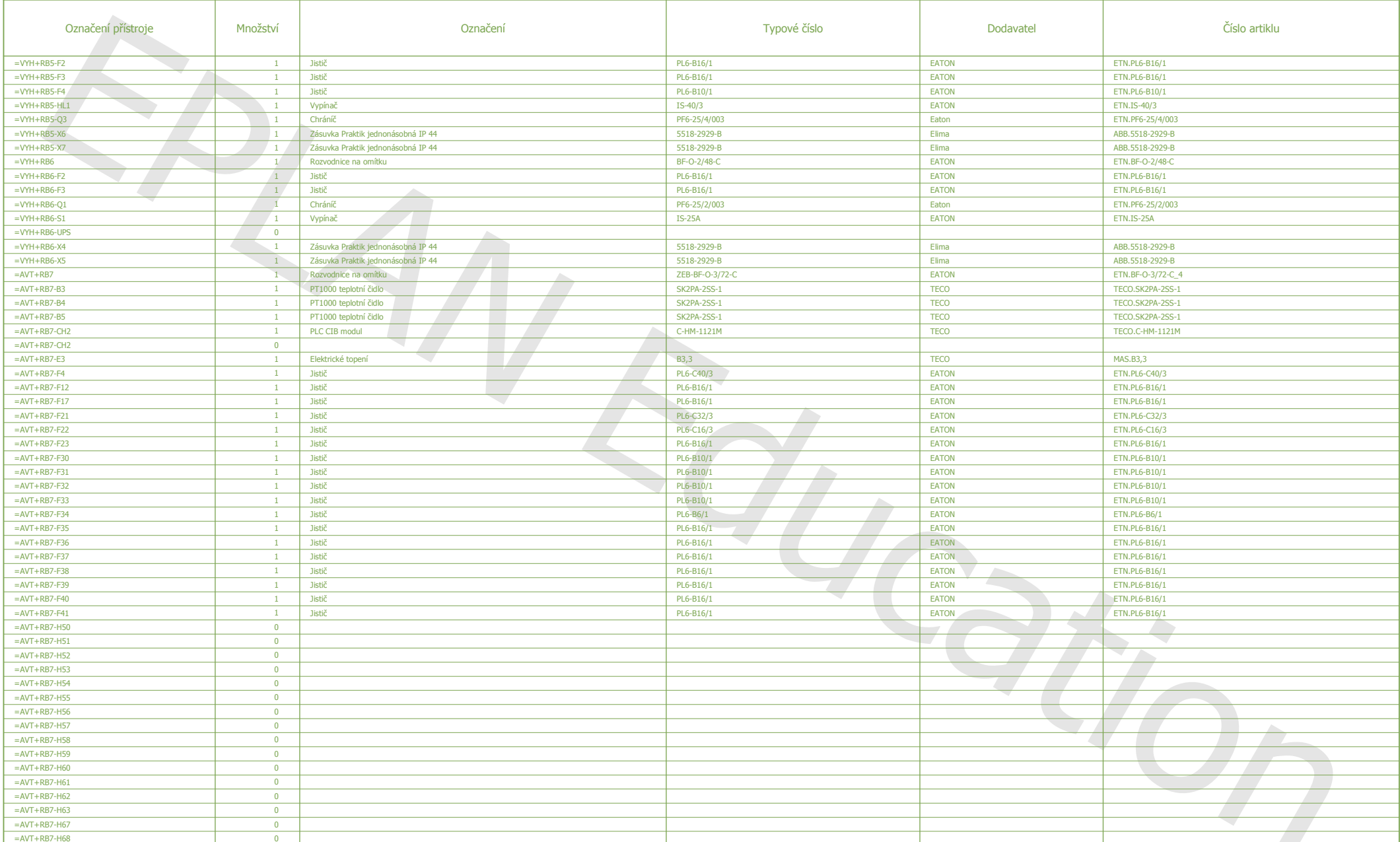

 $\overline{a}$ 

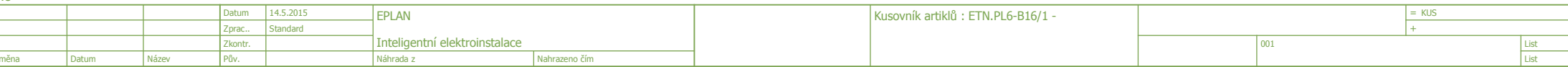

F01\_001

 $1.g$ 

 $1.f$  $49$ 

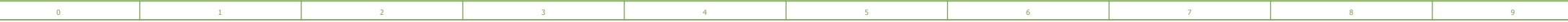

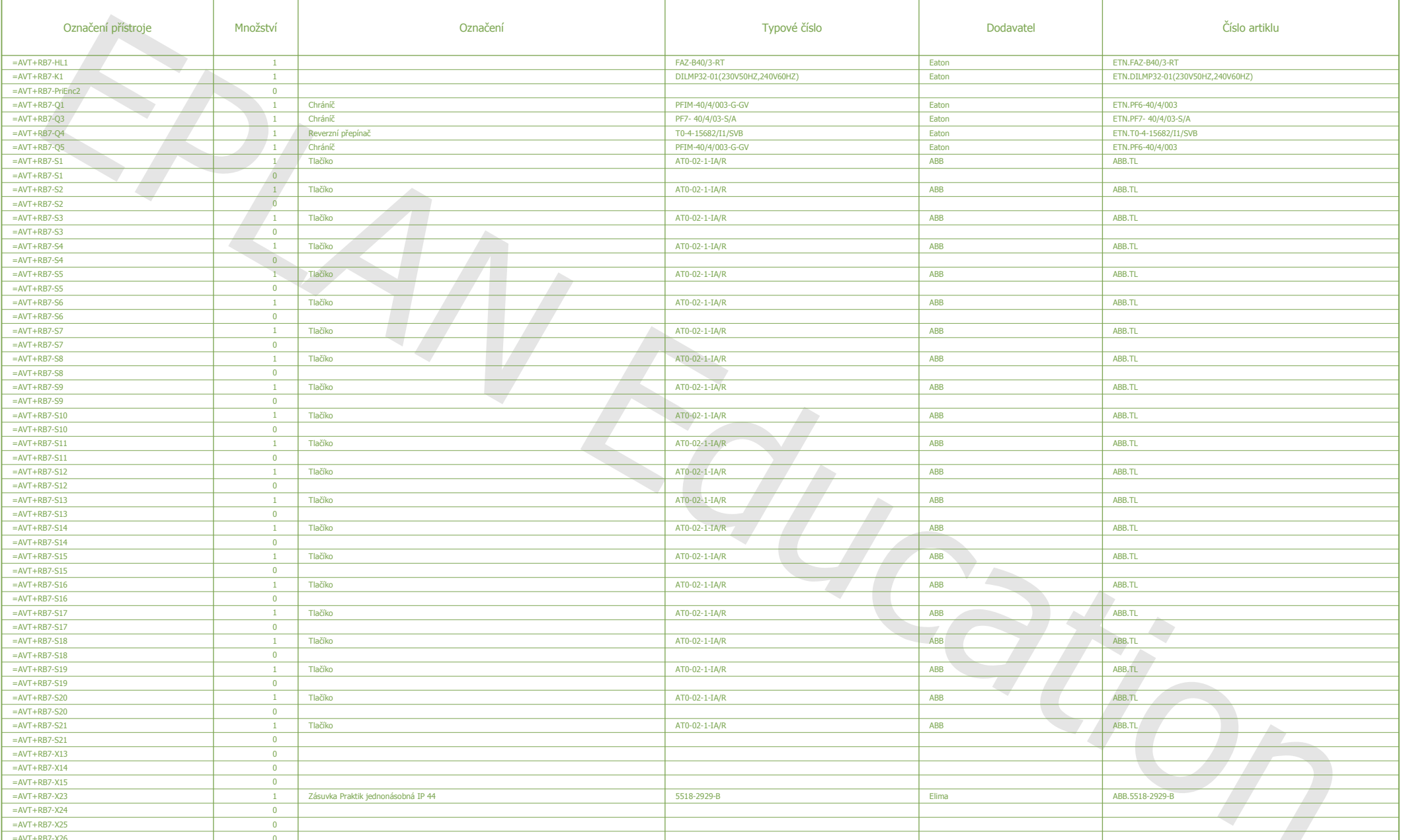

 $|1.f$ 

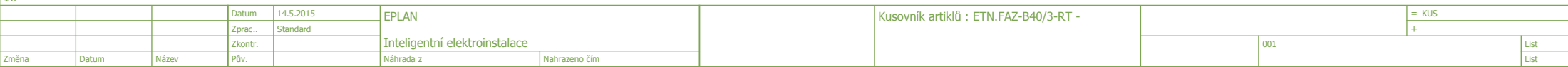

F01\_001

 $1.h$ 

 $1.g$ 

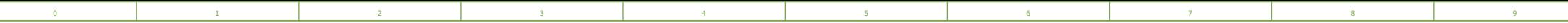

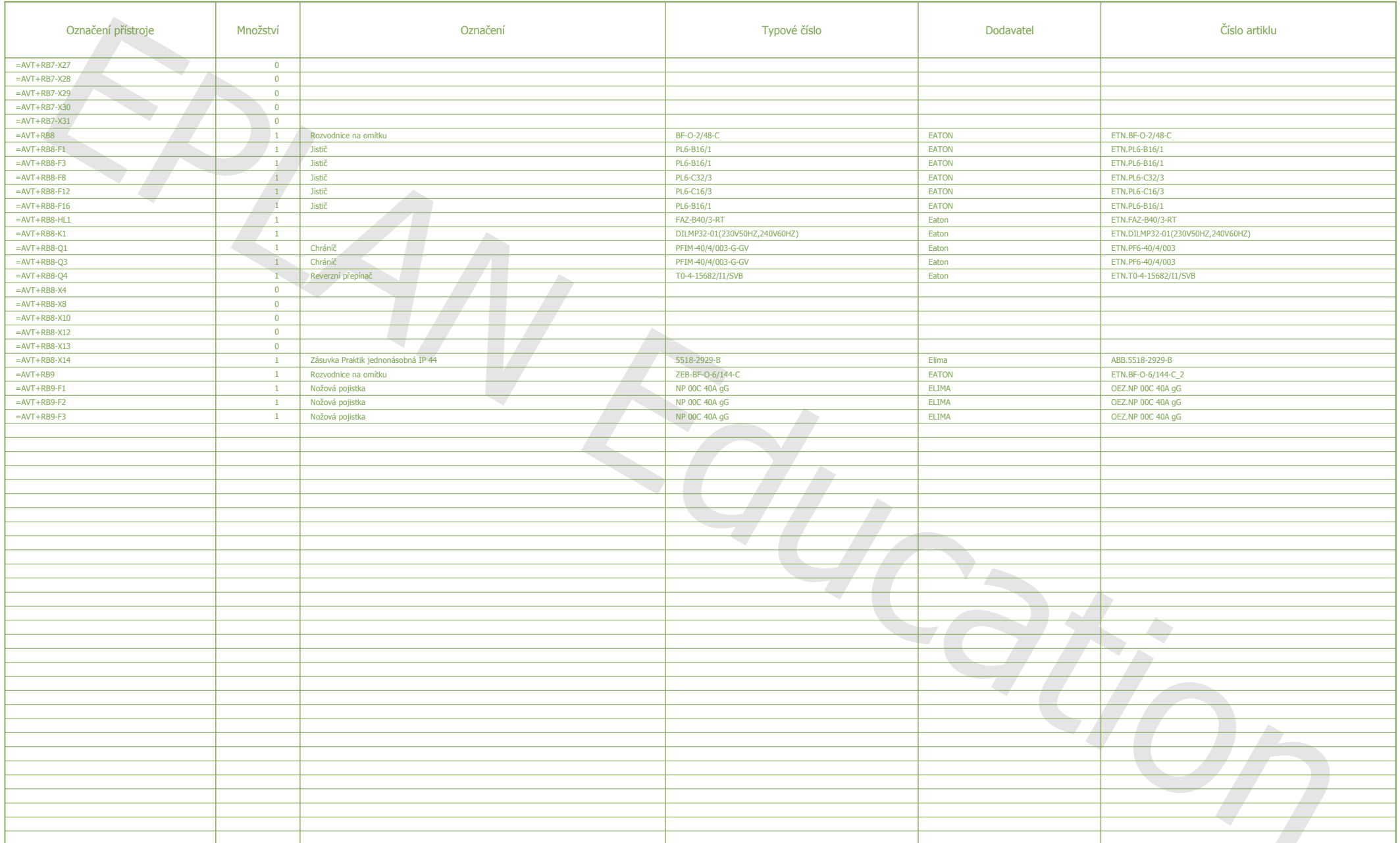

 $1.g$ 

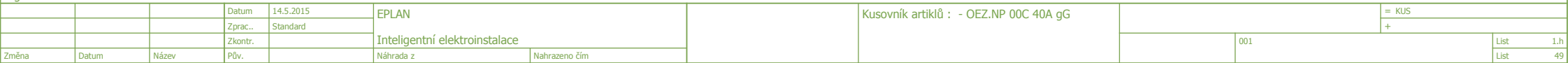

F01\_001